# <span id="page-0-0"></span>The xparse package Document command parser<sup>∗</sup>

# The L<sup>AT</sup><sub>E</sub>X<sub>3</sub> Project<sup>†</sup>

Released 2013/03/12

The xparse package provides a high-level interface for producing document-level commands. In that way, it is intended as a replacement for the  $\text{IPTEX} 2_{\epsilon}$  \newcommand macro. However, xparse works so that the interface to a function (optional arguments, stars and mandatory arguments, for example) is separate from the internal implementation. xparse provides a normalised input for the internal form of a function, independent of the document-level argument arrangement.

At present, the functions in xparse which are regarded as "stable" are:

- \DeclareDocumentCommand
- \NewDocumentCommand
- \RenewDocumentCommand
- \ProvideDocumentCommand
- \DeclareDocumentEnvironment
- \NewDocumentEnvironment
- \RenewDocumentEnvironment
- \ProvideDocumentEnvironment
- \DeclareExpandableDocumentCommand
- \IfNoValue(TF)
- \IfBoolean(TF)

with the other functions currently regarded as "experimental". Please try all of the commands provided here, but be aware that the experimental ones may change or disappear.

<sup>∗</sup>This file describes v4467, last revised 2013/03/12.

<sup>†</sup>E-mail: [latex-team@latex-project.org](mailto:latex-team@latex-project.org)

#### **0.1 Specifying arguments**

Before introducing the functions used to create document commands, the method for specifying arguments with xparse will be illustrated. In order to allow each argument to be defined independently, xparse does not simply need to know the number of arguments for a function, but also the nature of each one. This is done by constructing an *argument specification*, which defines the number of arguments, the type of each argument and any additional information needed for xparse to read the user input and properly pass it through to internal functions.

The basic form of the argument specifier is a list of letters, where each letter defines a type of argument. As will be described below, some of the types need additional information, such as default values. The argument types can be divided into two, those which define arguments that are mandatory (potentially raising an error if not found) and those which define optional arguments. The mandatory types are:

- m A standard mandatory argument, which can either be a single token alone or multiple tokens surrounded by curly braces. Regardless of the input, the argument will be passed to the internal code surrounded by a brace pair. This is the xparse type specifier for a normal T<sub>EX</sub> argument.
- l An argument which reads everything up to the first open group token: in standard LATEX this is a left brace.
- r Reads a "required" delimited argument, where the delimiters are given as  $\langle \text{token1} \rangle$ and  $\langle token2 \rangle$ :  $\mathbf{r}\langle token2 \rangle$  if the opening  $\langle token \rangle$  is missing, the default marker -NoValue- will be inserted after a suitable error.
- R As for r, this is a "required" delimited argument but has a user-definable recovery  $\langle default \rangle$ , given as  $R \langle token1 \rangle \langle token2 \rangle \{ \langle default \rangle \}.$
- u Reads an argument "until" *(tokens)* are encountered, where the desired *(tokens)* are given as an argument to the specifier:  $u\{\langle tokens \rangle\}$ .
- v Reads an argument "verbatim", between the following character and its next occurrence, in a way similar to the argument of the  $\text{LATEX } 2\varepsilon$  command **\verb.** Thus a v-type argument is read between two matching tokens, which cannot be any of  $\lambda$ ,  $\lambda$ ,  $\#$ ,  $\lambda$ ,  $\hat{B}$ ,  $\hat{C}$  or  $\mu$ . The verbatim argument can also be enclosed between braces, { and }. A command with a verbatim argument will not work when it appears within an argument of another function.

The types which define optional arguments are:

- o A standard LATEX optional argument, surrounded with square brackets, which will supply the special -NoValue- marker if not given (as described later).
- d An optional argument which is delimited by  $\langle \text{token1} \rangle$  and  $\langle \text{token2} \rangle$ , which are given as arguments:  $d\{token1\} \langle token2\rangle$ . As with o, if no value is given the special marker -NoValue- is returned.
- **O** As for **o**, but returns  $\langle \text{default} \rangle$  if no value is given. Should be given as  $O\{\langle \text{default}\rangle\}$ .
- D As for d, but returns  $\langle default \rangle$  if no value is given:  $D \langle token2 \rangle \{ \langle default \rangle \}.$ Internally, the o, d and O types are short-cuts to an appropriated-constructed D type argument.
- s An optional star, which will result in a value \BooleanTrue if a star is present and \BooleanFalse otherwise (as described later).
- t An optional  $\langle token \rangle$ , which will result in a value **\BooleanTrue** if  $\langle token \rangle$  is present and **\BooleanFalse** otherwise. Given as  $t \langle token \rangle$ .
- $g$  An optional argument given inside a pair of T<sub>E</sub>X group tokens (in standard L<sup>AT</sup>EX, { . . . }), which returns -NoValue- if not present.
- G As for g but returns  $\langle default \rangle$  if no value is given: G{ $\langle default \rangle$  }.

Using these specifiers, it is possible to create complex input syntax very easily. For example, given the argument definition 's o o m O{default}', the input '\*[Foo]{Bar}' would be parsed as:

- $#1 = \text{BooleanTrue}$
- $\bullet$  #2 = Foo
- $\bullet$  #3 =  $-NoValue$
- $#4 = Bar$
- $\bullet$  #5 = default

whereas '[One][Two]{}[Three]' would be parsed as:

- $#1 = \text{BooleanFalse}$
- $\bullet$  #2 = One
- $\bullet$  #3 = Two
- #4  $=$
- # $5 =$ Three

Delimited argument types  $(d, o \text{ and } r)$  are defined such that they require matched pairs of delimiters when collecting an argument. For example

```
\DeclareDocumentCommand{\foo}{o}{#1}
\foo[[content]] % #1 = "[content]"
\foo[[] % Error: missing closing "]"
```
Also note that  $\{$  and  $\}$  cannot be used as delimiters as they are used by T<sub>E</sub>X as grouping tokens. Arguments to be grabbed inside these tokens must be created as either m- or g-type arguments.

Within delimited arguments, non-balanced or otherwise awkward tokens may be included by protecting the entire argument with a brace pair

\DeclareDocumentCommand{\foo}{o}{#1} \foo[{[}] % Allowed as the "[" is 'hidden'

These braces will be stripped if they surround the *entire* content of the optional argument

\DeclareDocumentCommand{\foo}{o}{#1}  $\text{[abc]}$  % => "abc"  $\{abc\}$   $\%$  => " {abc}"

Two more tokens have a special meaning when creating an argument specifier. First, + is used to make an argument long (to accept paragraph tokens). In contrast to  $\text{LATF}X2<sub>\epsilon</sub>$ 's \newcommand, this applies on an argument-by-argument basis. So modifying the example to 's o o +m O{default}' means that the mandatory argument is now \long, whereas the optional arguments are not.

Secondly, the token > is used to declare so-called "argument processors", which can be used to modify the contents of an argument before it is passed to the macro definition. The use of argument processors is a somewhat advanced topic, (or at least a less commonly used feature) and is covered in Section [0.7.](#page-6-0)

By default, an argument of type v must be at most one line. Prefixing with + allows line breaks within the argument. The argument is given as a string of characters with category codes 12 or 13, except spaces, which have category code 10.

#### **0.2 Spacing and optional arguments**

TEX will find the first argument after a function name irrespective of any intervening spaces. This is true for both mandatory and optional arguments. So  $\text{loop}$  and \foo␣␣␣[arg] are equivalent. Spaces are also ignored when collecting arguments up to the last mandatory argument to be collected (as it must exist). So after

```
\DeclareDocumentCommand \foo { m o m } { ... }
```
the user input \foo{arg1}[arg2]{arg3} and \foo{arg1}<sub>UU</sub>[arg2]<sub>UUU</sub>{arg3} will both be parsed in the same way. However, spaces are *not* ignored when parsing optional arguments after the last mandatory argument. Thus with

```
\DeclareDocumentCommand \foo { m o } { ... }
```
\foo{arg1}[arg2] will find an optional argument but \foo{arg1}␣[arg2] will not. This is so that trailing optional arguments are not picked up "by accident" in input.

#### **0.3 Required delimited arguments**

The contrast between a delimited (D-type) and "required delimited" (R-type) argument is that an error will be raised if the latter is missing. Thus for example

```
\DeclareDocumentCommand\foo{r()m}
\foo{oops}
```
will lead to an error message being issued. The marker -NoValue- (r-type) or userspecified default (for R-type) will be inserted to allow error recovery.

Users should note that support for required delimited arguments is somewhat experimental. Feedback is therefore very welcome on the LaTeX-L mailing list.

#### **0.4 Verbatim arguments**

Arguments of type v are read in verbatim mode, which will result in the grabbed argument consisting of tokens of category codes 12 ("other") and 13 ("active"), except spaces, which are given category code 10 ("space"). The argument is delimited in a similar manner to the L<sup>AT</sup>EX  $2\varepsilon$  \verb function.

Functions containing verbatim arguments cannot appear in the arguments of other functions. The v argument specifier includes code to check this, and will raise an error if the grabbed argument has already been tokenized by TEX in an irreversible way.

Users should note that support for verbatim arguments is somewhat experimental. Feedback is therefore very welcome on the LaTeX-L mailing list.

#### **0.5 Declaring commands and environments**

With the concept of an argument specifier defined, it is now possible to describe the methods available for creating both functions and environments using xparse.

The interface-building commands are the preferred method for creating documentlevel functions in LAT<sub>EX</sub>3. All of the functions generated in this way are naturally robust (using the *ε*-TEX \protected mechanism).

<span id="page-5-8"></span><span id="page-5-6"></span><span id="page-5-4"></span><span id="page-5-2"></span>\DeclareDocumentCommand \NewDocumentCommand \RenewDocumentCommand \ProvideDocumentCommand

```
\Delta {\DeclareDocumentCommand \Function\ {\arg spec}} {\code}}
```
This family of commands are used to create a document-level *(function)*. The argument specification for the function is given by  $\langle arg\ spec \rangle$ , and expanding to be replaced by the  $\langle code \rangle.$ 

```
As an example:
\DeclareDocumentCommand \chapter { s o m }
  {
   \IfBooleanTF {#1}
     { \typesetnormalchapter {#2} {#3} }
     { \typesetstarchapter {#3} }
 }
```
would be a way to define a \chapter command which would essentially behave like the current LAT<sub>E</sub>X 2<sub> $\varepsilon$ </sub> command (except that it would accept an optional argument even when a \* was parsed). The \typesetnormalchapter could test its first argument for being -NoValue- to see if an optional argument was present.

The difference between the **\Declare..., \New...** \Renew... and **\Provide...** versions is the behaviour if  $\langle function \rangle$  is already defined.

- \DeclareDocumentCommand will always create the new definition, irrespective of any existing  $\langle function \rangle$  with the same name.
- \NewDocumentCommand will issue an error if  $\langle function \rangle$  has already been defined.
- \RenewDocumentCommand will issue an error if  $\{function\}$  has not previously been defined.
- $\Perb{ProvideDocumentCommand}$  creates a new definition for  $\{function\}$  only if one has not already been given.

**TEXhackers note:** Unlike LATEX 2ε's \newcommand and relatives, the \DeclareDocumentCommand function do not prevent creation of functions with names starting **\end...**.

<span id="page-5-9"></span><span id="page-5-7"></span><span id="page-5-5"></span><span id="page-5-3"></span>\DeclareDocumentEnvironment \NewDocumentEnvironment \RenewDocumentEnvironment \ProvideDocumentEnvironment

```
\Delta \DeclareDocumentEnvironment {\{ \environment \} {\{arg spec}}
   \{\langle start\ code \rangle\} \{\langle end\ code \rangle\}
```
<span id="page-5-1"></span>These commands work in the same way as \DeclareDocumentCommand, etc., but create environments ( $\begin{{{array}{c} \in \\ \mathcal{B} \end{array}}$  ...  $\end{array}$   $\end{math}$   $\ldots$   $\begin{array}{c} \in \\ \mathcal{B} \end{array}$ ). Both the  $\langle start \; code \rangle$  and  $\langle end$  $code\rangle$  may access the arguments as defined by  $\langle arg\ spec \rangle$ .

## **0.6 Testing special values**

Optional arguments created using xparse make use of dedicated variables to return information about the nature of the argument received.

#### <span id="page-6-8"></span>\IfNoValueTF { $\{argument\}$  { $\{true\ code\}$ } { $\{false\ code\}$ } \IfNoValue[TF](#page-0-0) *[?](#page-0-0)*

<span id="page-6-3"></span>The **IfNoValue** tests are used to check if  $\langle$ *argument* $\rangle$  (#1, #2, *etc.*) is the special -NoValue- marker For example

```
\DeclareDocumentCommand \foo { o m }
  {
   \IfNoValueTF {#1}
     { \DoSomethingJustWithMandatoryArgument {#2} }
      { \DoSomethingWithBothArguments {#1} {#2} }
 }
```
will use a different internal function if the optional argument is given than if it is not present.

As the \IfNoValue(TF) tests are expandable, it is possible to test these values later, for example at the point of typesetting or in an expansion context.

It is important to note that -NoValue- is constructed such that it will *not* match the simple text input -NoValue-, *i.e.* that

\IfNoValueTF{-NoValue-}

<span id="page-6-4"></span>will be logically false.

<span id="page-6-9"></span>\IfValueTF { $\langle argument \rangle$ } { $\langle true \ code \rangle$ } { $\langle false \ code \rangle$ } \IfValue[TF](#page-0-0) *[?](#page-0-0)*

> <span id="page-6-1"></span>The reverse form of the \IfNoValue(TF) tests are also available as \IfValue(TF). The context will determine which logical form makes the most sense for a given code scenario.

<span id="page-6-6"></span><span id="page-6-5"></span>The true and false flags set when searching for an optional token (using s or  $t(token)$ ) have names which are accessible outside of code blocks. \BooleanFalse \BooleanTrue

<span id="page-6-7"></span>\IfBoolean[TF](#page-0-0) *[?](#page-0-0)*

<span id="page-6-2"></span> $\left\{\Pi F \ \langle argument \rangle \ \{\langle true \ code \rangle\} \ \{\langle false \ code \rangle\}$ 

Used to test if  $\langle argument \rangle$  (#1, #2, *etc.*) is **\BooleanTrue** or **\BooleanFalse**. For example

```
\DeclareDocumentCommand \foo { s m }
  {
    \IfBooleanTF #1
      { \DoSomethingWithStar {#2} }
      { \DoSomethingWithoutStar {#2} }
 }
```
checks for a star as the first argument, then chooses the action to take based on this information.

#### <span id="page-6-0"></span>**0.7 Argument processors**

xparse introduces the idea of an argument processor, which is applied to an argument *after* it has been grabbed by the underlying system but before it is passed to  $\langle code \rangle$ . An argument processor can therefore be used to regularise input at an early stage, allowing the internal functions to be completely independent of input form. Processors are applied to user input and to default values for optional arguments, but *not* to the special \NoValue marker.

Each argument processor is specified by the syntax  $\geq {\langle \textit{processor} \rangle}$  in the argument specification. Processors are applied from right to left, so that

```
>{\ProcessorB} >{\ProcessorA} m
```
would apply \ProcessorA followed by \ProcessorB to the tokens grabbed by the m argument.

#### <span id="page-7-3"></span>\ProcessedArgument

<span id="page-7-0"></span>xparse defines a very small set of processor functions. In the main, it is anticipated that code writers will want to create their own processors. These need to accept one argument, which is the tokens as grabbed (or as returned by a previous processor function). Processor functions should return the processed argument as the variable \ProcessedArgument.

#### <span id="page-7-4"></span>\ReverseBoolean \ReverseBoolean

<span id="page-7-1"></span>This processor reverses the logic of \BooleanTrue and \BooleanFalse, so that the the example from earlier would become

```
\DeclareDocumentCommand \foo { > { \ReverseBoolean } s m }
 {
   \IfBooleanTF #1
      { \DoSomethingWithoutStar {#2} }
      { \DoSomethingWithStar {#2} }
 }
```
#### <span id="page-7-5"></span>\SplitArgument

Updated: 2012-02-12

#### <span id="page-7-2"></span> $\SplittArgument {\{number\}} {\{(token)\}}$

This processor splits the argument given at each occurrence of the  $\langle \text{token} \rangle$  up to a maximum of  $\langle number \rangle$  tokens (thus dividing the input into  $\langle number \rangle + 1$  parts). An error is given if too many  $\langle tokens \rangle$  are present in the input. The processed input is placed inside  $\langle number \rangle + 1$  sets of braces for further use. If there are fewer than  $\{\langle number \rangle\}$ of  $\{\langle tokens\rangle\}$  in the argument then empty brace groups are added at the end of the processed argument.

```
\DeclareDocumentCommand \foo
  { > { \SplitArgument { 2 } { ; } } m }
  { \InternalFunctionOfThreeArguments #1 }
```
Any category code 13 (active) (*tokens*) will be replaced before the split takes place. Spaces are trimmed at each end of each item parsed.

#### <span id="page-8-4"></span> $\SplittList \{(token(s))\}$ \SplitList

<span id="page-8-0"></span>This processor splits the argument given at each occurrence of the  $\langle \text{token}(s) \rangle$  where the number of items is not fixed. Each item is then wrapped in braces within #1. The result is that the processed argument can be further processed using a mapping function.

\DeclareDocumentCommand \foo  $\{ > { \SplittList { ; } } \mbox{ m } \}$ { \MappingFunction #1 }

If only a single  $\langle token \rangle$  is used for the split, any category code 13 (active)  $\langle token \rangle$  will be replaced before the split takes place.

<span id="page-8-3"></span> $\PrecessList \ {{list}} \ {{\function}}$ \ProcessList *[?](#page-0-0)*

> <span id="page-8-2"></span>To support  $\SplitList$ , the function  $\PrecessList$  is available to apply a *{function}* to every entry in a  $\langle list \rangle$ . The  $\langle function \rangle$  should absorb one argument: the list entry. For example

```
\DeclareDocumentCommand \foo
  { > { \SplitList { ; } } m }
  { \ProcessList {#1} { \SomeDocumentFunction } }
```
**This function is experimental.**

#### <span id="page-8-5"></span>\TrimSpaces \TrimSpaces

<span id="page-8-1"></span>Removes any leading and trailing spaces (tokens with character code 32 and category code 10) for the ends of the argument. Thus for example declaring a function

```
\DeclareDocumentCommand \foo
  \{ > \{\ \mathrm{TrimSpaces} \ \} \}{ \showtokens {#1} }
```
and using it in a document as

```
\foo{ hello world }
```
will show hello world at the terminal, with the space at each end removed.  $\Upsilon$ rimSpaces will remove multiple spaces from the ends of the input in cases where these have been included such that the standard TEX conversion of multiple spaces to a single space does not apply.

**This function is experimental.**

#### **0.8 Fully-expandable document commands**

There are *very rare* occasion when it may be useful to create functions using a fullyexpandable argument grabber. To support this, xparse can create expandable functions as well as the usual robust ones. This imposes a number of restrictions on the nature of the arguments accepted by a function, and the code it implements. This facility should only be used when *absolutely necessary*; if you do not understand when this might be, *do not use these functions*!

<span id="page-9-2"></span>\DeclareExpandableDocumentCommand  $\{function\}$  { $\{arg spec\}$ } { $\{code\}$ } \DeclareExpandableDocumentCommand

> <span id="page-9-0"></span>This command is used to create a document-level  $\langle function \rangle$ , which will grab its arguments in a fully-expandable manner. The argument specification for the function is given by  $\langle arg \ spec \rangle$ , and the function will execute  $\langle code \rangle$ . In general,  $\langle code \rangle$  will also be fully expandable, although it is possible that this will not be the case (for example, a function for use in a table might expand so that \omit is the first non-expandable token).

> Parsing arguments expandably imposes a number of restrictions on both the type of arguments that can be read and the error checking available:

- The last argument (if any are present) must be one of the mandatory types m or r.
- All arguments are either short or long: it is not possible to mix short and long argument types.
- The mandatory argument types 1 and u are not available.
- The "optional group" argument types g and G are not available.
- The "verbatim" argument type v is not available.
- It is not possible to differentiate between, for example  $\text{foo}$  [and  $\text{foo}$  [}: in both cases the [ will be interpreted as the start of an optional argument. As a result result, checking for optional arguments is less robust than in the standard version.

xparse will issue an error if an argument specifier is given which does not conform to the first three requirements. The last item is an issue when the function is used, and so is beyond the scope of xparse itself.

#### **0.9 Access to the argument specification**

The argument specifications for document commands and environments are available for examination and use.

<span id="page-9-4"></span><span id="page-9-3"></span> $\Set{GetDocumentCommandArgSpec /function}$  $\Set{GetDocumentEnvironmentArgSpec \langle environment \rangle}$ \GetDocumentCommandArgSpec \GetDocumentEnvironmentArgSpec

> <span id="page-9-1"></span>These functions transfer the current argument specification for the requested  $\langle function \rangle$  or  $\langle environment \rangle$  into the token list variable **\ArgumentSpecification**. If the  $\langle function \rangle$ or *(environment)* has no known argument specification then an error is issued. The assignment to  $\Arg$  unentspecification is local to the current T<sub>E</sub>X group.

```
\verb|\ShowDocumentCommandArgSpec | function|\verb|\ShowDocumentEnvironmentArgSpec | environment\ShowDocumentCommandArgSpec
\ShowDocumentEnvironmentArgSpec
```
<span id="page-10-0"></span>These functions show the current argument specification for the requested  $\langle function \rangle$  or  $\langle environment \rangle$  at the terminal. If the  $\langle function \rangle$  or  $\langle environment \rangle$  has no known argument specification then an error is issued.

# <span id="page-10-14"></span>**1 Load-time options**

log-declarations The package recognises the load-time option log-declarations, which is a key–value option taking the value true and false. By default, the option is set to true, meaning that each command or environment declared is logged. By loading xparse using

\usepackage[log-declarations=false]{xparse}

this may be suppressed and no information messages are produced.

# **2 xparse implementation**

- $1$   $\langle$ \*package $\rangle$
- $2 \langle \mathbb{Q} \mathbb{Q} = \mathsf{xparse} \rangle$
- <span id="page-10-15"></span><sup>3</sup> \ProvidesExplPackage
- <span id="page-10-11"></span><sup>4</sup> {\ExplFileName}{\ExplFileDate}{\ExplFileVersion}{\ExplFileDescription}

#### **2.1 Variables and constants**

<span id="page-10-2"></span>\c\_\_xparse\_no\_value\_tl A special "awkward" token list: it contains two - tokens with different category codes. This is used as the marker for nothing being returned when no optional argument is given.

> <span id="page-10-18"></span><span id="page-10-13"></span><span id="page-10-12"></span><span id="page-10-10"></span><span id="page-10-9"></span><span id="page-10-1"></span><sup>5</sup> \group\_begin: 6 \char\_set\_lccode:nn { '\Q } { '\- }  $\mathcal{I}$  \char\_set\_lccode:nn { '\N } { '\N } 8 \char\_set\_lccode:nn { '\V } { '\V } <sup>9</sup> \tl\_to\_lowercase:n 10  $\sim$  1 11 \group\_end:  $12$  \tl\_const:Nn \c\_\_xparse\_no\_value\_tl { QNoValue- } <sup>13</sup> } (*End definition for* \c\_\_xparse\_no\_value\_tl*. This variable is documented on page* **??***.*)

<span id="page-10-4"></span>\c\_\_xparse\_shorthands\_prop Shorthands are stored as a property list: this is set up here as it is a constant.

- <span id="page-10-5"></span><span id="page-10-3"></span><sup>14</sup> \prop\_new:N \c\_\_xparse\_shorthands\_prop
- <span id="page-10-6"></span>15 \prop\_put:Nnn \c\_\_xparse\_shorthands\_prop { o } { d[] }
- <span id="page-10-7"></span>16 \prop\_put:Nnn \c\_\_xparse\_shorthands\_prop { 0 } { D[] }
- <span id="page-10-8"></span><sup>17</sup> \prop\_put:Nnn \c\_\_xparse\_shorthands\_prop { s } { t\* }

(*End definition for* \c\_\_xparse\_shorthands\_prop*. This variable is documented on page* **??***.*)

<span id="page-11-17"></span><span id="page-11-16"></span><span id="page-11-15"></span><span id="page-11-14"></span><span id="page-11-13"></span><span id="page-11-12"></span><span id="page-11-11"></span><span id="page-11-10"></span><span id="page-11-9"></span><span id="page-11-8"></span><span id="page-11-7"></span><span id="page-11-6"></span><span id="page-11-5"></span><span id="page-11-4"></span><span id="page-11-3"></span><span id="page-11-2"></span><span id="page-11-1"></span><span id="page-11-0"></span>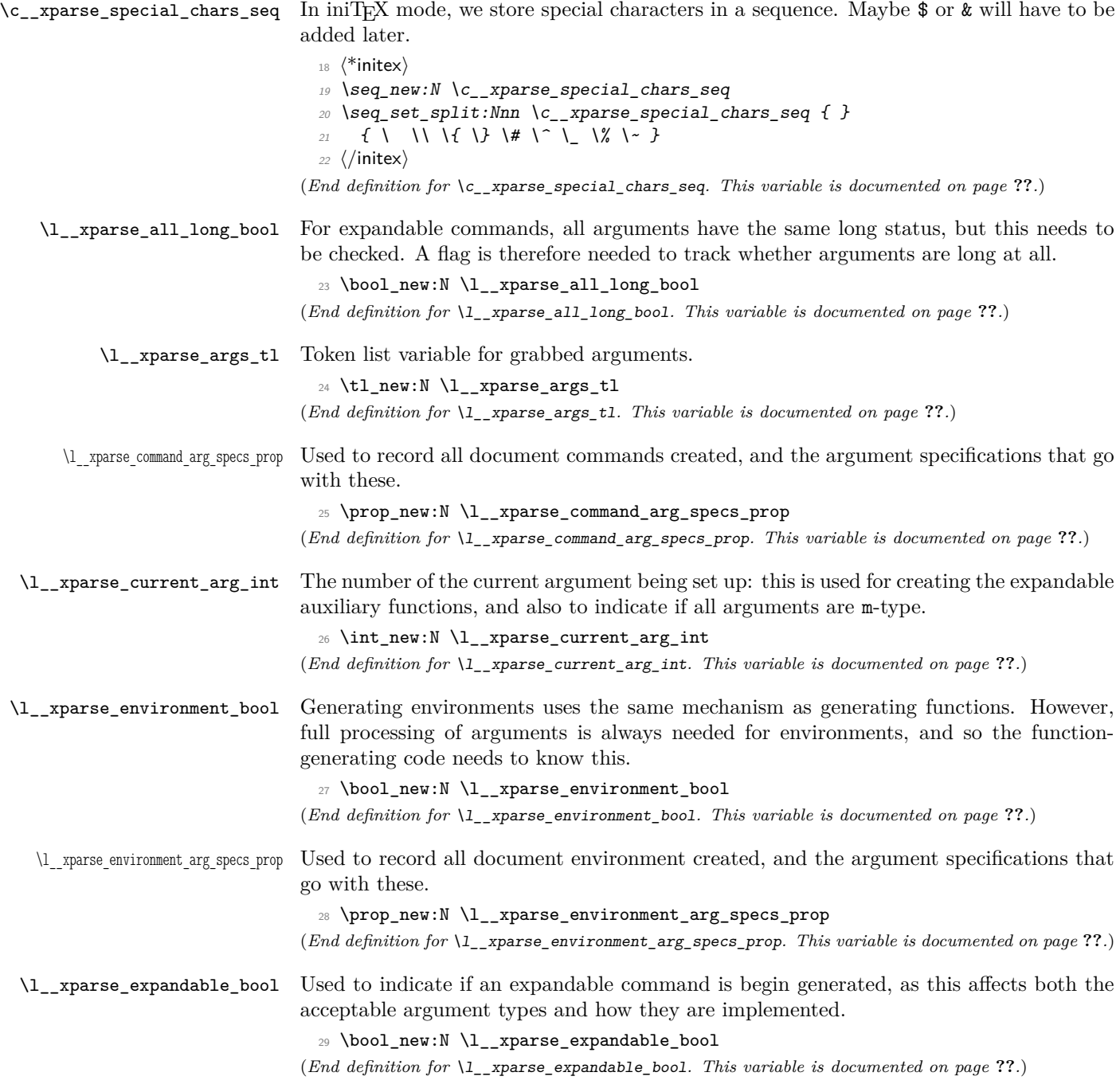

<span id="page-12-20"></span><span id="page-12-19"></span><span id="page-12-18"></span><span id="page-12-17"></span><span id="page-12-16"></span><span id="page-12-15"></span><span id="page-12-14"></span><span id="page-12-13"></span><span id="page-12-12"></span><span id="page-12-11"></span><span id="page-12-10"></span><span id="page-12-9"></span><span id="page-12-8"></span><span id="page-12-7"></span><span id="page-12-6"></span><span id="page-12-5"></span><span id="page-12-4"></span><span id="page-12-3"></span><span id="page-12-2"></span><span id="page-12-1"></span><span id="page-12-0"></span>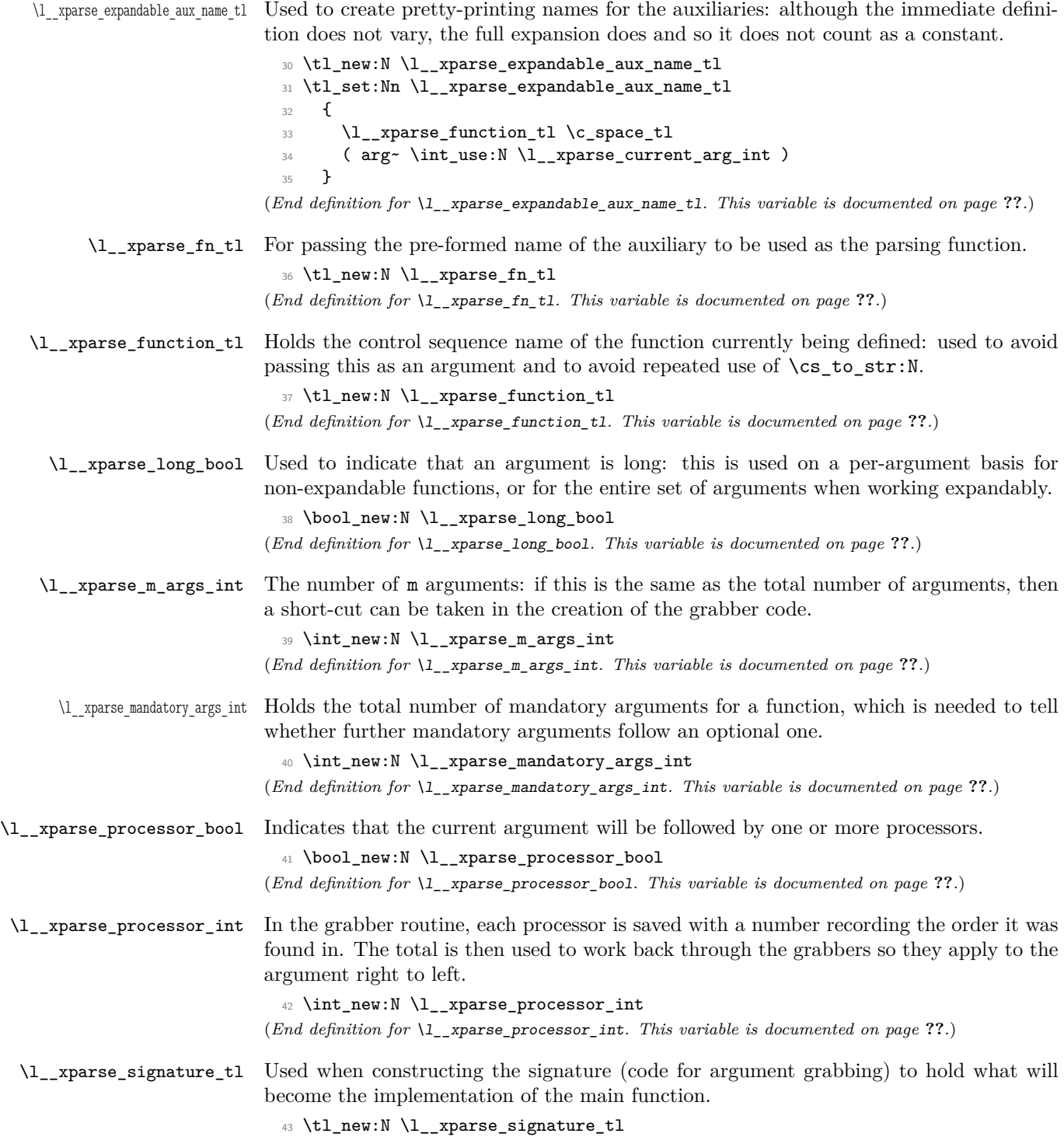

(*End definition for* \l\_\_xparse\_signature\_tl*. This variable is documented on page* **??***.*)

<span id="page-13-24"></span>\l\_\_xparse\_tmp\_tl Scratch space.

```
44 \tl_new:N \l__xparse_tmp_tl
```
(*End definition for* \l\_\_xparse\_tmp\_tl*. This variable is documented on page* **??***.*)

#### **2.2 Declaring commands and environments**

<span id="page-13-13"></span><span id="page-13-3"></span>\\_\_xparse\_declare\_cmd:Nnn \\_\_xparse\_declare\_expandable\_cmd:Nnn The main functions for creating commands set the appropriate flag then use the same internal code to do the definition.

<span id="page-13-12"></span><span id="page-13-9"></span><span id="page-13-5"></span>\\_\_xparse\_declare\_cmd\_aux:Nnn \\_\_xparse\_declare\_cmd\_internal:Nnn \\_\_xparse\_declare\_cmd\_internal:cnx

```
45 \cs_new_protected_nopar:Npn \__xparse_declare_cmd:Nnn
46 {
47 \bool_set_false:N \l__xparse_expandable_bool
48 \__xparse_declare_cmd_aux:Nnn
49 }
50 \cs_new_protected_nopar:Npn \__xparse_declare_expandable_cmd:Nnn
51 \frac{51}{2}52 \bool_set_true:N \l__xparse_expandable_bool
53 \__xparse_declare_cmd_aux:Nnn
54 }
```
<span id="page-13-19"></span><span id="page-13-7"></span>The first stage is to log information, both for the user in the log and for programmatic use in a property list of all declared commands.

```
55 \cs_new_protected:Npn \__xparse_declare_cmd_aux:Nnn #1#2
56 {
57 \cs_if_exist:NTF #1
58 {
59 \__msg_kernel_warning:nnxx { xparse } { redefine-command }
60 { \token_to_str:N #1 } { \tl_to_str:n {#2} }
61 }
62 \left\{ \begin{array}{c} \end{array} \right\}\Boxmsg_kernel_info:nnxx { xparse } { define-command }
64 { \token_to_str:N #1 } { \tl_to_str:n {#2} }
65 }
66 \prop_put:Nnn \l__xparse_command_arg_specs_prop {#1} {#2}
67 \bool_set_false:N \l__xparse_environment_bool
68 \__xparse_declare_cmd_internal:Nnn #1 {#2}
69 }
```
<span id="page-13-27"></span><span id="page-13-23"></span><span id="page-13-18"></span><span id="page-13-10"></span><span id="page-13-0"></span>The real business of defining a document command starts with setting up the appropriate name, then counting up the number of mandatory arguments.

```
70 \cs_new_protected:Npn \__xparse_declare_cmd_internal:Nnn #1#2#3
71 {
72 \tl_set:Nx \l_xparse_function_tl { \cs_to_str:N #1 }
73 \__xparse_count_mandatory:n {#2}
74 \__xparse_prepare_signature:n {#2}
75 \int_compare:nNnTF \l__xparse_current_arg_int = \l__xparse_m_args_int
76 {
77 \bool_if:NTF \l__xparse_environment_bool
```

```
78 { \__xparse_declare_cmd_mixed:Nn #1 {#3} }
                               79 { \__xparse_declare_cmd_all_m:Nn #1 {#3} }
                               80 }
                               81 \{ \ \mathcal{N}_{\text{2}} \text{parse\_declace\_cmd\_mixed:} \82 \__xparse_break_point:n {#2}
                               83 }
                               84 \cs_generate_variant:Nn \__xparse_declare_cmd_internal:Nnn { cnx }
                              (End definition for \__xparse_declare_cmd:Nnn and \__xparse_declare_expandable_cmd:Nnn. These
                              functions are documented on page ??.)
      \__xparse_break_point:n A marker used to escape from creating a definition if necessary.
                               85 \cs_new_eq:NN \__xparse_break_point:n \use_none:n
                              (End definition for \__xparse_break_point:n. This function is documented on page ??.)
       \__xparse_declare_cmd_all_m:Nn
       \__xparse_declare_cmd_mixed:Nn
      \__xparse_declare_cmd_mixed_aux:Nn
\__xparse_declare_cmd_mixed_expandable:Nn
                             When all of the arguments to grab are simple m-type, a short cut can be taken to provide
                             only a single function. In the case of expandable commands, this can also happen for +m(as all arguments in this case must be long).
                               86 \cs_new_protected:Npn \__xparse_declare_cmd_all_m:Nn #1#2
                               87 {
                               88 \cs_generate_from_arg_count:Ncnn #1
                               89 {
                                90 cs_set
                               91 \bool_if:NF \l__xparse_expandable_bool { _protected }
                                92 \bool_if:NF \l__xparse_all_long_bool { _nopar }
                               93 : Npn
                               94 }
                               95 \l__xparse_current_arg_int {#2}
                               96 }
                              In the case of mixed arguments, any remaining m-type ones are first added to the signa-
                              ture, then the appropriate auxiliary is called.
                               97 \cs_new_protected:Npn \_xparse_declare_cmd_mixed:Nn
                               98 {
                               99 \bool_if:NTF \l__xparse_expandable_bool
                               100 { \__xparse_declare_cmd_mixed_expandable:Nn }
                               101 { \__xparse_declare_cmd_mixed_aux:Nn }
                               102 }
                              Creating standard functions with mixed arg. specs sets up the main function to zero the
```
<span id="page-14-26"></span><span id="page-14-22"></span><span id="page-14-19"></span><span id="page-14-18"></span><span id="page-14-17"></span><span id="page-14-15"></span><span id="page-14-12"></span><span id="page-14-10"></span><span id="page-14-5"></span>number of processors, set the name of the function (for the grabber) and clears the list of grabbed arguments.

```
103 \cs_new_protected:Npn \__xparse_declare_cmd_mixed_aux:Nn #1#2
104 \, \text{f}105 \__xparse_flush_m_args:
106 \cs_generate_from_arg_count:cNnn
107 { \l__xparse_function_tl \c_space_tl code }
108 \cs_set_protected:Npn \l__xparse_current_arg_int {#2}
109 \cs_set_protected_nopar:Npx #1
110 {
111 \int_zero:N \l__xparse_processor_int
```

```
112 \tl_set:Nn \exp_not:N \l__xparse_args_tl
113 \{ \exp\_not: c \{ \l \lrcorner \sum \text{parse\_function\_tl} \c\_space_t1 \ code \} \}\verb|114| \verb|125| \verb|125| \verb|125| \verb|125| \verb|125| \verb|125| \verb|125| \verb|125| \verb|125| \verb|125| \verb|125| \verb|125| \verb|125| \verb|125| \verb|125| \verb|125| \verb|125| \verb|125| \verb|125| \verb|125| \verb|125| \verb|125| \verb|125| \verb|125| \verb|125| \verb|125| \verb|125| \verb|125| \verb|125| \verb|125| \verb|115 \{ \exp\_not: c \{ \l \l \l xparse\_function\_tl \l c\_space_tl \} \}116 \exp_not:o \l__xparse_signature_tl
\verb|117| \verb|exp not:N \l_xparse_args_t1|118 }
119 }
120 \cs_new_protected:Npn \__xparse_declare_cmd_mixed_expandable:Nn #1#2
121 \t{5}122 \cs_generate_from_arg_count:cNnn
123 { \l__xparse_function_tl \c_space_tl code }
124 \cs_set:Npn \l__xparse_current_arg_int {#2}
125 \cs_set_nopar:Npx #1
126 {
127 \exp_not:o \l__xparse_signature_tl
128 \exp_not:N \__xparse_grab_expandable_end:wN
129 \exp_not:c { \l__xparse_function_tl \c_space_tl code }
130 \exp_not: N \q_{xparse}131 \text{key\_not:c } \lceil \lceil \cdot \rceil132 }
133 \bool_if:NTF \l__xparse_all_long_bool
134 { \cs_set:cpx }
135 { \cs_set_nopar:cpx }
136 { \l__xparse_function_tl \c_space_tl } ##1##2 { ##1 {##2} }
137 }
```

```
(End definition for \__xparse_declare_cmd_all_m:Nn and \__xparse_declare_cmd_mixed:Nn. These
functions are documented on page ??.)
```
<span id="page-15-5"></span><span id="page-15-3"></span>\\_\_xparse\_declare\_env:nnnn \\_\_xparse\_declare\_env\_internal:nnnn The lead-off to creating an environment is much the same as that for creating a command: issue the appropriate message, store the argument specification then hand off to an internal function.

```
138 \cs_new_protected:Npn \__xparse_declare_env:nnnn #1#2
139 \, \text{f}140 \langle*initex)
141 \csc_i f_{exist:cTF} { environment~ #1 }
142 \langle/initex)
143 \langle kpackage\rangle144 \csc if exist: cTF {#1}
145 (/package)
146 {
147 \__msg_kernel_warning:nnxx { xparse } { redefine-environment }
148 {#1} { \tlambda = {#2} }149 }
150 {
151 \__msg_kernel_info:nnxx { xparse } { define-environment }
152 {#1} {\{ \tlap{\n1:} \t\} \}153 }
154 \prop_put:Nnn \l__xparse_environment_arg_specs_prop {#1} {#2}
```

```
155 \bool_set_false:N \l__xparse_expandable_bool
156 \bool_set_true:N \l__xparse_environment_bool
157 \__xparse_declare_env_internal:nnnn {#1} {#2}
158 }
```
Creating a document environment requires a few more steps than creating a single command. In order to pass the arguments of the command to the end of the function, it is necessary to store the grabbed arguments. To do that, the function used at the end of the environment has to be redefined to contain the appropriate information. To minimize the amount of expansion at point of use, the code here is expanded now as well as when used.

```
159 \cs_new_protected:Npn \__xparse_declare_env_internal:nnnn #1#2#3#4
160 \, f
161 \__xparse_declare_cmd_internal:cnx { environment~ #1 } {#2}
162 \qquad \qquad163 \cs_set_protected_nopar:Npx \exp_not:c { environment~ #1 ~end~aux }
164 \left\{ \begin{array}{c} 164 & 1 \end{array} \right\}165 \exp_not:c { environment~ #1~end~aux~ }
166 \exp{\text{t1}} \lt 1_tail:N \l__xparse_args_tl }
167 }
168 \exp_not:n {#3}
169 }
170 \cs_set_protected_nopar:cpx { environment~ #1 ~end }
171 { \exp_not:c { environment~ #1 ~end~aux } }
172 \cs_generate_from_arg_count:cNnn
173 { environment~ #1 ~end~aux~ } \cs_set_protected:Npn
174 \l__xparse_current_arg_int {#4}
175 \langle*package\rangle176 \cs_set_eq:cc {#1} { environment~ #1 }
177 \cs_set_eq:cc { end #1 } { environment~ #1 ~end }
178 (/package)
179 }
```
<span id="page-16-22"></span><span id="page-16-18"></span><span id="page-16-15"></span><span id="page-16-14"></span><span id="page-16-13"></span><span id="page-16-12"></span><span id="page-16-11"></span>(*End definition for* \\_\_xparse\_declare\_env:nnnn*. This function is documented on page* **??***.*)

#### **2.3 Counting mandatory arguments**

<span id="page-16-4"></span><span id="page-16-1"></span><span id="page-16-0"></span>\\_\_xparse\_count\_mandatory:n \\_\_xparse\_count\_mandatory:N \\_\_xparse\_count\_mandatory:N To count up mandatory arguments before the main parsing run, the same approach is used. First, check if the current token is a short-cut for another argument type. If it is, expand it and loop again. If not, then look for a "counting" function to check the argument type. No error is raised here if one is not found as one will be raised by later code.

```
180 \cs_new_protected:Npn \__xparse_count_mandatory:n #1
181 {
182 \int_zero:N \l__xparse_mandatory_args_int
183 \__xparse_count_mandatory:N #1
184 \q_recursion_tail \q_recursion_tail \q_recursion_tail \q_recursion_stop
185 }
186 \cs_new_protected:Npn \__xparse_count_mandatory:N #1
187 {
```

```
188 \quark_if_recursion_tail_stop:N #1
189 \prop_get:NnNTF \c__xparse_shorthands_prop {#1} \l__xparse_tmp_tl
190 { \exp_after:wN \__xparse_count_mandatory:N \l__xparse_tmp_tl }
191 \{ \ \text{ }\{ \ \text{ }\text{ }\} \text{zparse_count\_mandatory_aux:} \ #1 }
192 }
193 \cs_new_protected:Npn \__xparse_count_mandatory_aux:N #1
194 \, {
195 \cs_if_free:cTF { __xparse_count_type_ \token_to_str:N #1 :w }
196 { \__xparse_count_type_m:w }
197 \{ \use:c \ { \_xparse_count_type \ token_to_str:N #1 :w } \}198 }
```
<span id="page-17-35"></span><span id="page-17-31"></span><span id="page-17-22"></span>(*End definition for* \\_\_xparse\_count\_mandatory:n*. This function is documented on page* **??***.*)

<span id="page-17-25"></span><span id="page-17-24"></span><span id="page-17-23"></span><span id="page-17-20"></span><span id="page-17-18"></span><span id="page-17-16"></span><span id="page-17-14"></span><span id="page-17-13"></span><span id="page-17-12"></span>\\_\_xparse\_count\_type\_>:w \\_\_xparse\_count\_type\_+:w \\_\_xparse\_count\_type\_d:w \\_\_xparse\_count\_type\_D:w \\_\_xparse\_count\_type\_g:w \\_\_xparse\_count\_type\_G:w \\_\_xparse\_count\_type\_m:w \\_\_xparse\_count\_type\_t:w \\_\_xparse\_count\_type\_u:w

For counting the mandatory arguments, a function is provided for each argument type that will mop any extra arguments and call the loop function. Only the counting functions for mandatory arguments actually do anything: the rest are simply there to ensure the loop continues correctly. There are no count functions for l or v argument types as they are exactly the same as m, and so a little code can be saved.

The second thing that can be done here is to check that the signature is actually valid, such that all of the various argument types have the correct number of data items associated with them. If this fails to be the case, the entire set up is abandoned to avoid any strange internal errors. The opportunity is also taken to make sure that where a single token is required, one has actually been supplied.

```
199 \cs_new_protected:cpn { __xparse_count_type_>:w } #1
200 {
201 \quark_if_recursion_tail_stop_do:nn {#1} { \__xparse_bad_arg_spec:wn }
202 \__xparse_count_mandatory:N
203 }
204 \cs_new_protected_nopar:cpn { __xparse_count_type_+:w }
205 { \__xparse_count_mandatory:N }
206 \cs_new_protected:Npn \__xparse_count_type_d:w #1#2
207 \{208 \__xparse_single_token_check:n {#1}
209 \__xparse_single_token_check:n {#2}
210 \quark_if_recursion_tail_stop_do:Nn #2 { \__xparse_bad_arg_spec:wn }
211 \__xparse_count_mandatory:N
212 }
213 \cs_new_protected:Npn \__xparse_count_type_D:w #1#2#3
214 {
215 \__xparse_single_token_check:n {#1}
216 \__xparse_single_token_check:n {#2}
217 \quark_if_recursion_tail_stop_do:nn {#3} { \__xparse_bad_arg_spec:wn }
218 \__xparse_count_mandatory:N
219 }
220 \cs_new_protected_nopar:Npn \__xparse_count_type_g:w
221 { \__xparse_count_mandatory:N }
222 \cs_new_protected:Npn \__xparse_count_type_G:w #1
223 {
224 \quark_if_recursion_tail_stop_do:nn {#1} { \__xparse_bad_arg_spec:wn }
```

```
225 \__xparse_count_mandatory:N
 226 }
 227 \cs_new_protected_nopar:Npn \__xparse_count_type_m:w
 228 \{229 \int_incr:N \l__xparse_mandatory_args_int
 230 \__xparse_count_mandatory:N
 231 }
 232 \cs_new_protected:Npn \__xparse_count_type_r:w #1#2
 233 \frac{1}{2}234 \__xparse_single_token_check:n {#1}
 235 \__xparse_single_token_check:n {#2}
 236 \quark_if_recursion_tail_stop_do:Nn #2 { \__xparse_bad_arg_spec:wn }
 237 \int_incr:N \l__xparse_mandatory_args_int
 238 \__xparse_count_mandatory:N
 239 }
 240 \cs_new_protected:Npn \__xparse_count_type_R:w #1#2#3
 241 \frac{1}{2}242 \__xparse_single_token_check:n {#1}
 243 \__xparse_single_token_check:n {#2}
 244 \quark_if_recursion_tail_stop_do:nn {#3} { \_xparse_bad_arg_spec:wn }
 245 \int_incr:N \l__xparse_mandatory_args_int
 {\tt_246} \qquad {\tt \ }_{\tt \_xparse_count\_mandatory:N}247 }
 248 \cs_new_protected:Npn \__xparse_count_type_t:w #1
 249 {
 250 \__xparse_single_token_check:n {#1}
 251 \quark_if_recursion_tail_stop_do:Nn #1 { \__xparse_bad_arg_spec:wn }
 252 \__xparse_count_mandatory:N
 253 }
 254 \cs_new_protected:Npn \__xparse_count_type_u:w #1
 255 \sim f
 256 \quark_if_recursion_tail_stop_do:nn {#1} { \__xparse_bad_arg_spec:wn }
 257 \int_incr:N \l__xparse_mandatory_args_int
 258 \__xparse_count_mandatory:N
 259 }
(End definition for \__xparse_count_type_>:w and others. These functions are documented on page
??.)
```
<span id="page-18-24"></span>\\_\_xparse\_single\_token\_check\_aux:nwn

<span id="page-18-22"></span>\\_\_xparse\_single\_token\_check:n A spin-out function to check that what should be single tokens really are single tokens.

```
260 \cs_new_protected:Npn \__xparse_single_token_check:n #1
261 {
262 \tl_if_single:nF {#1}
263 { \__xparse_single_token_check_aux:nwn {#1} }
264 }
265 \cs_new_protected:Npn \__xparse_single_token_check_aux:nwn
266 #1#2 \__xparse_break_point:n #3
267 {
268 \__msg_kernel_error:nnx { xparse } { not-single-token }
269 { \tl_to_str:n {#1} } { \tl_to_str:n {#3} }
270 }
```
(*End definition for* \\_\_xparse\_single\_token\_check:n*. This function is documented on page* **??***.*)

<span id="page-19-1"></span>\\_\_xparse\_bad\_arg\_spec:wn If the signature is wrong, this provides an escape from the entire definition process.

<span id="page-19-12"></span><span id="page-19-9"></span>\\_\_xparse\_prepare\_signature\_add:N

<span id="page-19-2"></span><span id="page-19-0"></span><sup>271</sup> \cs\_new\_protected:Npn \\_\_xparse\_bad\_arg\_spec:wn #1 \\_\_xparse\_break\_point:n #2  $272$  { \\_\_msg\_kernel\_error:nnx { xparse } { bad-arg-spec } { \tl\_to\_str:n {#2} } } (*End definition for* \\_\_xparse\_bad\_arg\_spec:wn*. This function is documented on page* **??***.*)

#### **2.4 Preparing the signature: general mechanism**

<span id="page-19-7"></span><span id="page-19-3"></span>\\_\_xparse\_prepare\_signature:n \\_\_xparse\_prepare\_signature:N \\_\_xparse\_prepare\_signature\_bypass:N Actually creating the signature uses the same loop approach as counting up mandatory arguments. There are first a number of variables which need to be set to track what is going on.

```
273 \cs_new_protected:Npn \__xparse_prepare_signature:n #1
274 {
275 \bool_set_false:N \l__xparse_all_long_bool
276 \int_zero:N \l__xparse_current_arg_int
277 \bool_set_false:N \l__xparse_long_bool
278 \int_zero:N \l__xparse_m_args_int
279 \bool_set_false:N \l__xparse_processor_bool
280 \tl_clear:N \l__xparse_signature_tl
281 \__xparse_prepare_signature:N #1 \q_recursion_tail \q_recursion_stop
282 }
```
<span id="page-19-24"></span><span id="page-19-17"></span><span id="page-19-4"></span>The main looping function does not take an argument,but carries out the reset on the processor boolean. This is split off from the rest of the process so that when actually setting up processors the flag-reset can be bypassed.

```
283 \cs_new_protected_nopar:Npn \__xparse_prepare_signature:N
284 {
285 \bool_set_false:N \l__xparse_processor_bool
286 \__xparse_prepare_signature_bypass:N
287 }
288 \cs_new_protected:Npn \__xparse_prepare_signature_bypass:N #1
289 {
290 \quark_if_recursion_tail_stop:N #1
291 \prop_get:NnNTF \c__xparse_shorthands_prop {#1} \l__xparse_tmp_tl
292 \{ \text{exp}_\text{atter:wN } \_\text{xparse\_prepare\_signature:N } \lceil \_\text{xparse\_tmp\_t1} \rceil \}293 {
294 \int_incr:N \l__xparse_current_arg_int
\sum_{295} \sum_{\text{pparse\_prepare\_signature\_add:N \#1}}296 }
297 }
```
<span id="page-19-21"></span><span id="page-19-19"></span><span id="page-19-10"></span><span id="page-19-6"></span>For each known argument type there is an appropriate function to actually do the addition to the signature. These are separate for expandable and standard functions, as the approaches are different. Of course, if the type is not known at all then a fall-back is needed.

```
298 \cs_new_protected:Npn \__xparse_prepare_signature_add:N #1
299 {
300 \cs_if_exist_use:cF
```

```
301 {
302 __xparse_add
303 \bool_if:NT \l__xparse_expandable_bool { _expandable }
304 _type_ \token_to_str:N #1 :w
305 }
306 {
307 \__msg_kernel_error:nnx { xparse } { unknown-argument-type }
308 { \token_to_str:N #1 }
309 \bool_if:NTF \l__xparse_expandable_bool
310 \{ \ \mathcal{L}_z \text{parse\_add\_expandable\_type\_m:w } \}\{ \ \_{\tt \underline{xparse\_add\_type\_m:w} \ \}312 }
313 }
```
<span id="page-20-19"></span><span id="page-20-11"></span><span id="page-20-4"></span><span id="page-20-1"></span>(*End definition for* \\_\_xparse\_prepare\_signature:n*. This function is documented on page* **??***.*)

## **2.5 Setting up a standard signature**

All of the argument-adding functions work in essentially the same way, except the one for m arguments. Any collected m arguments are added to the signature, then the appropriate grabber is added to the signature. Some of the adding functions also pick up one or more arguments, and are also added to the signature. All of the functions then call the loop function \ xparse prepare signature:N.

<span id="page-20-2"></span>\\_\_xparse\_add\_type\_+:w Making the next argument long means setting the flag and knocking one back off the total argument count. The m arguments are recorded here as this has to be done for every case where there is then a long argument.

```
314 \cs_new_protected_nopar:cpn { __xparse_add_type_+:w }
 315 {
 316 \__xparse_flush_m_args:
 317 \bool_set_true:N \l__xparse_long_bool
 318 \int_decr:N \l__xparse_current_arg_int
 319 \__xparse_prepare_signature:N
 320 }
(End definition for \__xparse_add_type_+:w. This function is documented on page ??.)
```

```
\__xparse_add_type_>:w When a processor is found, the function \__xparse_process_arg:n is added to the
                         signature along with the processor code itself. When the signature is used, the code will
                         be added to an execution list by \setminus_xparse_process_arg:n. Here, the loop calls \setminus_-
                         xparse_prepare_signature_bypass:N rather than \__xparse_prepare_signature:N
                         so that the flag is not reset.
```

```
321 \cs_new_protected:cpn { __xparse_add_type_>:w } #1
322 \frac{1}{2}323 \bool_set_true:N \l__xparse_processor_bool
324 \__xparse_flush_m_args:
325 \int_decr:N \l__xparse_current_arg_int
326 \tl_put_right:Nn \l__xparse_signature_tl { \__xparse_process_arg:n {#1} }
327 \__xparse_prepare_signature_bypass:N
328 }
```
<span id="page-21-25"></span><span id="page-21-24"></span><span id="page-21-22"></span><span id="page-21-21"></span><span id="page-21-20"></span><span id="page-21-19"></span><span id="page-21-18"></span><span id="page-21-17"></span><span id="page-21-14"></span><span id="page-21-12"></span><span id="page-21-10"></span><span id="page-21-8"></span><span id="page-21-6"></span><span id="page-21-5"></span><span id="page-21-4"></span><span id="page-21-2"></span><span id="page-21-1"></span><span id="page-21-0"></span>(*End definition for* \\_\_xparse\_add\_type\_>:w*. This function is documented on page* **??***.*)

```
\__xparse_add_type_d:w
To save on repeated code, d is actually turned into the same grabber as is used by D, by
\__xparse_add_type_D:w
                         putting the -NoValue- default in the correct place.
                          329 \cs_new_protected:Npn \__xparse_add_type_d:w #1#2
                          330 { \exp_args:NNNo \__xparse_add_type_D:w #1 #2 \c__xparse_no_value_tl }
                          331 \cs_new_protected:Npn \__xparse_add_type_D:w #1#2#3
                          332 \frac{1}{2}333 \__xparse_flush_m_args:
                          334 \__xparse_add_grabber_optional:N D
                          335 \tl_put_right:Nn \l__xparse_signature_tl { #1 #2 {#3} }
                          336 \__xparse_prepare_signature:N
                          337 }
                         (End definition for \__xparse_add_type_d:w and \__xparse_add_type_D:w. These functions are docu-
                         mented on page ??.)
\__xparse_add_type_g:w The g type is simply an alias for G with the correct default built-in.
                          338 \cs_new_protected_nopar:Npn \__xparse_add_type_g:w
                          339 { \exp_args:No \__xparse_add_type_G:w \c__xparse_no_value_tl }
                         (End definition for \__xparse_add_type_g:w. This function is documented on page ??.)
\__xparse_add_type_G:w For the G type, the grabber and the default are added to the signature.
                          340 \cs_new_protected:Npn \__xparse_add_type_G:w #1
                          341 \frac{1}{2}342 \__xparse_flush_m_args:
                          343 \ xparse add grabber optional:N G
                          344 \tl_put_right:Nn \l__xparse_signature_tl { {#1} }
                          345 \qquad \qquad \searrow_xparse_prepare_signature:N
                          346 }
                         (End definition for \__xparse_add_type_G:w. This function is documented on page ??.)
\__xparse_add_type_l:w Finding l arguments is very simple: there is nothing to do other than add the grabber.
                          347 \cs_new_protected_nopar:Npn \__xparse_add_type_l:w
                          348 \sim f
                          349 \__xparse_flush_m_args:
                          350 \__xparse_add_grabber_mandatory:N l
                          351 \__xparse_prepare_signature:N
                          352 }
                         (End definition for \__xparse_add_type_l:w. This function is documented on page ??.)
\__xparse_add_type_m:w The m type is special as short arguments which are not post-processed are simply counted
                         at this stage. Thus there is a check to see if either of these cases apply. If so, a one-
                         argument grabber is added to the signature. On the other hand, if a standard short
                         argument is required it is simply counted at this stage, to be added later using \mathcal{L}_{\mathbf{r}}xparse_flush_m_args:.
                          353 \cs_new_protected_nopar:Npn \__xparse_add_type_m:w
                          354 {
                          355 \bool_if:nTF { \l__xparse_long_bool || \l__xparse_processor_bool }
```

```
356 {
                           357 \qquad \qquad \searrow xparse_flush_m_args:
                           358 \__xparse_add_grabber_mandatory:N m
                           359 }
                           360 { \int_incr:N \l__xparse_m_args_int }
                           361 \qquad \qquad \big\backslash \_ \mathsf{xparse\_prepare\_signature:N}362 }
                          (End definition for \__xparse_add_type_m:w. This function is documented on page ??.)
\__xparse_add_type_r:w
\__xparse_add_type_R:w
                         The r- and R-type arguments are very similar to the d- and D-types.
                           363 \cs_new_protected:Npn \__xparse_add_type_r:w #1#2
                           364 { \exp_args:NNNo \__xparse_add_type_R:w #1 #2 \c__xparse_no_value_tl }
                           365 \cs_new_protected:Npn \__xparse_add_type_R:w #1#2#3
                           366 {
                           367 \__xparse_flush_m_args:
                           368 \__xparse_add_grabber_mandatory:N R
                           369 \tl_put_right:Nn \l__xparse_signature_tl { #1 #2 {#3} }
                           370 \__xparse_prepare_signature:N
                           371 }
                          (End definition for \__xparse_add_type_r:w and \__xparse_add_type_R:w. These functions are docu-
                          mented on page ??.)
\__xparse_add_type_t:w Setting up a t argument means collecting one token for the test, and adding it along
                          with the grabber to the signature.
                           372 \cs_new_protected:Npn \__xparse_add_type_t:w #1
                           373 {
                           374 \qquad \qquad \backslash _{\text{\textbf{---}}} \text{xparse\_flush\_m\_args}\colon375 \__xparse_add_grabber_optional:N t
                           \verb|376| + \verb|tl_put_right: \verb|Nn l_rxparse_signature_t1 {#1 }|377 \__xparse_prepare_signature:N
                           378 }
                          (End definition for \__xparse_add_type_t:w. This function is documented on page ??.)
\__xparse_add_type_u:w At the set up stage, the u type argument is identical to the G type except for the name
                          of the grabber function.
                           379 \cs_new_protected:Npn \__xparse_add_type_u:w #1
                           380 {
                           381 \ xparse flush m args:
                           382 \__xparse_add_grabber_mandatory:N u
                           383 \tl_put_right:Nn \l__xparse_signature_tl { {#1} }
                           384 \__xparse_prepare_signature:N
                           385 }
                          (End definition for \__xparse_add_type_u:w. This function is documented on page ??.)
\cupxparse_add_type_v:w At this stage, the v argument is identical to 1.
                           386 \cs_new_protected_nopar:Npn \__xparse_add_type_v:w
                           387 {
                           388 \__xparse_flush_m_args:
                           389 \__xparse_add_grabber_mandatory:N v
```

```
390 \__xparse_prepare_signature:N
 391 }
(End definition for \__xparse_add_type_v:w. This function is documented on page ??.)
```
<span id="page-23-4"></span>\\_\_xparse\_flush\_m\_args: As m arguments are simply counted, there is a need to add them to the token register in a block. As this function can only be called if something other than m turns up, the flag can be switched here. The total number of mandatory arguments added to the signature is also decreased by the appropriate amount.

```
392 \cs_new_protected_nopar:Npn \__xparse_flush_m_args:
 393 {
 394 \int_compare:nNnT \l__xparse_m_args_int > \c_zero
 395 {
 396 \tl_put_right:Nx \l__xparse_signature_tl
 397 \{ \exp\_not: c \; \quad \phi \in \int \ln \use: N \l_ \xparse_m \args\_int : w \} \}398 \int_set:Nn \l__xparse_mandatory_args_int
 399 { \l__xparse_mandatory_args_int - \l__xparse_m_args_int }
 400 }
 401 \int_zero:N \l__xparse_m_args_int
 402 }
(End definition for \__xparse_flush_m_args:. This function is documented on page ??.)
```
<span id="page-23-2"></span><span id="page-23-0"></span>\\_\_xparse\_add\_grabber\_mandatory:N \\_\_xparse\_add\_grabber\_optional:N <span id="page-23-18"></span><span id="page-23-17"></span>To keep the various checks needed in one place, adding the grabber to the signature is done here. For mandatory arguments, the only question is whether to add a long grabber. For optional arguments, there is also a check to see if any mandatory arguments are still to be added. This is used to determine whether to skip spaces or not where searching for the argument.

```
403 \cs_new_protected_nopar:Npn \__xparse_add_grabber_mandatory:N #1
404 {
405 \tl_put_right:Nx \l__xparse_signature_tl
406 {
407 \exp_not:c
_{408} \qquad \qquad { __xparse_grab_ #1 \bool_if:NT \l__xparse_long_bool { _long } :w }
409 }
410 \bool_set_false:N \l__xparse_long_bool
411 \int_decr:N \l__xparse_mandatory_args_int
412 }
413 \cs_new_protected_nopar:Npn \__xparse_add_grabber_optional:N #1
414 {
415 \tl_put_right:Nx \l__xparse_signature_tl
416 {
417 \exp_not:c
418 \left\{ \begin{array}{ccc} 4 & 1 & 1 \end{array} \right\}419 __xparse_grab_ #1
420 \bool_if:NT \l__xparse_long_bool { _long }
\int\int\mathbb{R} \lvert \mathbb{R} \rvert422 \{ _trailing \}423 :w
424 }
425 }
```

```
426 \bool_set_false:N \l__xparse_long_bool
427 }
```
(*End definition for* \\_\_xparse\_add\_grabber\_mandatory:N*. This function is documented on page* **??***.*)

#### **2.6 Setting up expandable types**

The approach here is not dissimilar to that for standard types, although types which are not supported in expandable functions give an error. There is also a need to define the per-function auxiliaries: this is done here, while the general grabbers are dealt with later.

<span id="page-24-3"></span>\ xparse add expandable type +:w Check that a plus is given only if it occurs for every argument.

```
428 \cs_new_protected_nopar:cpn { __xparse_add_expandable_type_+:w }
 429 \left\{ \right.430 \bool_set_true:N \l__xparse_long_bool
 431 \int_compare:nNnTF \l__xparse_current_arg_int = \c_one
 432 { \bool_set_true:N \l__xparse_all_long_bool }
 433 \left\{ \begin{array}{c} 433 & 1 \end{array} \right\}434 \bool_if:NF \l__xparse_all_long_bool
 435 \{\ \setminus \_\text{msg\_kernel\_error:nn \ \{ xparse \ }\} \ \{ inconsistent-long \ }\}436 }
 437 \int_decr:N \l__xparse_current_arg_int
 438 \__xparse_prepare_signature:N
 439 }
(End definition for \__xparse_add_expandable_type_+:w. This function is documented on page ??.)
```
<span id="page-24-4"></span> $\langle$  xparse add expandable type  $\rangle:w$  No processors in expandable arguments, so this issues an error.

```
440 \cs_new_protected:cpn { __xparse_add_expandable_type_>:w } #1
441 {
442 \__msg_kernel_error:nnx { xparse } { processor-in-expandable }
443 { \token_to_str:c { \l__xparse_function_tl } }
444 \int_decr:N \l__xparse_current_arg_int
445 \__xparse_prepare_signature:N
446
```
<span id="page-24-23"></span><span id="page-24-13"></span>(*End definition for* \\_\_xparse\_add\_expandable\_type\_>:w*. This function is documented on page* **??***.*)

<span id="page-24-10"></span><span id="page-24-9"></span><span id="page-24-8"></span><span id="page-24-5"></span>\\_\_xparse\_add\_expandable\_type\_d:w \\_\_xparse\_add\_expandable\_type\_D:w \\_\_xparse\_add\_expandable\_type\_D\_aux:NNn \\_\_xparse\_add\_expandable\_type\_D\_aux:Nn

The set up for d- and D-type arguments is the same, and involves constructing a rather complex auxiliary which is used repeatedly when grabbing. There is an auxiliary here so that the R-type can share code readily.

```
447 \text{ } \cs new protected:Npn \ xparse add expandable type d:w #1#2
448 {
449 \exp_args:NNNo
450 \__xparse_add_expandable_type_D:w #1 #2 \c__xparse_no_value_tl
451 }
452 \cs_new_protected:Npn \__xparse_add_expandable_type_D:w #1#2
453 {
454 \token_if_eq_meaning:NNTF #1 #2
455 \left\{ \begin{array}{ccc} 455 & & \end{array} \right\}456 \__xparse_add_expandable_grabber_optional:n { D_alt }
```

```
457 \__xparse_add_expandable_type_D_aux:Nn #1
458 }
459 {
\setminus_xparse_add_expandable_grabber_optional:n { D }
461 \__xparse_add_expandable_type_D_aux:NNn #1#2
462 }
463 }
464 \cs_new_protected:Npn \__xparse_add_expandable_type_D_aux:NNn #1#2#3
465 {
466 \bool_if:NTF \l__xparse_all_long_bool
467 { \cs_set:cpx }
468 { \cs_set_nopar:cpx }
469 { \l__xparse_expandable_aux_name_tl } ##1 ##2 #1 ##3 \q__xparse ##4 #2
470 { ##1 {##2} {##3} {##4} }
471 \tl_put_right:Nx \l__xparse_signature_tl
472 {
473 \exp_not:c { \l__xparse_expandable_aux_name_tl }
474 \exp_not:n { #1 #2 {#3} }
475 }
476 \bool_set_false:N \l__xparse_long_bool
477 \qquad \qquad \backslash _{\textcolor{red}{\bullet \bullet \bullet}} <code>xparse_prepare_signature:N</code>
478 }
```
<span id="page-25-27"></span><span id="page-25-25"></span><span id="page-25-23"></span><span id="page-25-21"></span><span id="page-25-15"></span><span id="page-25-11"></span>This route is needed if the two delimiting tokens are identical: in contrast to the nonexpandable route, the grabber here has to act differently for this case.

```
479 \cs_new_protected:Npn \__xparse_add_expandable_type_D_aux:Nn #1#2
 480 {
 481 \bool_if:NTF \l__xparse_all_long_bool
 482 \qquad \qquad {\csc{ } \csc{ } \csc{ } }483 { \cs_set_nopar:cpx }
 484 { \l__xparse_expandable_aux_name_tl } ##1 #1 ##2 #1
 485 { ##1 {##2} }
 486 \tl_put_right:Nx \l__xparse_signature_tl
 487 {
 488 \exp_not:c { \l__xparse_expandable_aux_name_tl }
 489 \exp_not:n { #1 {#2} }
 490 }
 491 \bool_set_false:N \l__xparse_long_bool
 492 \__xparse_prepare_signature:N
 493 }
(End definition for \__xparse_add_expandable_type_d:w. This function is documented on page ??.)
```

```
\__xparse_add_expandable_type_g:w
\__xparse_add_expandable_type_G:w
                         These are not allowed at all, so there is a complaint and a fall-back.
                          494 \cs_new_protected_nopar:Npn \__xparse_add_expandable_type_g:w
                          495 {
                          496 \__msg_kernel_error:nnx { xparse } { invalid-expandable-argument-type } { g }
                          497 \__xparse_add_expandable_type_m:w
                          498 }
                          499 \cs_new_protected_nopar:Npn \__xparse_add_expandable_type_G:w #1
                          500 {
```

```
501 \__msg_kernel_error:nnx { xparse } { invalid-expandable-argument-type } { G }
                           502 \__xparse_add_expandable_type_m:w
                            503 }
                          (End definition for \__xparse_add_expandable_type_g:w. This function is documented on page ??.)
\ xparse add expandable type l:w Invalid in expandable contexts (as the next left brace may have been inserted by xparse
                          due to a failed search for an optional argument).
                            504 \cs_new_protected_nopar:Npn \__xparse_add_expandable_type_l:w
                           505 {
                            506 \__msg_kernel_error:nnx { xparse } { invalid-expandable-argument-type } { l }
                            507 \__xparse_add_expandable_type_m:w
                            508 }
                          (End definition for \__xparse_add_expandable_type_l:w. This function is documented on page ??.)
\langle \rangle xparse add expandable type m:w Unlike the standard case, when working expandably each argument is always grabbed
                          separately unless the function takes only m-type arguments. To deal with the latter case,
                          the value of \l__xparse_m_args_int needs to be increased appropriately.
                            509 \cs_new_protected_nopar:Npn \__xparse_add_expandable_type_m:w
                           510 \frac{f}{f}511 \int_incr:N \l__xparse_m_args_int
                            512 \__xparse_add_expandable_grabber_mandatory:n { m }
                           513 \bool_set_false:N \l__xparse_long_bool
                           514 \__xparse_prepare_signature:N
                           515 }
                          (End definition for \__xparse_add_expandable_type_m:w. This function is documented on page ??.)
\__xparse_add_expandable_type_r:w
The r- and R-types are very similar to D-type arguments, and so the same internals are
\__xparse_add_expandable_type_R:w
                          used.
                            516 \cs_new_protected:Npn \__xparse_add_expandable_type_r:w #1#2
                            517 {
                            518 \exp args:NNNo
                            519 \__xparse_add_expandable_type_R:w #1 #2 \c__xparse_no_value_tl
                            520 }
                            521 \cs_new_protected:Npn \__xparse_add_expandable_type_R:w #1#2
                            522 \frac{1}{2}523 \token_if_eq_meaning:NNTF #1 #2
                            524 \left\{ \begin{array}{ccc} 5 & 24 \end{array} \right\}525 \__xparse_add_expandable_grabber_optional:n { R_alt }
                            526 \__xparse_add_expandable_type_D_aux:Nn #1
                            527 }
                            528 \left\{ \begin{array}{c} 528 & 528 \\ 528 & 528 \end{array} \right\}529 \__xparse_add_expandable_grabber_optional:n { R }
                            \sum_{530} \sum_{\text{xparse\_add\_expandable\_type\_D\_aux:NNn \#1#2}531 }
```
<span id="page-26-22"></span><span id="page-26-20"></span><span id="page-26-19"></span><span id="page-26-18"></span><span id="page-26-17"></span><span id="page-26-16"></span><span id="page-26-9"></span><span id="page-26-8"></span><span id="page-26-7"></span><span id="page-26-6"></span><span id="page-26-5"></span><span id="page-26-4"></span><span id="page-26-3"></span><sup>532</sup> }

(*End definition for* \\_\_xparse\_add\_expandable\_type\_r:w*. This function is documented on page* **??***.*)

```
\__xparse_add_expandable_type_t:w
                                   533 \cs_new_protected_nopar:Npn \__xparse_add_expandable_type_t:w #1
                                  534 {
                                   535 \__xparse_add_expandable_grabber_optional:n { t }
                                   536 \bool_if:NTF \l__xparse_all_long_bool
                                   537 { \cs_set:cpn }
                                   538 { \cs set nopar:cpn }
                                   539 { \l__xparse_expandable_aux_name_tl } ##1 #1 {##1}
                                   540 \tl_put_right:Nx \l__xparse_signature_tl
                                   541 {
                                   542 \exp_not:c { \l__xparse_expandable_aux_name_tl }
                                   543 \exp_not:N #1
                                   544 }
                                  545 \bool_set_false:N \l__xparse_long_bool
                                  546 \qquad \qquad \big\backslash \_ \mathsf{zparse\_prepare\_signature:N}547 }
                                 (End definition for \__xparse_add_expandable_type_t:w. This function is documented on page ??.)
       \langle \rangle xparse add expandable type u:w Invalid in an expandable context as any preceding optional argument may wrap part of
                                 the delimiter up in braces.
                                   548 \cs_new_protected_nopar:Npn \__xparse_add_expandable_type_u:w #1
                                   549 {
                                  550 \__msg_kernel_error:nnx { xparse } { invalid-expandable-argument-type } { u }
                                   551 \__xparse_add_expandable_type_m:w
                                   552 }
                                 (End definition for \__xparse_add_expandable_type_u:w. This function is documented on page ??.)
       \setminus xparse add expandable type v:w Another forbidden type.
                                   553 \cs_new_protected_nopar:Npn \__xparse_add_expandable_type_v:w
                                   554 {
                                   555 \__msg_kernel_error:nnx { xparse } { invalid-expandable-argument-type } { v }
                                   556 \__xparse_add_expandable_type_m:w
                                  557 }
                                 (End definition for \__xparse_add_expandable_type_v:w. This function is documented on page ??.)
\__xparse_add_expandable_grabber_mandatory:n
\__xparse_add_expandable_grabber_optional:n
     \__xparse_add_expandable_long_check:
                                 Adding a grabber to the signature is very simple here, with only a test to ensure that
                                 optional arguments still have mandatory ones to follow. This is also a good place to
                                 check on the consistency of the long status of arguments.
                                   558 \cs_new_protected_nopar:Npn \__xparse_add_expandable_grabber_mandatory:n #1
                                  559 {
                                   560 \__xparse_add_expandable_long_check:
                                   \verb|full_put\_right:Nx \ \lvert \ \lvert \ \ \text{xparse\_signature\_tl}562 { \exp_not:c { __xparse_expandable_grab_ #1 :w } }
                                   563 \bool_set_false:N \l__xparse_long_bool
                                  564 \int_decr:N \l__xparse_mandatory_args_int
                                  565 }
                                   566 \cs_new_protected_nopar:Npn \__xparse_add_expandable_grabber_optional:n #1
```

```
567 {
```

```
568 \__xparse_add_expandable_long_check:
569 \int_compare:nNnF \l__xparse_mandatory_args_int > \c_zero
570 { \__msg_kernel_error:nn { xparse } { expandable-ending-optional } }
$571 \verb|\til_put\_right:Nx \l\lrcorner_{xparse\_signature_t1}572 { \exp_not:c { __xparse_expandable_grab_ #1 :w } }
573 \bool_set_false:N \l__xparse_long_bool
574 }
575 \cs_new_protected_nopar:Npn \__xparse_add_expandable_long_check:
576 {
577 \bool_if:nT { \l__xparse_all_long_bool && ! ( \l__xparse_long_bool ) }
578 { \__msg_kernel_error:nn { xparse } { inconsistent-long } }
579 }
```
<span id="page-28-22"></span><span id="page-28-3"></span><span id="page-28-1"></span>(*End definition for* \\_\_xparse\_add\_expandable\_grabber\_mandatory:n *and* \\_\_xparse\_add\_expandable\_grabber\_optional:n*. These functions are documented on page* **??***.*)

### **2.7 Grabbing arguments**

All of the grabbers follow the same basic pattern. The initial function sets up the appropriate information to define \parse\_grab\_arg:w to grab the argument. This means determining whether to use \cs\_set:Npn or \cs\_set\_nopar:Npn, and for optional arguments whether to skip spaces. In all cases,  $\_{\_}\x$  arge grab arg: w is then called to actually do the grabbing.

<span id="page-28-20"></span><span id="page-28-18"></span><span id="page-28-16"></span>\\_\_xparse\_grab\_arg:w \_\_xparse\_grab\_arg\_auxi:w \\_\_xparse\_grab\_arg\_auxii:w

Each time an argument is actually grabbed, xparse defines a function to do it. In that way, long arguments from previous functions can be included in the definition of the grabber function, so that it does not raise an error if not long. The generic function used for this is reserved here. A couple of auxiliary functions are also needed in various places.

```
580 \cs_new_protected:Npn \__xparse_grab_arg:w { }
 581 \cs_new_protected:Npn \__xparse_grab_arg_auxi:w { }
 582 \cs_new_protected:Npn \__xparse_grab_arg_auxii:w { }
(End definition for \__xparse_grab_arg:w. This function is documented on page ??.)
```
The generic delimited argument grabber. The auxiliary function does a peek test before calling  $\setminus$  xparse grab arg:w, so that the optional nature of the argument works as expected.

```
583 \cs_new_protected:Npn \__xparse_grab_D:w #1#2#3#4 \l__xparse_args_tl
584 {
585 \__xparse_grab_D_aux:NNnnNn #1 #2 {#3} {#4} \cs_set_protected_nopar:Npn
586 { _ignore_spaces }
587 }
588 \cs_new_protected:Npn \__xparse_grab_D_long:w #1#2#3#4 \l__xparse_args_tl
589 {
590 \__xparse_grab_D_aux:NNnnNn #1 #2 {#3} {#4} \cs_set_protected:Npn
591 { _ignore_spaces }
592 }
593 \cs_new_protected:Npn \__xparse_grab_D_trailing:w #1#2#3#4 \l__xparse_args_tl
594 { \__xparse_grab_D_aux:NNnnNn #1 #2 {#3} {#4} \cs_set_protected_nopar:Npn { } }
595 \cs_new_protected:Npn \__xparse_grab_D_long_trailing:w #1#2#3#4 \l__xparse_args_tl
    \{ \ \_{\_x}parse_grab_D_aux:NNnnNn #1 #2 {#3} {#4} \cs_set_protected:Npn { } }
```
<span id="page-28-14"></span><span id="page-28-12"></span><span id="page-28-10"></span><span id="page-28-4"></span>\\_\_xparse\_grab\_D:w \\_\_xparse\_grab\_D\_long:w \\_\_xparse\_grab\_D\_trailing:w \\_\_xparse\_grab\_D\_long\_trailing:w <span id="page-29-7"></span><span id="page-29-4"></span>\\_\_xparse\_grab\_D\_aux:NNnnNn \\_\_xparse\_grab\_D\_aux:NNnN This is a bit complicated. The idea is that, in order to check for nested optional argument tokens  $([1...]]$  and so on) the argument needs to be grabbed without removing any braces at all. If this is not done, then cases like [{[}] fail. So after testing for an optional argument, it is collected piece-wise. Inserting a quark prevents loss of braces, and there is then a test to see if there are nested delimiters to handle.

```
597 \cs_new_protected:Npn \__xparse_grab_D_aux:NNnnNn #1#2#3#4#5#6
598 {
599 \__xparse_grab_D_aux:NNnN #1#2 {#4} #5
600 \use:c { peek_meaning_remove #6 :NTF } #1
601 \qquad \qquad {\setminus \_ \xspace}{\text{parse\_graph\_arg}}: w }
602 {
603 \__xparse_add_arg:n {#3}
604 \text{#4 }\lceil \lceil \frac{1}{2} \rceil \text{m} \leq \lceil \frac{1}{2} \rceil605 }
606 }
```
<span id="page-29-15"></span><span id="page-29-0"></span>Inside the "standard" grabber, there is a test to see if the grabbed argument is entirely enclosed by braces. There are a couple of extra factors to allow for: the argument might be entirely empty, and spaces at the start and end of the input must be retained around a brace group.

```
607 \cs_new_protected:Npn \__xparse_grab_D_aux:NNnN #1#2#3#4
608 {
609 \cs_set_protected_nopar:Npn \__xparse_grab_arg:w
610 \left\{ \begin{array}{ccc} 6 & 6 \end{array} \right\}611 \exp_after:wN #4 \l__xparse_fn_tl ####1 #2
612 \left\{ \begin{array}{c} 612 \end{array} \right.613 \tl_if_in:nnTF {####1} {#1}
{\tiny \begin{array}{l}614 \end{array}} \qquad {\tiny \begin{array}{l}4 \end{array}} \qquad {\tiny \begin{array}{l}44 \end{array}} \qquad {\tiny \begin{array}{l}44 \end{array}} \qquad {\tiny \begin{array}{l}44 \end{array}} \qquad {\tiny \begin{array}{l}44 \end{array}} \qquad {\tiny \begin{array}{l}44 \end{array}} \qquad {\tiny \begin{array}{l}44 \end{array}} \qquad {\tiny \begin{array}{l}44 \end{array}} \qquad {\tiny \begin{array}{l}44 \end{array}} \qquad {\tiny \begin{array}{l}44 \end{array}} \qquad {\tiny \begin{array}{l}44615 \left\{ \begin{array}{c} \end{array} \right.616<br>\tilde{} \tilde{} \tilde{} \tilde{} \tilde{} \tilde{} \tilde{} \tilde{} \tilde{} \tilde{} \tilde{} \tilde{} \tilde{} \tilde{} \tilde{} \tilde{} \tilde{} \tilde{} \tilde{} \tilde{} \tilde{} \tilde{} \tilde{} \tilde{} \tilde{} \tilde{} \tilde{} \tilde{} \tilde{} \tilde{} \tilde{}617 { \__xparse_add_arg:o { \use_none:n ####1 } }
\overline{\mathbf{f}}619 \strut \text{str\_if\_eq_x:nnTF}620 \{ \exp\_not: o \{ \use\_none:n \# # # 1 } \}621 { { \exp_not:o { \use_ii:nnn ####1 \q_nil } } }
622 \{ \_\xparrow\ { \_\xparrow\} } }
\{ \ \_xparse\_add\_arg:o \ \{ \ \use\_none:n \ \####1 \} \}624 }625 #3 \l__xparse_args_tl
626 }
627 }
```
<span id="page-29-17"></span><span id="page-29-16"></span><span id="page-29-14"></span><span id="page-29-13"></span><span id="page-29-3"></span><span id="page-29-2"></span>This section needs a little explanation. In order to avoid loosing any braces, a token needs to be inserted before the argument to be grabbed. If the argument runs away because the closing token is missing then this inserted token shows up in the terminal. Ideally, #1 would therefore be used directly, but that is no good as it will mess up the rest of the grabber. Instead, a copy of #1 with an altered category code is used, as this will look right in the terminal but will not mess up the grabber. The only issue then is that the category code of #1 is unknown. So there is a quick test to ensure that the inserted token can never be matched by the grabber. (This assumes that #1 and #2 are not the same character with different category codes, but that really should not happen in any sensible document-level syntax.)

```
628 \group_begin:
629 \token_if_eq_catcode:NNTF #1 ^
630 \qquad \qquad \qquad \qquad\verb|\char_set_lcode:nn {\text{A}} {\text{#1}}632 \tl_to_lowercase:n
\overline{\mathbf{f}}634 \group_end:
\lambda_{1_{x}}xparse_fn_tl A
\sim 636 \sim 36
637 }
638 \qquad \qquad \qquad \qquad639 \char_set_lccode:nn { '^ } { '#1 }
640 \text{tl_to_lowercase:n}641 \left\{ \begin{array}{c} 641 \end{array} \right.642 \group_end:
\lambda<sup>643</sup> \lambda<sup>643</sup>
644 }
645 }
646 }
647 }
```

```
(End definition for \__xparse_grab_D:w. This function is documented on page ??.)
```
<span id="page-30-15"></span><span id="page-30-11"></span><span id="page-30-2"></span><span id="page-30-0"></span>\\_\_xparse\_grab\_D\_nested:NNnnN \\_\_xparse\_grab\_D\_nested:w \l\_\_xparse\_nesting\_a\_tl \l\_\_xparse\_nesting\_b\_tl \q\_\_xparse

<span id="page-30-19"></span>Catching nested optional arguments means more work. The aim here is to collect up each pair of optional tokens without TEX helping out, and without counting anything. The code above will already have removed the leading opening token and a closing token, but the wrong one. The aim is then to work through the the material grabbed so far and divide it up on each opening token, grabbing a closing token to match (thus working in pairs). Once there are no opening tokens, then there is a second check to see if there are any opening tokens in the second part of the argument (for things like [][]). Once everything has been found, the entire collected material is added to the output as a single argument. The only tricky part here is ensuring that any grabbing function that might run away is named after the function currently being parsed and not after xparse. That leads to some rather complex nesting! There is also a need to prevent the loss of any braces, hence the insertion and removal of quarks along the way.

```
648 \tl_new:N \l__xparse_nesting_a_tl
649 \tl_new:N \l__xparse_nesting_b_tl
650 \quark_new:N \q__xparse
651 \cs_new_protected:Npn \__xparse_grab_D_nested:NNnnN #1#2#3#4#5
652 \frac{1}{2}653 \tl_clear:N \l__xparse_nesting_a_tl
654 \tl_clear:N \l__xparse_nesting_b_tl
655 \exp_after:wN #5 \l__xparse_fn_tl ##1 #1 ##2 \q__xparse ##3 #2
656 {
657 \tl_put_right:No \l__xparse_nesting_a_tl { \use_none:n ##1 #1 }
658 \tl_put_right:No \l__xparse_nesting_b_tl { \use_i:nn #2 ##3 }
```

```
659 \tl_if_in:nnTF {##2} {#1}
                                 660 \qquad \qquad \qquad \qquad \qquad \qquad \qquad \qquad \qquad \qquad \qquad \qquad \qquad \qquad \qquad \qquad \qquad \qquad \qquad \qquad \qquad \qquad \qquad \qquad \qquad \qquad \qquad \qquad \qquad \qquad \qquad \qquad \qquad \qquad \qquad \qquad \\lambda_{-}xparse_fn_tl
                                662 \q_nil ##2 \q__xparse \ERROR
                                 663 }
                                 664 \left\{ \begin{array}{ccc} 664 & & & \end{array} \right.665 \tl_put_right:Nx \l__xparse_nesting_a_tl
                                666 \{\ \sum x \text{parse\_graph\_D\_nested: w \qquad \text{#2} \qquad \}667 \tl_if_in:NnTF \l__xparse_nesting_b_tl {#1}
                                 \overline{\mathbf{f}} 668
                                                     \tl_set_eq:NN \l__xparse_tmp_tl \l__xparse_nesting_b_tl
                                670 \tl_clear:N \l__xparse_nesting_b_tl
                                671 \exp_after:wN \l__xparse_fn_tl \exp_after:wN
                                672 \q_nil \l__xparse_tmp_tl \q_nil \q__xparse \ERROR
                                 673 }
                                 674 \left\{ \begin{array}{c} \end{array} \right.675 \tl_put_right:No \l__xparse_nesting_a_tl
                                676 \lq /l__xparse_nesting_b_tl
                                677 \__xparse_add_arg:V \l__xparse_nesting_a_tl
                                678 #4 \l__xparse_args_tl
                                 679 }
                                 680 }
                                681 }
                                682 \l__xparse_fn_tl #3 \q_nil \q__xparse \ERROR
                                683 }
                                684 \cs_new:Npn \__xparse_grab_D_nested:w #1 \q_nil \q_stop
                                685 { \exp_not:o { \use_none:n #1 } }
                               (End definition for \__xparse_grab_D_nested:NNnnN. This function is documented on page ??.)
         \__xparse_grab_G:w
    \__xparse_grab_G_long:w
\__xparse_grab_G_trailing:w
      \__xparse_grab_G_long_trailing:w
  \__xparse_grab_G_aux:nnNn
                               Optional groups are checked by meaning, so that the same code will work with, for
                               example, ConT<sub>E</sub>Xt-like input.
                                686 \cs_new_protected:Npn \__xparse_grab_G:w #1#2 \l__xparse_args_tl
                                687 {
                                688 \__xparse_grab_G_aux:nnNn {#1} {#2} \cs_set_protected_nopar:Npn
                                689 { _ignore_spaces }
                                690 }
                                691 \cs_new_protected:Npn \__xparse_grab_G_long:w #1#2 \l__xparse_args_tl
                                692 {
                                693 \__xparse_grab_G_aux:nnNn {#1} {#2} \cs_set_protected:Npn { _ignore_spaces }
                                694 }
                                695 \cs_new_protected:Npn \__xparse_grab_G_trailing:w #1#2 \l__xparse_args_tl
                                696 { \__xparse_grab_G_aux:nnNn {#1} {#2} \cs_set_protected_nopar:Npn { } }
                                697 \cs_new_protected:Npn \__xparse_grab_G_long_trailing:w #1#2 \l__xparse_args_tl
                                698 { \__xparse_grab_G_aux:nnNn {#1} {#2} \cs_set_protected:Npn { } }
                                699 \cs_new_protected:Npn \__xparse_grab_G_aux:nnNn #1#2#3#4
                                700 {
                                701 \exp_after:wN #3 \l__xparse_fn_tl ##1
                                702 {
                                703 \__xparse_add_arg:n {##1}
```

```
704 \text{\#2 \text{ }1\_xparse\_args_t1}705 }
706 \use:c { peek_meaning #4 :NTF } \c_group_begin_token
707 { \lceil \lceil \cdot \rceil \rceil { \lceil \cdot \rceil \rceil xparse_fn_tl }
708 {
709 \qquad \qquad \setminus \_ \xspace_{\text{parse\_add\_arg}:n} {#1}
710 #2 \l__xparse_args_tl
711 }
712 }
```
<span id="page-32-21"></span><span id="page-32-0"></span>(*End definition for* \\_\_xparse\_grab\_G:w*. This function is documented on page* **??***.*)

<span id="page-32-4"></span>\\_\_xparse\_grab\_l:w \\_\_xparse\_grab\_l\_long:w Argument grabbers for mandatory T<sub>E</sub>X arguments are pretty simple.

<span id="page-32-10"></span><span id="page-32-6"></span>\\_\_xparse\_grab\_l\_aux:nN

```
713 \cs_new_protected:Npn \__xparse_grab_l:w #1 \l__xparse_args_tl
714 { \__xparse_grab_l_aux:nN {#1} \cs_set_protected_nopar:Npn }
715 \cs_new_protected:Npn \__xparse_grab_l_long:w #1 \l__xparse_args_tl
716 { \__xparse_grab_l_aux:nN {#1} \cs_set_protected:Npn }
717 \cs_new_protected:Npn \__xparse_grab_l_aux:nN #1#2
718 {
719 \exp_after:wN #2 \l_xparse_fn_tl ##1##
720 {
721 \__xparse_add_arg:n {##1}
722 #1 \l__xparse_args_tl
723 }
724 \l__xparse_fn_tl
725 }
```
<span id="page-32-28"></span><span id="page-32-27"></span><span id="page-32-26"></span><span id="page-32-24"></span><span id="page-32-23"></span><span id="page-32-22"></span><span id="page-32-18"></span><span id="page-32-17"></span><span id="page-32-15"></span><span id="page-32-13"></span><span id="page-32-3"></span><span id="page-32-2"></span><span id="page-32-1"></span>(*End definition for* \\_\_xparse\_grab\_l:w*. This function is documented on page* **??***.*)

```
\__xparse_grab_m:w
\__xparse_grab_m_long:w
                         Collecting a single mandatory argument is quite easy.
                          726 \cs_new_protected:Npn \__xparse_grab_m:w #1 \l__xparse_args_tl
                          727 {
                          728 \exp_after:wN \cs_set_protected_nopar:Npn \l__xparse_fn_tl ##1
                          729 \qquad \qquad \qquad\sum_{x} x \text{parse\_add\_arg:n } \{ \# \# 1 \}731 #1 \l__xparse_args_tl
                          732 }
                          733 \l__xparse_fn_tl
                          734 }
                          735 \cs_new_protected:Npn \__xparse_grab_m_long:w #1 \l__xparse_args_tl
                          736 {
                          737 \exp_after:wN \cs_set_protected:Npn \l__xparse_fn_tl ##1
                          738 {
                          739 \__xparse_add_arg:n {##1}
                          740 #1 \l__xparse_args_tl
                          741 }
                          742 \l__xparse_fn_tl
                          743 }
                         (End definition for \__xparse_grab_m:w. This function is documented on page ??.)
```

```
\__xparse_grab_m_1:w
\__xparse_grab_m_2:w
\__xparse_grab_m_3:w
\__xparse_grab_m_4:w
\__xparse_grab_m_5:w
\__xparse_grab_m_6:w
\__xparse_grab_m_7:w
\__xparse_grab_m_8:w
                     Grabbing 1–8 mandatory arguments. We don't need to worry about nine arguments as
                     this is only possible if everything is mandatory. Each function has an auxiliary so that
                      \par tokens from other arguments still work.
                       744 \cs_new_protected:cpn { __xparse_grab_m_1:w } #1 \l__xparse_args_tl
                       745 {
                       746 \exp_after:wN \cs_set_protected_nopar:Npn \l__xparse_fn_tl ##1
                       747 {
                       748 \tl_put_right:Nn \l__xparse_args_tl { {##1} }
                       749 #1 \l__xparse_args_tl
                       750 }
                       751 \l__xparse_fn_tl
                       752 }
                       753 \cs_new_protected:cpn { __xparse_grab_m_2:w } #1 \l__xparse_args_tl
                       754 {
                       755 \exp_after:wN \cs_set_protected_nopar:Npn \l__xparse_fn_tl
                       756 ##1##2
                       757 \qquad \qquad \qquad\verb|758| + \ltl1.put\_right:Nn \l1\_xparse_args_t1 \{ {#1} {#12} \}759 #1 \l__xparse_args_tl
                       760 }
                       \verb|761| \1__xparse_fn_tl
                       762 }
                       763 \cs_new_protected:cpn { __xparse_grab_m_3:w } #1 \l__xparse_args_tl
                       764 {
                       765 \exp_after:wN \cs_set_protected_nopar:Npn \l__xparse_fn_tl
                       766 ##1##2##3
                       767 {
                       768 \tl_put_right:Nn \l__xparse_args_tl { {##1} {##2} {##3} }
                       769 #1 \l__xparse_args_tl
                       770 }
                       771 \l__xparse_fn_tl
                       772 }
                       773 \cs_new_protected:cpn { __xparse_grab_m_4:w } #1 \l__xparse_args_tl
                       774 {
                       775 \exp_after:wN \cs_set_protected_nopar:Npn \l__xparse_fn_tl
                       776 ##1##2##3##4
                       \overline{\mathbf{f}}\verb|778| + \ltl1_put\_right:\verb|Nn \l_\_xparse_args_t1 { { #1} { #2} { #3} { #43 } }779 #1 \l__xparse_args_tl
                       780 }
                       781 \l__xparse_fn_tl
                       782 }
                       783 \cs_new_protected:cpn { __xparse_grab_m_5:w } #1 \l__xparse_args_tl
                       784 {
                       785 \exp_after:wN \cs_set_protected_nopar:Npn \l__xparse_fn_tl
                       786 ##1##2##3##4##5
                       787 {
                       788 \tl_put_right:Nn \l__xparse_args_tl { {##1} {##2} {##3} {##4} {##5} }
                       789 \text{\#1 } \lceil \frac{1}{2} \rceil \text{\#2} \text{\#3}
```

```
790 }
 791 \l__xparse_fn_tl
 792 }
 793 \cs_new_protected:cpn { __xparse_grab_m_6:w } #1 \l__xparse_args_tl
 794 {
 795 \exp_after:wN \cs_set_protected_nopar:Npn \l__xparse_fn_tl
 796 ##1##2##3##4##5##6
 797 {
 798 \tl_put_right:Nn \l__xparse_args_tl
 799 { {##1} {##2} {##3} {##4} {##5} {##6} }
 800 #1 \l__xparse_args_tl
 801 }
 802 \l__xparse_fn_tl
 803 }
 804 \cs_new_protected:cpn { __xparse_grab_m_7:w } #1 \l__xparse_args_tl
 805 {
 806 \exp_after:wN \cs_set_protected_nopar:Npn \l__xparse_fn_tl
 807 ##1##2##3##4##5##6##7
 808 {
 809 \tl_put_right:Nn \l__xparse_args_tl
 810 { {##1} {##2} {##3} {##4} {##5} {##6} {##7} }
 811 #1 \l__xparse_args_tl
 812 }
 813 \l__xparse_fn_tl
 814 }
 815 \cs_new_protected:cpn { __xparse_grab_m_8:w } #1 \l__xparse_args_tl
 816 {
 817 \qquad \texttt{\&exp\_after:wN} \csc\_set\_protected\_nopar: Npn \l\_xparse_fn_tl818 ##1##2##3##4##5##6##7##8
 819 {
 \verb|8200| \label{thm:1} \verb|+1.put\_right:Nn \l_\_xparse\_args_t1|821 { {##1} {##2} {##3} {##4} {##5} {##6} {##7} {##8} }
 822 #1 \l__xparse_args_tl
 823 }
 824 \l__xparse_fn_tl
 825 }
(End definition for \__xparse_grab_m_1:w. This function is documented on page ??.)
```
<span id="page-34-7"></span><span id="page-34-3"></span><span id="page-34-1"></span>\\_\_xparse\_grab\_R:w \\_\_xparse\_grab\_R\_long:w \\_\_xparse\_grab\_R\_aux:NNnnN

```
The grabber for R-type arguments is basically the same as that for D-type ones, but
always skips spaces (as it is mandatory) and has a hard-coded error message.
```

```
826 \cs_new_protected:Npn \__xparse_grab_R:w #1#2#3#4 \l__xparse_args_tl
827 { \__xparse_grab_R_aux:NNnnN #1 #2 {#3} {#4} \cs_set_protected_nopar:Npn }
828 \cs_new_protected:Npn \__xparse_grab_R_long:w #1#2#3#4 \l__xparse_args_tl
829 { \__xparse_grab_R_aux:NNnnN #1 #2 {#3} {#4} \cs_set_protected:Npn }
_{830} \cs_new_protected:Npn \__xparse_grab_R_aux:NNnnN #1#2#3#4#5
831 \, \text{f}832 \__xparse_grab_D_aux:NNnN #1 #2 {#4} #5
833 \peek_meaning_remove_ignore_spaces:NTF #1
834 { \sumxparse_grab_arg:w }
```

```
835 {
836 \__msg_kernel_error:nnxx { xparse } { missing-required }
837 { \token_to_str:N #1 } { \tl_to_str:n {#3} }
838 \__xparse_add_arg:n {#3}
839 #4 \l__xparse_args_tl
840 }
841 }
```

```
(End definition for \__xparse_grab_R:w and \__xparse_grab_R_long:w. These functions are docu-
mented on page ??.)
```
<span id="page-35-33"></span><span id="page-35-31"></span><span id="page-35-30"></span><span id="page-35-29"></span><span id="page-35-27"></span><span id="page-35-26"></span><span id="page-35-25"></span><span id="page-35-23"></span><span id="page-35-22"></span><span id="page-35-21"></span><span id="page-35-19"></span><span id="page-35-17"></span><span id="page-35-15"></span><span id="page-35-13"></span><span id="page-35-11"></span><span id="page-35-10"></span><span id="page-35-9"></span><span id="page-35-8"></span><span id="page-35-7"></span><span id="page-35-5"></span><span id="page-35-3"></span><span id="page-35-2"></span>Dealing with a token is quite easy. Check the match, remove the token if needed and add a flag to the output.

```
\__xparse_grab_t_trailing:w
        \__xparse_grab_t_long_trailing:w
  \__xparse_grab_t_aux:NnNn
                                           842 \cs_new_protected:Npn \__xparse_grab_t:w #1#2 \l__xparse_args_tl
                                          843 {
                                          844 \__xparse_grab_t_aux:NnNn #1 {#2} \cs_set_protected_nopar:Npn
                                           845 { _ignore_spaces }
                                           846 }
                                           847 \cs_new_protected:Npn \__xparse_grab_t_long:w #1#2 \l__xparse_args_tl
                                           848 \{ \ \_\xspace{1em} \ \{ \ \#2 \} \ \text{cs\_set\_protected: Npn \ } \\texttt{849} \ \texttt{\&c} \ \texttt{new} \ \texttt{protected}: \texttt{Npn} \ \texttt{\&p} \ \texttt{z} \ \texttt{p} \ \texttt{a} \ \texttt{t} \ \texttt{t} \ \texttt{r} \ \texttt{a} \ \texttt{y} \ \texttt{t} \ \texttt{t} \ \texttt{z} \ \texttt{p} \ \texttt{a} \ \texttt{r} \ \texttt{t} \ \texttt{t} \ \texttt{t} \ \texttt{t} \ \texttt{t} \ \texttt{t} \ \texttt{t} \ \texttt{t} \ \texttt{t} \ \texttt{t} \ \texttt{t}850 { \__xparse_grab_t_aux:NnNn #1 {#2} \cs_set_protected_nopar:Npn { } }
                                           851 \cs_new_protected:Npn \__xparse_grab_t_long_trailing:w #1#2 \l__xparse_args_tl
                                           852 { \__xparse_grab_t_aux:NnNn #1 {#2} \cs_set_protected:Npn { } }
                                           853 \cs_new_protected:Npn \__xparse_grab_t_aux:NnNn #1#2#3#4
                                           854 {
                                           855 \exp_after:wN #3 \l__xparse_fn_tl
                                           856 {
                                           857 \use:c { peek_meaning_remove #4 :NTF } #1
                                           858 \left\{ \begin{array}{c} 858 \end{array} \right.859 \__xparse_add_arg:n { \BooleanTrue }
                                                                #2 \l__xparse_args_tl
                                           861 }
                                           862 \left\{ \begin{array}{ccc} 862 & & \mathbf{2} & \mathbf{2} & \mathbf863 \__xparse_add_arg:n { \BooleanFalse }
                                           864 #2 \l__xparse_args_tl
                                           865 }
                                           866 }
                                           867 \l__xparse_fn_tl
                                           868 }
                                         (End definition for \__xparse_grab_t:w. This function is documented on page ??.)
            \__xparse_grab_u:w
     \__xparse_grab_u_long:w
    \__xparse_grab_u_aux:nnN
                                         Grabbing up to a list of tokens is quite easy: define the grabber, and then collect.
                                           869 \cs_new_protected:Npn \__xparse_grab_u:w #1#2 \l__xparse_args_tl
                                          870 { \__xparse_grab_u_aux:nnN {#1} {#2} \cs_set_protected_nopar:Npn }
                                          871 \cs_new_protected:Npn \__xparse_grab_u_long:w #1#2 \l__xparse_args_tl
                                           872 { \__xparse_grab_u_aux:nnN {#1} {#2} \cs_set_protected:Npn }
                                           873 \cs_new_protected:Npn \__xparse_grab_u_aux:nnN #1#2#3
                                           874 {
                                           875 \exp_after:wN #3 \l__xparse_fn_tl ##1 #1
```
<span id="page-35-12"></span><span id="page-35-4"></span>\\_\_xparse\_grab\_t:w \\_\_xparse\_grab\_t\_long:w

```
876 {
 877 \qquad \qquad \setminus \quad \text{xparse add arg:n {##1}}878 #2 \l__xparse_args_tl
 879 }
 880 \l__xparse_fn_tl
 881 }
(End definition for \__xparse_grab_u:w. This function is documented on page ??.)
```
<span id="page-36-25"></span><span id="page-36-22"></span><span id="page-36-12"></span><span id="page-36-10"></span><span id="page-36-3"></span><span id="page-36-1"></span>\\_\_xparse\_grab\_v:w \\_\_xparse\_grab\_v\_long:w \\_\_xparse\_grab\_v\_aux:w \\_\_xparse\_grab\_v\_group\_end: \l\_\_xparse\_v\_rest\_of\_signature\_tl \l\_\_xparse\_v\_arg\_tl

The opening delimiter is never read verbatim, for consistency: if the preceeding argument was optional and absent, then T<sub>EX</sub> has already read that token when looking for the optional argument. The first thing to check is that this delimiter is a character, and distinguish the case of a left brace (in that case, \group\_align\_safe\_end: is needed to compensate for the begin-group character that was just seen). Then set verbatim catcodes with \\_\_xparse\_grab\_v\_aux\_catcodes:.

The group keep catcode changes local, and \group\_align\_safe\_begin/end: allow to use a character with category code 4 (normally  $\&$ ) as the delimiter. It is ended by  $\setminus$  -\_xparse\_grab\_v\_group\_end:, which smuggles the collected argument out of the group.

```
882 \tl_new:N \l__xparse_v_rest_of_signature_tl
883 \tl_new:N \l__xparse_v_arg_tl
884 \cs_new_protected_nopar:Npn \__xparse_grab_v:w
885 {
886 \bool_set_false:N \l__xparse_long_bool
887 \__xparse_grab_v_aux:w
888 }
889 \cs_new_protected_nopar:Npn \__xparse_grab_v_long:w
890 {
891 \bool_set_true:N \l__xparse_long_bool
892 \__xparse_grab_v_aux:w
893 }
894 \cs_new_protected:Npn \__xparse_grab_v_aux:w #1 \l__xparse_args_tl
895 {
896 \tl_set:Nn \l__xparse_v_rest_of_signature_tl {#1}
897 \group_begin:
898 \group_align_safe_begin:
899 \tex_escapechar:D = 92 \scan_stop:
900 \tl_clear:N \l__xparse_v_arg_tl
901 \peek_N_type:TF
902 \{\ \setminus \_\_xparse\_graph\_v\_aux\_test:N \ \}903 \bigcup904 \peek_meaning_remove:NTF \c_group_begin_token
905 \qquad \qquad \qquad \qquad \qquad \qquad \qquad \qquad \qquad \qquad \qquad \qquad \qquad \qquad \qquad \qquad \qquad \qquad \qquad \qquad \qquad \qquad \qquad \qquad \qquad \qquad \qquad \qquad \qquad \qquad \qquad \qquad \qquad \qquad \qquad \qquad \qquad906 \group_align_safe_end:
907 \qquad \qquad \searrow \qquad \qquad \searrowxparse_grab_v_bgroup:
908 }
909 \{\ \setminus \_\_x \text{parse\_graph\_v\_aux\_abort: } \}910 }
911 }
912 \cs_new_protected_nopar:Npn \__xparse_grab_v_group_end:
913 {
```

```
914 \group_align_safe_end:
 915 \exp_args:NNNo
 916 \group_end:
 \text{917} \quad \text{ltl\_set:Nn \l_l\_xparse_v_{arg_tl} \l_l \l_l\_xparse_v_{arg_tl} }918 }
(End definition for \__xparse_grab_v:w. This function is documented on page ??.)
```
<span id="page-37-16"></span><span id="page-37-11"></span><span id="page-37-8"></span><span id="page-37-4"></span>\\_\_xparse\_grab\_v\_aux\_test:N \\_\_xparse\_grab\_v\_aux\_loop:N \\_\_xparse\_grab\_v\_aux\_loop:NN \\_\_xparse\_grab\_v\_aux\_loop\_end: Check that the opening delimiter is a character, setup category codes, then start reading tokens one by one, keeping the delimiter as an argument. If the verbatim was not nested, we will be grabbing one character at each step. Unfortunately, it can happen that what follows the verbatim argument is already tokenized. Thus, we check at each step that the next token is indeed a "nice" character, *i.e.*, is not a character with category code 1 (begin-group), 2 (end-group) or 6 (macro parameter), nor the space character, with category code 10 and character code 32, nor a control sequence. The partially built argument is stored in  $\lceil \lceil \cdot \rceil \rceil$  argument. If we ever meet a token which we cannot grab (non-N-type), or which is not a character according to  $\_{\_}\xspace$  xparse\_grab\_v\_token\_if\_char:NTF, then we bail out with \\_\_xparse\_grab\_v\_aux\_abort:. Otherwise, we stop at the first character matching the delimiter.

```
919 \cs_new_protected:Npn \__xparse_grab_v_aux_test:N #1
920 \frac{1}{20}921 \__xparse_grab_v_aux_put:N #1
922 \__xparse_grab_v_token_if_char:NTF #1
923 \uparrow924 \__xparse_grab_v_aux_catcodes:
925 \__xparse_grab_v_aux_loop:N #1
926 }
927 { \_{xparse\_graph_v_aux\_abort:}}
928 }
929 \cs_new_protected:Npn \__xparse_grab_v_aux_loop:N #1
930 \frac{1}{20}931 \peek_N_type:TF
932 \{\ \mathcal{N}_{\text{2}}\} \{ \ \mathcal{N}_{\text{2}}\} \{ \ \mathcal{N}_{\text{2}}\}933 { \__xparse_grab_v_aux_abort: }
934 }
935 \cs_new_protected:Npn \__xparse_grab_v_aux_loop:NN #1 #2
936 {
_{937} \qquad \backslash _{\text{\texttt{--}}}\text{xparse\_graph\_v\_token\_if\_char:NTF#2
938 {
939 \token_if_eq_charcode:NNTF #1 #2
940 \{ \ \angle \_xparse\_graph\_v\_aux\_loop\_end: \}941 \left\{ \begin{array}{c} 0 & \mathbf{1} \\ \mathbf{1} & \mathbf{1} \end{array} \right\}\big\{\sum_{\mathbf{x}}\mathbf{p}\mathbf{a}\mathbf{r}\mathbf{s}\mathbf{e}\mathbf{0}\mathbf{r}\mathbf{a}\mathbf{b}\mathbf{0}\mathbf{v}\mathbf{0}\mathbf{a}\mathbf{u}\mathbf{x}\mathbf{0}\mathbf{r}\mathbf{t}\mathbf{:N}\mathbf{0}\right\}943 \qquad \qquad \qquad \backslash _{\textcolor{red}{\textbf{1}}}xparse_grab_v_aux_loop:N #1
944 }
945 }
946 \{ \ \sum xparse\_graph\_v\_aux\_abort: #2 \ \}947 }
948 \cs_new_protected_nopar:Npn \__xparse_grab_v_aux_loop_end:
949 {
```

```
950 \__xparse_grab_v_group_end:
 951 \exp_args:Nx \__xparse_add_arg:n { \tl_tail:N \l__xparse_v_arg_tl }
 952 \l__xparse_v_rest_of_signature_tl \l__xparse_args_tl
 953 }
(End definition for \__xparse_grab_v_aux_test:N. This function is documented on page ??.)
```

```
\__xparse_grab_v_bgroup:
      \__xparse_grab_v_bgroup_loop:
     \__xparse_grab_v_bgroup_loop:N
\l__xparse_v_nesting_int
```
If the opening delimiter is a left brace, we keep track of how many left and right braces were encountered so far in  $\lceil \cdot \rceil$  xparse\_v\_nesting\_int (the methods used for optional arguments cannot apply here), and stop as soon as it reaches 0.

Some care was needed when removing the opening delimiter, which has already been assigned category code 1: using \peek\_meaning\_remove:NTF in the \\_\_xparse\_grab\_ v\_aux:w function would break within alignments. Instead, we first convert that token to a string, and remove the result as a normal undelimited argument.

```
954 \int_new:N \l__xparse_v_nesting_int
955 \cs_new_protected_nopar:Npx \__xparse_grab_v_bgroup:
956 {
957 \qquad \texttt{\texttt{0}.xparse\_graph\_v_aux\_catcodes:}958 \exp_not:n { \int_set_eq:NN \l__xparse_v_nesting_int \c_one }
959 \exp_not:N \__xparse_grab_v_aux_put:N \iow_char:N \{
960 \exp_not:N \__xparse_grab_v_bgroup_loop:
961 }
962 \cs_new_protected:Npn \__xparse_grab_v_bgroup_loop:
963 {
964 \peek N type:TF
965 { \__xparse_grab_v_bgroup_loop:N }
966 {\__xparse_grab_v_aux_abort: }
967 }
968 \cs_new_protected:Npn \__xparse_grab_v_bgroup_loop:N #1
969 {
970 \__xparse_grab_v_token_if_char:NTF #1
971 {
972 \token if eq charcode:NNTF \c group end token #1
973 \left\{ \begin{array}{c} 973 \end{array} \right.974 \int_decr:N \l__xparse_v_nesting_int
975 \int_compare:nNnTF \l__xparse_v_nesting_int > \c_zero
976 \left\{ \begin{array}{c} \end{array} \right.977 \qquad \qquad \qquad xparse grab v aux put:N #1
978 \angle_{{\tt \_xparse\_graph\_v\_bgroup\_loop}}:
979 }
980 \{\ \setminus \_\_x \text{parse\_graph\_v\_aux\_loop\_end: } \}981 }
982 \left\{ \begin{array}{c} 982 \end{array} \right.983 \token_if_eq_charcode:NNT \c_group_begin_token #1
984 { \int\int_{1ncr:N} \lceil \sqrt{2} \rceil}985 \qquad \qquad \searrow \qquad \qquad \searrow \qquad \qquad \text{xparse\_graph\_v\_aux\_put:N \#1}986 \__xparse_grab_v_bgroup_loop:<br>}
987 }
988 }
989 \{ \ \mathcal{L}_z \text{parse\_graph\_v\_aux\_abort: } #1 \ \}
```
#### <sup>990</sup> } (*End definition for* \\_\_xparse\_grab\_v\_bgroup:*. This function is documented on page* **??***.*)

<span id="page-39-10"></span><span id="page-39-7"></span><span id="page-39-5"></span>\\_\_xparse\_grab\_v\_aux\_catcodes: \\_\_xparse\_grab\_v\_aux\_abort: \\_\_xparse\_grab\_v\_aux\_abort:w

In a standalone format, the list of special characters is kept as a sequence,  $\csc \zeta$  xparse\_ special\_chars\_seq, and we use \dospecials in package mode. The approach for short verbatim arguments is to make the end-line character a macro parameter character: this is forbidden by the rest of the code. Then the error branch can check what caused the bail out and give the appropriate error message.

```
991 \cs_new_protected_nopar:Npn \__xparse_grab_v_aux_catcodes:
992 {
993 \langle *initex \rangle994 \seq_map_function:NN
995 \c__xparse_special_chars_seq
996 \char_set_catcode_other:N
997 \langle/initex)
998 (*package)
999 \cs_set_eq:NN \do \char_set_catcode_other:N
1000 \dospecials
1001 (/package)
1002 \tex_endlinechar:D = '\\ \hat{C} \scan_stop:
1003 \bool_if:NTF \l_xparse_long_bool
1004 { \char_set_catcode_other:n { \tex_endlinechar:D } }
1005 { \char_set_catcode_parameter:n { \tex_endlinechar:D } }
1006 }
1007 \cs_new_protected_nopar:Npn \__xparse_grab_v_aux_abort:
1008 {
1009 \__xparse_grab_v_group_end:
1010 \__xparse_add_arg:o \c__xparse_no_value_tl
1011 \text{key_after:wN } \_\xspace = \text{gray_value} \1012 }
1013 \cs_new_protected:Npn \__xparse_grab_v_aux_abort:w #1 #2 \q_stop
1014 {
1015 \group_begin:
1016 \char_set_lccode:nn { '\# } { \tex_endlinechar:D }
1017 \tl_to_lowercase:n
1018 { \group_end: \peek_meaning_remove:NTF ## }
1019 {
1020 \__msg_kernel_error:nnxx { xparse } { verbatim-newline }
1021 { \token_to_str:N #1 }
1022 { \tl_to_str:N \l__xparse_v_arg_tl }
1023 \l__xparse_v_rest_of_signature_tl \l__xparse_args_tl
1024 }
1025 {
1026 \__msg_kernel_error:nnxx { xparse } { verbatim-already-tokenized }
1027 { \token_to_str:N #1 }
1028 { \tl_to_str:N \l__xparse_v_arg_tl }
1029 \l__xparse_v_rest_of_signature_tl \l__xparse_args_tl
1030 }
1031 }
```
<span id="page-40-25"></span><span id="page-40-24"></span><span id="page-40-23"></span><span id="page-40-22"></span><span id="page-40-21"></span><span id="page-40-20"></span><span id="page-40-19"></span><span id="page-40-16"></span><span id="page-40-14"></span><span id="page-40-13"></span><span id="page-40-12"></span><span id="page-40-10"></span><span id="page-40-8"></span><span id="page-40-7"></span><span id="page-40-3"></span><span id="page-40-2"></span>(*End definition for* \\_\_xparse\_grab\_v\_aux\_catcodes:*. This function is documented on page* **??***.*)

```
\__xparse_grab_v_aux_put:N Storing one token in the collected argument. Most tokens are converted to category code
                               12, with the exception of active characters, and spaces (not sure what should be done for
                               those).
                                1032 \cs_new_protected:Npn \__xparse_grab_v_aux_put:N #1
                                1033 \{1034 \tl_put_right:Nx \l__xparse_v_arg_tl
                                1035 {
                                1036 \token_if_active:NTF #1
                                1037 { \exp_not:N #1 } { \token_to_str:N #1 }
                                1038 }
                                1039 }
                               (End definition for \__xparse_grab_v_aux_put:N. This function is documented on page ??.)
    \setminus xparse grab v token if char:NTF This function assumes that the escape character is printable. Then the string represen-
                               tation of control sequences is at least two characters, and \str_tail:n only removes the
                               escape character. Macro parameter characters are doubled by \tl_to_str:n, and will
                               also yield a non-empty result, hence are not considered as characters.
                                1040 \cs_new_protected:Npn \__xparse_grab_v_token_if_char:NTF #1
                               1041 \quad \{ \strut \texttt{\;} \quad \verb|f_eq_x:nnTF { } { \strut \texttt{\;} \quad \verb|f_1|} \} \}(End definition for \__xparse_grab_v_token_if_char:NTF. This function is documented on page ??.)
       \__xparse_add_arg:n
       \__xparse_add_arg:V
       \__xparse_add_arg:o
      \__xparse_add_arg_aux:n
    \__xparse_add_arg_aux:V
                               The argument-storing system provides a single point for interfacing with processors. They
                               are done in a loop, counting downward. In this way, the processor which was found last is
                               executed first. The result is that processors apply from right to left, as intended. Notice
                               that a set of braces are added back around the result of processing so that the internal
                               function will correctly pick up one argument for each input argument.
                                1042 \cs_new_protected:Npn \__xparse_add_arg:n #1
                                1043 {
                                \verb|1044| \label{thm:1044} \emph{int\_compare:} \hbox{mTr }\lq\lq\_xparse\_processor\_int = \c\_zero1045 { \tl_put_right:Nn \l__xparse_args_tl { {#1} } }
                                1046 {
                                1047 \tl_clear:N \ProcessedArgument
                                1048 \qquad \qquad \qquad \setminus \_ \mathsf{xparse\_if\_no\_value: nTF} {#1}
                                1049 \left\{ \begin{array}{c} 1 \end{array} \right\}1050 \int_zero:N \l__xparse_processor_int
                                1051 \tl_put_right:Nn \l__xparse_args_tl { {#1} }
                                1052 }
                                1053 \{\ \setminus \_\_x \text{parse\_add\_arg\_aux:n} \ \{\#1\} \ \}1054 }
                                1055 }
                                1056 \cs_generate_variant:Nn \__xparse_add_arg:n { V , o }
                                1057 \cs_new_protected:Npn \__xparse_add_arg_aux:n #1
                                1058 {
                                1059 \use:c { __xparse_processor_ \int_use:N \l__xparse_processor_int :n } {#1}
                                1060 \int_decr:N \l__xparse_processor_int
                                1061 \int_compare:nNnTF \l__xparse_processor_int = \c_zero
```

```
1062 {
1063 \tl_put_right:Nx \l__xparse_args_tl
1064 \{ \ \text{exp\_not:V \ } ProcessedArgument } }
1065 }
1066 \{\ \mathcal{N}_\text{1066} \}1067 }
1068 \cs_generate_variant:Nn \__xparse_add_arg_aux:n { V }
```

```
(End definition for \__xparse_add_arg:n , \__xparse_add_arg:V , and \__xparse_add_arg:o. These
functions are documented on page ??.)
```
#### **2.8 Grabbing arguments expandably**

The first step is to grab the first token or group. The generic grabber  $\langle$  function $\rangle_{\perp}$  is just after  $\qquad \qquad \text{square},$  we go and find it.

```
1069 \cs_new:Npn \__xparse_expandable_grab_D:w #1 \q__xparse #2
1070 { #2 { \__xparse_expandable_grab_D:NNNnwNn #1 \q__xparse #2 } }
```
We then wish to test whether #7, which we just grabbed, is exactly #2. Expand the only grabber function we have, #1, once: the two strings below are equal if and only if #7 matches  $\#2$  exactly.<sup>[1](#page-41-0)</sup> If  $\#7$  does not match  $\#2$ , then the optional argument is missing, we use the default #4, and put back the argument #7 in the input stream.

If it does match, then interesting things need to be done. We will grab the argument piece by piece, with the following pattern:

 $\langle$ *grabber* $\rangle$  { $\langle$ *tokens* $\rangle$ }  $\qquad$  nil  ${\langle piece \: 1 \rangle}$   $\langle piece \: 2 \rangle$   $\angle$ ERROR  $\qquad \qquad$  xparse  $\qquad \qquad \qquad \$ {input stream}

The  $\langle \textit{grabber} \rangle$  will find an opening delimiter in  $\langle \textit{piece 2} \rangle$ , take the  $\qquad \qquad$ second delimiter, and find more material delimited by the closing delimiter in the *linput stream*). We then move the part before the opening delimiter from  $\langle piece 2 \rangle$  to  $\langle piece$ *1*), and the material taken from the  $\langle input\ stream \rangle$  to the  $\langle piece\ 2 \rangle$ . Thus, the argument moves gradually from the  $\langle input\ stream \rangle$  to the  $\langle piece\ 2 \rangle$ , then to the  $\langle piece\ 1 \rangle$  when we have made sure to find all opening and closing delimiters. This two-step process ensures that nesting works: the number of opening delimiters minus closing delimiters in  $\langle piece$ *1*) is always equal to the number of closing delimiters in  $\langle piece 2 \rangle$ . We stop grabbing arguments once the  $\langle piece 2 \rangle$  contains no opening delimiter any more, hence the balance is reached, and the final argument is  $\langle piece 1 \rangle$   $\langle piece 2 \rangle$ .

```
1071 \cs_new:Npn \__xparse_expandable_grab_D:NNNnwNn #1#2#3#4#5 \q__xparse #6#7
1072 {
1073 \str_if_eq:onTF
1074 \{  #1 \} \} \ #7 #2 \qquad \qquad \{  #3 \}
```
<span id="page-41-9"></span><span id="page-41-6"></span><span id="page-41-3"></span>\\_\_xparse\_expandable\_grab\_D:w \\_\_xparse\_expandable\_grab\_D:NNNnwN \\_\_xparse\_expandable\_grab\_D:NNNwNnnn \\_\_xparse\_expandable\_grab\_D:Nw

<span id="page-41-8"></span><span id="page-41-7"></span>\\_\_xparse\_expandable\_grab\_D:nnNNNwN

<span id="page-41-13"></span><span id="page-41-0"></span><sup>&</sup>lt;sup>1</sup>It is obvious that if #7 matches #2 then the strings are equal. We must check the converse. The righthand-side of  $\strut \text{str\_if\_eq:onTF}$  does not end with #3, implying that the grabber function took everything as its arguments. The first brace group can only be empty if #7 starts with #2, otherwise the brace group preceding #7 would not vanish. The third brace group is empty, thus the \q\_\_xparse that was used by our grabber #1 must be the one that we inserted (not some token in #7), hence the second brace group contains the end of #7 followed by #2. Since this is #2 on the right-hand-side, and no brace can be lost there, #7 must contain nothing else than its leading #2.

```
1075 { { } { #2 } { } }
1076 {
1077 \#11078 \{\ \_{\\_xparse\_expandable\_graph\_D:NNNWNnnn \ #1#2#3#5 \ \q_{\_,xparse} \ #6 \ \}1079 \q_{nil} { } #2 \ERROR \q__xparse \ERROR
1080 }
1081 \{ #5 \{ #4\} \qquad q_{xparse #6 \{ #7\}} \}1082 }
```
<span id="page-42-15"></span>At this stage, #6 is  $\qquad_{\text{nil}}$  {*(piece 1)*} *(more for piece 1)*, and we want to concatenate all that, removing  $\qquad \cdot$  and keeping the opening delimiter #2. Simply use  $\text{use} \cdot \text{in}.$ Also, #7 is (*remainder of piece 2*) **\ERROR**, and #8 is **\ERROR** (*more for piece 2*). We concatenate those, replacing the two \ERROR by the closing delimiter #3.

```
1083 \cs_new:Npn \__xparse_expandable_grab_D:NNNwNnnn #1#2#3#4 \q__xparse #5#6#7#8
1084 {
1085 \exp_args:Nof \__xparse_expandable_grab_D:nnNNNwN
1086 { \use_ii:nn #6 #2 }
1087 { \__xparse_expandable_grab_D:Nw #3 \exp_stop_f: #7 #8 }
1088 #1#2#3 #4 \q__xparse #5
1089 }
```

```
1090 \cs_new:Npn \__xparse_expandable_grab_D:Nw #1#2 \ERROR \ERROR { #2 #1 }
```
Armed with our two new  $\langle pieces\rangle$ , we are ready to loop. However, we must first see if  $\langle piece 2 \rangle$  (here #2) contains any opening delimiter #4. Again, we expand #3, this time removing its whole output with  $\text{ }$  use none:nnn. The test is similar to  $\tilde{t}$  if in:nnTF. The token list is empty if and only if #2 does not contain the opening delimiter. In that case, we are done, and put the argument (from which we remove a spurious pair of delimiters coming from how we started the loop). Otherwise, we go back to looping with  $\setminus$  xparse expandable grab D:NNNwNnnn. The code to deal with brace stripping is much the same as for the non-expandable case.

```
1091 \cs_new:Npn \__xparse_expandable_grab_D:nnNNNwN #1#2#3#4#5#6 \q__xparse #7
1092 {
1093 \exp_args:No \tl_if_empty:oTF
1094 \{ #3 {\text{blue}: nm } #2 \q_\_xparse #5 #4 \q_\_xparse #5 }1095 {
1096 \tl_if_blank:oTF { \use_none:nn #1#2 }
1097 \{\ \mathcal{N}_{\text{2}}\} \{ \ \mathcal{N}_{\text{2}}\} \{ \ \mathcal{N}_{\text{2}}\}1098 \{1099 \str_if_eq_x:nnTF
1100 \{ \exp\_not: o \{ \use\_none: nn #1#2 } \}1101 <br>{ { \exp_not:o { \use_iii:nnnn #1#2 \q_nil } } }
1102 \{ \_\xspace\in \{ \}_x \text{array\_expandable: } \text{ } \text{array\_sup}\}1103 { \__xparse_put_arg_expandable:ow { \use_none:nn #1#2 } }
1104    }
1105 #6 \q__xparse #7
1106 }
1107 {
1108 #3
1109 \{\ \setminus \_\_xparse_expandable_grab_D:NNNwNnnn #3#4#5#6 \qquad \setminus q_\_xparse #7 }
1110 \q_nil {#1} #2 \ERROR \q__xparse \ERROR
```
1111 }  $1112$  } (*End definition for*  $\langle$  xparse expandable grab  $D:\mathbf{w}$ *. This function is documented on page* **??***.*)

When the delimiters are identical, nesting is not possible and a simplified approach is used. The test concept here is the same as for the case where the delimiters are different.

```
\__xparse_expandable_grab_D_alt:w
\__xparse_expandable_grab_D_alt:NNnwNn
    \__xparse_expandable_grab_D_alt:Nw
```

```
1113 \cs_new:Npn \__xparse_expandable_grab_D_alt:w #1 \q__xparse #2
1114 { #2 { \__xparse_expandable_grab_D_alt:NNnwNn #1 \q__xparse #2 } }
1115 \cs_new:Npn \__xparse_expandable_grab_D_alt:NNnwNn #1#2#3#4 \q__xparse #5#6
1116 {
1117 \str_if_eq:onTF
1118 { #1 { } #6 #2 #2 }
1119 { { } #2 }
1120 \sim1121 \#11122 \{\ \mathcal{N}_\text{2} \text{gras} = \text{graph\_p\_alt}: Nwn \text{ #5 #4 } \qquad \text{q\_xparse } \}1123 #6 \ERROR
1124 }
1125 { #4 {#3} \q__xparse #5 {#6} }
1126 }
1127 \cs_new:Npn \__xparse_expandable_grab_D_alt:Nwn #1#2 \q__xparse #3
1128 {
1129 \tl_if_blank:oTF { \use_none:nn #1#2 }
1130 \{\ \mathcal{N}_{\texttt{2}}\} \{\ \mathcal{N}_{\texttt{2}}\} \{ \ \mathcal{N}_{\texttt{2}}\}1131 \{1132 \str_if_eq_x:nnTF
1133 { \exp_not:o { \use_none:n #3 } }
1134 \{ \ \text{exp\_not: o} \ \text{use\_ii: nnn #3 \q_nil } \}1135 { \__xparse_put_arg_expandable:ow { \use_ii:nn #3 } }
1136 \{ \_\xparrow\ \{ \_\xparrow\ \}1137 }
1138 #2 \qquad \qquad 1139 }
```
<span id="page-43-30"></span><span id="page-43-29"></span><span id="page-43-25"></span><span id="page-43-23"></span><span id="page-43-22"></span><span id="page-43-20"></span><span id="page-43-19"></span><span id="page-43-18"></span><span id="page-43-5"></span>(*End definition for* \\_\_xparse\_expandable\_grab\_D\_alt:w*. This function is documented on page* **??***.*)

<span id="page-43-15"></span><span id="page-43-13"></span>\\_\_xparse\_expandable\_grab\_m:w \\_xparse\_expandable\_grab\_m\_aux:wMn to grab the argument. The mandatory case is easy: find the auxiliary after the  $\qquad \text{a}$  xparse, and use it directly

```
1140 \text{ Cs_new: Npn } xparse-expandable\_graph_m:w #1 \q_xxparse #21141 { #2 { \__xparse_expandable_grab_m_aux:wNn #1 \q__xparse #2 } }
1142 \cs_new:Npn \__xparse_expandable_grab_m_aux:wNn #1 \q__xparse #2#3
1143 { #1 {#3} \q__xparse #2 }
(End definition for \langle xparse expandable grab m:w. This function is documented on page ??.)
```

```
\__xparse_expandable_grab_R:w
\__xparse_expandable_grab_R_aux:NNwn
                               Much the same as for the D-type argument, with only the lead-off function varying.
```

```
1144 \cs_new:Npn \__xparse_expandable_grab_R:w #1 \q__xparse #2
1145 { #2 { \__xparse_expandable_grab_R_aux:NNNnwNn #1 \q__xparse #2 } }
1146 \cs_new:Npn \__xparse_expandable_grab_R_aux:NNNnwNn #1#2#3#4#5 \q__xparse #6#7
1147 \sim1148 \str_if_eq:onTF
```

```
1149 \{ #1 \} \} \ #7 #2 \q__xparse #3 }
1150 \{ \} \} \1151 \{1152 #1
1153 \{\ \sum_x \text{parse\_expandable\_graph_D: NNNWNnnn  #1#2#3#5 \ \qq\_xparse #6 \ \}1154 \qsupset \{ \} #2 \ERROR \q__xparse \ERROR
1155 }
1156 {
1157 \__msg_kernel_expandable_error:nnn
1158 { xparse } { missing-required } {#2}
1159 #5 \{#4} \qquad \qquad \text{q\_xparse #6 \{ } \{#7}
1160 }
1161 }
```
<span id="page-44-19"></span><span id="page-44-0"></span>(*End definition for* \\_\_xparse\_expandable\_grab\_R:w*. This function is documented on page* **??***.*)

<span id="page-44-6"></span><span id="page-44-4"></span>\\_\_xparse\_expandable\_grab\_R\_alt:w \\_\_xparse\_expandable\_grab\_R\_alt\_aux:NNnwNn When the delimiters are identical, nesting is not possble and a simplified approach is used. The test concept here is the same as for the case where the delimiters are different.

```
1162 \cs_new:Npn \__xparse_expandable_grab_R_alt:w #1 \q__xparse #2
1163 { #2 { \__xparse_expandable_grab_R_alt_aux:NNnwNn #1 \q__xparse #2 } }
1164 \cs_new:Npn \__xparse_expandable_grab_R_alt_aux:NNnwNn #1#2#3#4 \q__xparse #5#6
1165 \big\}1166 \str_if_eq:onTF
1167 { #1 { } #6 #2 #2 }
1168 { { } #2 }
1169 {
1170 #1
1171 \{ \ \_xparse\_expandable\_graph\_D\_alt: Nwn #5 #4 \ \q_xyarse \}1172 #6 \ERROR
1173 }
1174 {
1175 \qquad \qquad \backslash _{\text{\_msg\_kernel\_expandable\_error:nnn}}1176 \{ xparse } \{ missing-required } \{ #2}
1177 #4 {#3} \q__xparse #5 {#6}
1178 }
1179 }
```
<span id="page-44-20"></span><span id="page-44-17"></span><span id="page-44-1"></span>(*End definition for* \\_\_xparse\_expandable\_grab\_R\_alt:w*. This function is documented on page* **??***.*)

<span id="page-44-11"></span>\\_\_xparse\_expandable\_grab\_t\_aux:NNwn

<span id="page-44-9"></span>\\_\_xparse\_expandable\_grab\_t:w As for a D-type argument, here we compare the grabbed tokens using the only parser we have in order to work out if  $#2$  is exactly equal to the output of the grabber.

```
1180 \cs_new:Npn \__xparse_expandable_grab_t:w #1 \q__xparse #2
1181 { #2 { \__xparse_expandable_grab_t_aux:NNwn #1 \q__xparse #2 } }
1182 \cs_new:Npn \__xparse_expandable_grab_t_aux:NNwn #1#2#3 \q__xparse #4#5
1183 {
1184 \str_if_eq:onTF { #1 { } #5 #2 } { #2 }
1185 \{ #3 \} \boldsymbol{\&} \1186 \{ #3 {\ \} \Boolean False \} \qquad 44 {#5} \}1187 }
(End definition for \__xparse_expandable_grab_t:w. This function is documented on page ??.)
```
<span id="page-45-30"></span><span id="page-45-29"></span><span id="page-45-28"></span><span id="page-45-27"></span><span id="page-45-26"></span><span id="page-45-25"></span><span id="page-45-24"></span><span id="page-45-23"></span><span id="page-45-22"></span><span id="page-45-21"></span><span id="page-45-20"></span><span id="page-45-19"></span><span id="page-45-18"></span><span id="page-45-17"></span><span id="page-45-16"></span><span id="page-45-15"></span><span id="page-45-14"></span><span id="page-45-13"></span><span id="page-45-12"></span><span id="page-45-11"></span><span id="page-45-10"></span><span id="page-45-9"></span><span id="page-45-8"></span><span id="page-45-7"></span><span id="page-45-6"></span><span id="page-45-5"></span><span id="page-45-4"></span><span id="page-45-3"></span><span id="page-45-2"></span><span id="page-45-1"></span><span id="page-45-0"></span>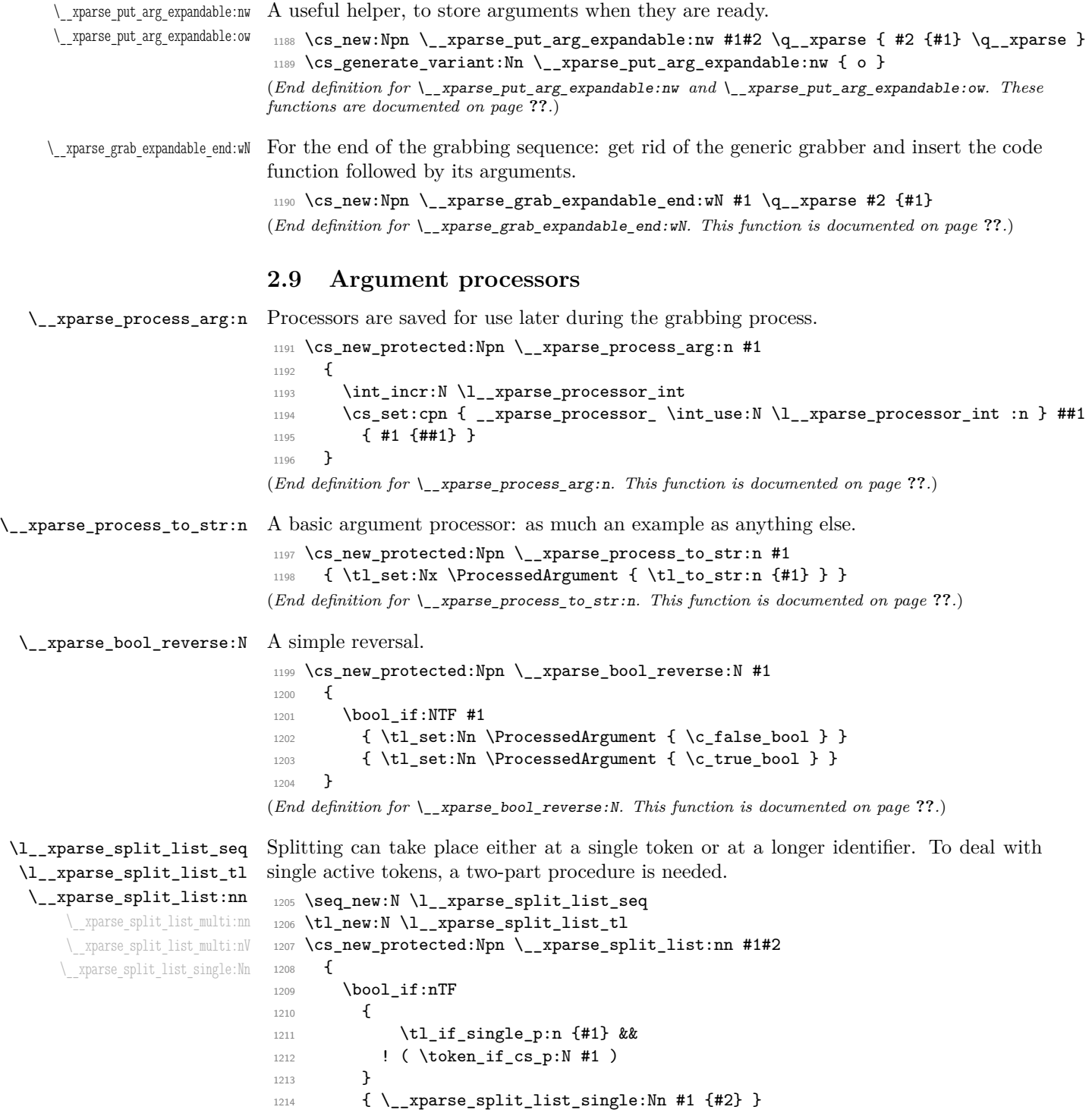

```
1215 { \__xparse_split_list_multi:nn {#1} {#2} }
1216 }
1217 \cs_set_protected:Npn \__xparse_split_list_multi:nn #1#2
1218 \{1219 \seq_set_split:Nnn \l__xparse_split_list_seq {#1} {#2}
1220 \tl_clear:N \ProcessedArgument
1221 \seq_map_inline:Nn \l__xparse_split_list_seq
1222 { \tl_put_right:Nn \ProcessedArgument { {##1} } }
1223 }
1224 \cs_generate_variant:Nn \__xparse_split_list_multi:nn { nV }
1225 \group_begin:
1226 \char_set_catcode_active:N \@
1227 \cs_new_protected:Npn \__xparse_split_list_single:Nn #1#2
1228 {
1229 \tl_set:Nn \l__xparse_split_list_tl {#2}
1230 \group_begin:
1231 \char_set_lccode:nn { '\@ } { '#1 }
1232 \tl_to_lowercase:n
1233 {
1234 \group_end:
1235 \tl_replace_all:Nnn \l__xparse_split_list_tl { @ } {#1}
1236 }
1237 \__xparse_split_list_multi:nV {#1} \l__xparse_split_list_tl
1238 }
1239 \group_end:
(End definition for \l__xparse_split_list_seq and \l__xparse_split_list_tl. These functions are
```
#### <span id="page-46-2"></span>\\_\_xparse\_split\_argument:nnn

<span id="page-46-9"></span><span id="page-46-6"></span><span id="page-46-4"></span>\\_\_xparse\_split\_argument\_aux:nnnn \\_\_xparse\_split\_argument\_aux:n \\_\_xparse\_split\_argument\_aux:wn <span id="page-46-31"></span><span id="page-46-26"></span><span id="page-46-25"></span><span id="page-46-22"></span><span id="page-46-21"></span><span id="page-46-20"></span><span id="page-46-11"></span><span id="page-46-1"></span>*documented on page* **??***.*)

Splitting to a known number of items is a special version of splitting a list, in which the limit is hard-coded and where there will always be exactly the correct number of output items. An auxiliary function is used to save on working out the token list length several times.

```
1240 \cs_new_protected:Npn \__xparse_split_argument:nnn #1#2#3
1241 \frac{1241}{2}1242 \__xparse_split_list:nn {#2} {#3}
1243 \exp_args:Nf \__xparse_split_argument_aux:nnnn
1244 { \tl_count:N \ProcessedArgument }
1245 {#1} {#2} {#3}
1246 }
1247 \cs_new_protected:Npn \__xparse_split_argument_aux:nnnn #1#2#3#4
1248 {
1249 \int compare:nNnF {#1} = { #2 + \c one }
1250 \sim1251 \int_{\text{compare: nNnTF } {#1} > { #2 + \c_one }1252 \left\{ \begin{array}{c} \end{array} \right.1253 \tl_set:Nx \ProcessedArgument
1254 \left\{ \begin{array}{c} \end{array} \right.1255 \exp_last_unbraced:NnNo
1256 \__xparse_split_argument_aux:n
```

```
1257 \{ H2 + \c\_one \}1258 \use_none_delimit_by_q_stop:w
1259 \ProcessedArgument
1260 \qquad \qquad1261 }
1262 \__msg_kernel_error:nnxxx { xparse } { split-excess-tokens }
1263 \{ \tlambda \tt1\_to\_str:n \{ #3 } \{ \int\_eval:n \{ #2 + \c\_one \} \}1264 { \tl_to_str:n {#4} }
1265 }
1266 \left\{ \begin{array}{c} 1 \end{array} \right\}1267 \tl_put_right:Nx \ProcessedArgument
1268 \left\{ \begin{array}{c} \end{array} \right.1269 \prg_replicate:nn { #2 + \c_one - (#1) }
1270 { { \exp_not:V \c__xparse_no_value_tl } }
1271 }
1272 }
1273 }
1274 }
```
<span id="page-47-20"></span><span id="page-47-16"></span><span id="page-47-13"></span>Auxiliaries to leave exactly the correct number of arguments in \ProcessedArgument.

```
1275 \cs_new:Npn \__xparse_split_argument_aux:n #1
1276 { \prg_replicate:nn {#1} { \__xparse_split_argument_aux:wn } }
1277 \cs_new:Npn \__xparse_split_argument_aux:wn #1 \use_none_delimit_by_q_stop:w #2
1278 {
1279 \exp_not:n { {#2} }
1280 #1
1281 \use_none_delimit_by_q_stop:w
1282 }
(End definition for \__xparse_split_argument:nnn. This function is documented on page ??.)
```
<span id="page-47-9"></span>\\_\_xparse\_trim\_spaces:n This one is almost trivial.

```
1283 \cs_new_protected:Npn \__xparse_trim_spaces:n #1
1284 { \tl_set:Nx \ProcessedArgument { \tl_trim_spaces:n {#1} } }
(End definition for \__xparse_trim_spaces:n. This function is documented on page ??.)
```
### <span id="page-47-24"></span><span id="page-47-18"></span><span id="page-47-12"></span><span id="page-47-5"></span><span id="page-47-3"></span><span id="page-47-0"></span>**2.10 Access to the argument specification**

```
\__xparse_get_arg_spec:N
\__xparse_get_arg_spec:n
  \ArgumentSpecification
                         Recovering the argument specification is also trivial, using the \tilde{\tau} set eq:cN function.
                          1285 \cs_new_protected:Npn \__xparse_get_arg_spec:N #1
                          1286 {
                          1287 \prop_get:NnNF \l__xparse_command_arg_specs_prop {#1}
                          1288 \ArgumentSpecification
                          1289 {
                          1290 \__msg_kernel_error:nnx { xparse } { unknown-document-command }
                          1291 { \token_to_str:N #1 }
                          1292 }
                          1293 }
                          1294 \cs_new_protected:Npn \__xparse_get_arg_spec:n #1
                          1295 {
```

```
1296 \prop_get:NnNF \l__xparse_environment_arg_specs_prop {#1}
 1297 \ArgumentSpecification
 1298 \qquad \qquad \qquad \qquad \qquad \qquad \qquad \qquad \qquad \qquad \qquad \qquad \qquad \qquad \qquad \qquad \qquad \qquad \qquad \qquad \qquad \qquad \qquad \qquad \qquad \qquad \qquad \qquad \qquad \qquad \qquad \qquad \qquad \qquad \qquad \qquad 1299 \__msg_kernel_error:nnx { xparse } { unknown-document-environment }
 1300 { \tl_to_str:n {#1} }
 1301 }
 1302 }
 1303 \tl_new:N \ArgumentSpecification
(End definition for \__xparse_get_arg_spec:N. This function is documented on page ??.)
```
<span id="page-48-8"></span><span id="page-48-6"></span>\\_\_xparse\_show\_arg\_spec:N \\_\_xparse\_show\_arg\_spec:n Showing the argument specification simply means finding it and then calling the  $\tilde{\tau}$ show:N function.

```
1304 \cs_new_protected:Npn \__xparse_show_arg_spec:N #1
1305 {
 1306 \prop_get:NnNTF \l__xparse_command_arg_specs_prop {#1}
 1307 \ArgumentSpecification
 1308 { \tl_show:N \ArgumentSpecification }
 1309 \qquad \qquad \qquad \qquad \qquad \qquad \qquad \qquad \qquad \qquad \qquad \qquad \qquad \qquad \qquad \qquad \qquad \qquad \qquad \qquad \qquad \qquad \qquad \qquad \qquad \qquad \qquad \qquad \qquad \qquad \qquad \qquad \qquad \qquad \qquad \qquad 1310 \__msg_kernel_error:nnx { xparse } { unknown-document-command }
 1311 { \token_to_str:N #1 }
 1312 }
 1313 }
1314 \cs_new_protected:Npn \__xparse_show_arg_spec:n #1
1315 {
1316 \prop_get:NnNTF \l__xparse_environment_arg_specs_prop {#1}
 1317 \ArgumentSpecification
 1318 { \tl_show:N \ArgumentSpecification }
 1319 \sim1320 \__msg_kernel_error:nnx { xparse } { unknown-document-environment }
 1321 { \tl_to_str:n {#1} }
 1322 }
 1323 }
(End definition for \__xparse_show_arg_spec:N. This function is documented on page ??.)
```
### <span id="page-48-27"></span><span id="page-48-24"></span><span id="page-48-15"></span><span id="page-48-14"></span><span id="page-48-3"></span>**2.11 Utilities**

<span id="page-48-5"></span>\\_\_xparse\_if\_no\_value:n[TF](#page-0-0) Tests for -NoValue-: this is similar to \tl\_if\_in:nn but set up to be expandable. The question mark prevents the auxiliary from losing braces.

```
1324 \group_begin:
1325 \char_set_lccode:nn { '\Q } { '\- }
1326 \char_set_lccode:nn { '\F } { '\F }
1327 \char_set_lccode:nn { '\N } { '\N }
1328 \char_set_lccode:nn { '\T } { '\T }
1329 \char_set_lccode:nn { '\V } { '\V }
1330 \tl_to_lowercase:n
1331 {
1332 \group_end:
1333 \prg_new_conditional:Npnn \__xparse_if_no_value:n #1 { T , F , TF }
1334 {
```

```
1335 \str_if_eq:onTF
1336 <br>1336 {\__xparse_if_value_aux:w ? #1 { } QNoValue- }
1337 { ? { } QNoValue- }
1338 { \prg_return_true: }
1339 { \prg_return_false: }
1340 }
1341 \cs_new:Npn \__xparse_if_value_aux:w #1 QNoValue- { #1 }
1342 }
```

```
(End definition for \__xparse_if_no_value:nTF. This function is documented on page ??.)
```
## **2.12 Messages**

#### **2.13 Messages**

Some messages intended as errors.

```
1343 \__msg_kernel_new:nnnn { xparse } { bad-arg-spec }
1344 { Bad~argument~specification~'#1'. }
1345 {
1346 \c_msg_coding_error_text_tl
1347 The~argument~specification~provided~was~not~valid:
1348 one~or~more~mandatory~pieces~of~information~were~missing. \\\\
1349 LaTeX~will~ignore~this~entire~definition.
1350 }
1351 \__msg_kernel_new:nnnn { xparse } { command-already-defined }
1352 { Command~'#1'~already~defined! }
1353 \sim1354 You~have~used~\NewDocumentCommand
1355 with~a~command~that~already~has~a~definition. \\
1356 The~existing~definition~of~'#1'~will~be~overwritten.
1357 }
1358 \__msg_kernel_new:nnnn { xparse } { command-not-yet-defined }
1359 { Command ~'#1'~not~yet~defined! }
1360 \frac{f}{f}1361 You~have~used~\RenewDocumentCommand
1362 with~a~command~that~was~never~defined.\\
1363 A~new~command~'#1'~will~be~created.
1364 }
1365 \__msg_kernel_new:nnnn { xparse } { environment-already-defined }
1366 { Environment~'#1'~already~defined! }
1367 {
1368 You~have~used~\NewDocumentEnvironment
1369 with~an~environment~that~already~has~a~definition.\\
1370 The~existing~definition~of~'#1'~will~be~overwritten.
1371 }
1372 \__msg_kernel_new:nnnn { xparse } { environment-mismatch }
1373 { Mismatch~between~start~and~end~of~environment. }
1374 {
1375 The~current~environment~is~called~'#1',~but~you~have~tried~to~
1376 end~one~called~'#2'.~Environments~have~to~be~properly~nested.
```

```
1377 }
1378 \__msg_kernel_new:nnnn { xparse } { environment-not-yet-defined }
1379 { Environment~'#1'~not~yet~defined! }
1380 {
1381 You~have~used~\RenewDocumentEnvironment
1382 with~an~environment~that~was~never~defined.\\
1383 A~new~environment~'#1'~will~be~created.
1384 }
1385 \__msg_kernel_new:nnnn { xparse } { environment-unknown }
1386 { Environment~'#1'~undefined. }
1387 {
1388 You~have~tried~to~start~an~environment~called~'#1',~
1389 but~this~has~never~been~defined.\\
1390 The~command~will~be~ignored.
1391 }
1392 \__msg_kernel_new:nnnn { xparse } { expandable-ending-optional }
1393 { Argument~specification~for~expandable~command~ends~with~optional~argument. }
1394 {
1395 \c_msg_coding_error_text_tl
1396 Expandable~commands~must~have~a~final~mandatory~argument~
1397 (or~no~arguments~at~all).~You~cannot~have~a~terminal~optional~
1398 argument~with~expandable~commands.
1399 }
1400 \__msg_kernel_new:nnnn { xparse } { inconsistent-long }
1401 { Inconsistent~long~arguments~for~expandable~command. }
1402 \frac{1}{2}1403 \c_msg_coding_error_text_tl
1404 The~arguments~for~an~expandable~command~must~either~all~be~
1405 short~or~all~be~long.~You~have~tried~to~mix~the~two~types.
1406 }
1407 \__msg_kernel_new:nnnn { xparse } { invalid-expandable-argument-type }
1408 { Argument~type~'#1'~not~available~for~an~expandable~function. }
1409 {
1410 \c_msg_coding_error_text_tl
1411 The~letter~'#1'~does~not~specify~an~argument~type~which~can~be~used~
1412 in~an~expandable~function.
1413 \\ \\
1414 LaTeX~will~assume~you~want~a~standard~mandatory~argument~(type~'m').
1415 }
1416 \__msg_kernel_new:nnnn { xparse } { missing-required }
1417 { Failed~to~find~required~argument~starting~with~'#1'. }
1418 {
1419 There~is~supposed~to~be~an~argument~to~the~current~function~starting~with~
1420 \cdot "#1'.~LaTeX~did~not~find~it,~and~will~insert~'#2'~as~the~value~to~be~
1421 processed.
1422 }
1423 \__msg_kernel_new:nnnn { xparse } { not-single-token }
1424 { Argument~delimiter~should~be~a~single~token:~'#1'. }
1425 {
1426 \c_msg_coding_error_text_tl
```

```
1427 The~argument~specification~provided~was~not~valid:
1428 in~a~place~where~a~single~token~is~required,~LaTeX~found~'#1'. \\ \\
1429 LaTeX~will~ignore~this~entire~definition.
1430 }
1431 \__msg_kernel_new:nnnn { xparse } { processor-in-expandable }
1432 { Argument~processors~cannot~be~used~with~expandable~functions. }
1433 \overline{f}1434 \c_msg_coding_error_text_tl
1435 The~argument~specification~for~#1~contains~a~processor~function:~
1436 this~is~only~supported~for~standard~robust~functions.
1437 }
1438 \__msg_kernel_new:nnnn { xparse } { split-excess-tokens }
1439 { Too~many~'#1'~tokens~when~trying~to~split~argument. }
1440 \frac{1}{2}1441 LaTeX~was~asked~to~split~the~input~'#3'~
1442 at~each~occurrence~of~the~token~'#1',~up~to~a~maximum~of~#2~parts.~
1443 There~were~too~many~'#1'~tokens.
1444 }
1445 \__msg_kernel_new:nnnn { xparse } { unknown-argument-type }
1446 { Unknown~argument~type~'#1'~replaced~by~'m'. }
1447 {
1448 \c_msg_coding_error_text_tl
1449 The~letter~'#1'~does~not~specify~a~known~argument~type.~
1450 LaTeX~will~assume~you~want~a~standard~mandatory~argument~(type~'m').
1451 }
1452 \__msg_kernel_new:nnnn { xparse } { unknown-document-command }
1453 { Unknown~document~command~'#1'. }
1454 {
1455 You~have~asked~for~the~argument~specification~for~a~command~'#1',~
1456 but~this~is~not~a~document~command.
1457 }
1458 \__msg_kernel_new:nnnn { xparse } { unknown-document-environment }
1459 { Unknown~document~environment~'#1'. }
1460 {
1461 You~have~asked~for~the~argument~specification~for~a~command~'#1',~
1462 but~this~is~not~a~document~environment.
1463 }
1464 \_msg_kernel_new:nnnn { xparse } { verbatim-newline }
1465 { Verbatim~argument~of~#1~ended~by~end~of~line. }
1466 \{1467 The~verbatim~argument~of~#1~cannot~contain~more~than~one~line,~but~the~end~
1468 of~the~current~line~has~been~reached.~You~have~probably~forgotten~the~
1469 closing~delimiter.
1470 \quad \text{)}1471 LaTeX~will~ignored~'#2'.
1472 }
1473 \_msg_kernel_new:nnnn { xparse } { verbatim-already-tokenized }
1474 { Verbatim~command~#1~illegal~in~command~argument. }
1475 {
1476 The~command~#1~takes~a~verbatim~argument.~It~may~not~appear~within~
```

```
1477 the~argument~of~another~function.
1478 \| \ \| \ \ \|1479 LaTeX~will~ignore~'#2'.
1480 }
   Intended more for information.
1481 \__msg_kernel_new:nnn { xparse } { define-command }
1482 {
1483 Defining~document~command~#1~
1484 with~arg.~spec.~'#2'~\msg_line_context:.
1485 }
1486 \__msg_kernel_new:nnn { xparse } { define-environment }
1487 {
1488 Defining~document~environment~'#1'~
1489 with~arg.~spec.~'#2'~\msg_line_context:.
1490 }
1491 \__msg_kernel_new:nnn { xparse } { redefine-command }
1492 {
1493 Redefining~document~command~#1~
1494 with~arg.~spec.~'#2'~\msg_line_context:.
1495 }
1496 \__msg_kernel_new:nnn { xparse } { redefine-environment }
1497 {
1498 Redefining~document~environment~'#1'~
1499 with~arg.~spec.~'#2'~\msg_line_context:.
1500 }
```
## <span id="page-52-20"></span><span id="page-52-19"></span><span id="page-52-5"></span><span id="page-52-4"></span>**2.14 User functions**

<span id="page-52-24"></span><span id="page-52-15"></span><span id="page-52-14"></span><span id="page-52-13"></span><span id="page-52-12"></span><span id="page-52-11"></span><span id="page-52-9"></span><span id="page-52-7"></span><span id="page-52-6"></span><span id="page-52-1"></span>The user functions are more or less just the internal functions renamed.

```
\BooleanFalse
           \BooleanTrue
                         Design-space names for the Boolean values.
                         1501 \cs_new_eq:NN \BooleanFalse \c_false_bool
                         1502 \cs_new_eq:NN \BooleanTrue \c_true_bool
                         (End definition for \BooleanFalse. This function is documented on page 7.)
\DeclareDocumentCommand
    \NewDocumentCommand
  \RenewDocumentCommand
\ProvideDocumentCommand
                         The user macros are pretty simple wrappers around the internal ones.
                         1503 \cs_new_protected:Npn \DeclareDocumentCommand #1#2#3
                         1504 { \__xparse_declare_cmd:Nnn #1 {#2} {#3} }
                         1505 \cs_new_protected:Npn \NewDocumentCommand #1#2#3
                         1506 {
                          1507 \cs_if_exist:NTF #1
                         1508 {
                          1509 \_msg_kernel_error:nnx { xparse } { command-already-defined }
                         1510 { \token_to_str:N #1 }
                         1511 }
                         1512 { \__xparse_declare_cmd:Nnn #1 {#2} {#3} }
                          1513 }
```

```
1515 {
                               1516 \cs if exist:NTF #1
                               1517 \{\ \setminus \_ \text{xparse\_declace\_cmd: Nnn #1 \ {#2} { #3} \ \}1518 {
                               1519 \__msg_kernel_error:nnx { xparse } { command-not-yet-defined }
                               1520 { \token_to_str:N #1 }
                               1521 }
                               1522 - 31523 \cs_new_protected:Npn \ProvideDocumentCommand #1#2#3
                               1524 { \cs_if_exist:NF #1 { \__xparse_declare_cmd:Nnn #1 {#2} {#3} } }
                              (End definition for \DeclareDocumentCommand. This function is documented on page 6.)
\DeclareDocumentEnvironment
    \NewDocumentEnvironment
  \RenewDocumentEnvironment
\ProvideDocumentEnvironment
                              Very similar for environments.
                               1525 \cs_new_protected:Npn \DeclareDocumentEnvironment #1#2#3#4
                               1526 { \__xparse_declare_env:nnnn {#1} {#2} {#3} {#4} }
                               1527 \cs_new_protected:Npn \NewDocumentEnvironment #1#2#3#4
                               1528 \sim f
                               1529 \cs_if_exist:cTF {#1}
                               1530 { \__msg_kernel_error:nnx { xparse } { environment-already-defined } {#1} }
                               1531 { \__xparse_declare_env:nnnn {#1} {#2} {#3} {#4} }
                               1532 }
                               1533 \cs_new_protected:Npn \RenewDocumentEnvironment #1#2#3#4
                               1534 {
                               1535 \cs if exist:cTF {#1}1536 { \__xparse_declare_env:nnnn {#1} {#2} {#3} {#4} }
                               1537 { \__msg_kernel_error:nnx { xparse } { environment-not-yet-defined } {#1} }
                               1538 }
                               1539 \cs_new_protected:Npn \ProvideDocumentEnvironment #1#2#3#4
                               1540 { \cs_if_exist:cF { #1 } { \__xparse_declare_env:nnnn {#1} {#2} {#3} {#4} } }
                              (End definition for \DeclareDocumentEnvironment. This function is documented on page 6.)
     \DeclareExpandableDocumentCommand The expandable version of the basic function is essentially the same.
                               1541 \cs_new_protected:Npn \DeclareExpandableDocumentCommand #1#2#3
                               1542 { \__xparse_declare_expandable_cmd:Nnn #1 {#2} {#3} }
                              (End definition for \DeclareExpandableDocumentCommand. This function is documented on page 10.)
                \IfBooleanTF The logical \langle true \rangle and \langle false \rangle statements are just the normal \c_true_bool and \c_-
                              false_bool, so testing for them is done with the \bool_if:NTF functions from l3prg.
                               1543 \cs_new_eq:NN \IfBooleanTF \bool_if:NTF
                               1544 \cs_new_eq:NN \IfBooleanT \bool_if:NT
                               1545 \cs_new_eq:NN \IfBooleanF \bool_if:NF
                              (End definition for \IfBooleanTF. This function is documented on page 7.)
                \IfNoValueTF Simple re-naming.
                               ^{1546} \cs_new_eq:NN \IfNoValueF \__xparse_if_no_value:nF
                               1547 \cs_new_eq:NN \IfNoValueT \__xparse_if_no_value:nT
                               1548 \cs_new_eq:NN \IfNoValueTF \__xparse_if_no_value:nTF
                              (End definition for \IfNoValueTF. This function is documented on page 7.)
```
<span id="page-54-34"></span><span id="page-54-33"></span><span id="page-54-32"></span><span id="page-54-30"></span><span id="page-54-29"></span><span id="page-54-27"></span><span id="page-54-26"></span><span id="page-54-25"></span><span id="page-54-17"></span><span id="page-54-16"></span><span id="page-54-15"></span><span id="page-54-14"></span><span id="page-54-10"></span><span id="page-54-9"></span><span id="page-54-8"></span><span id="page-54-5"></span><span id="page-54-4"></span><span id="page-54-3"></span><span id="page-54-0"></span>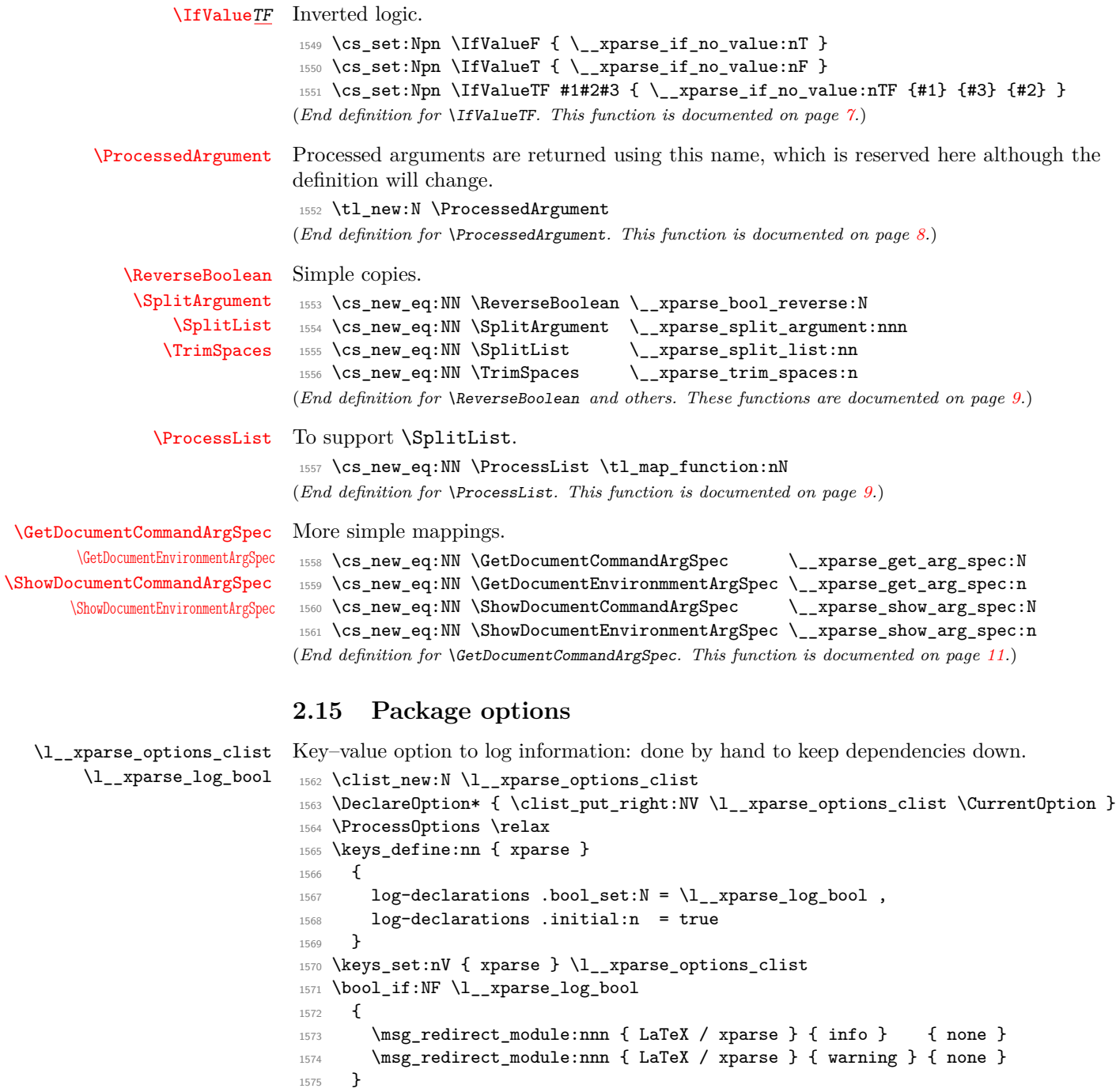

<span id="page-54-31"></span><span id="page-54-28"></span><span id="page-54-24"></span><span id="page-54-23"></span><span id="page-54-22"></span><span id="page-54-21"></span><span id="page-54-20"></span><span id="page-54-19"></span><span id="page-54-18"></span><span id="page-54-13"></span><span id="page-54-12"></span><span id="page-54-11"></span><span id="page-54-7"></span><span id="page-54-6"></span><span id="page-54-2"></span><span id="page-54-1"></span>(*End definition for* \l\_\_xparse\_options\_clist*. This function is documented on page* **??***.*)

1576 (/package)

# **Index**

The italic numbers denote the pages where the corresponding entry is described, numbers underlined point to the definition, all others indicate the places where it is used.

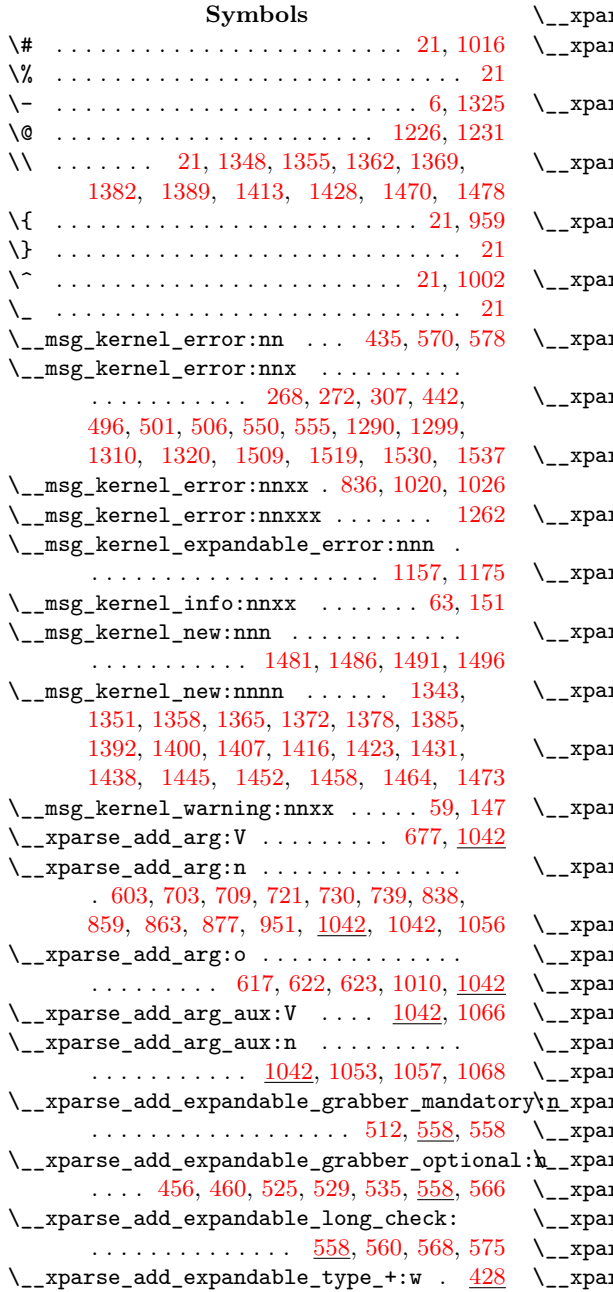

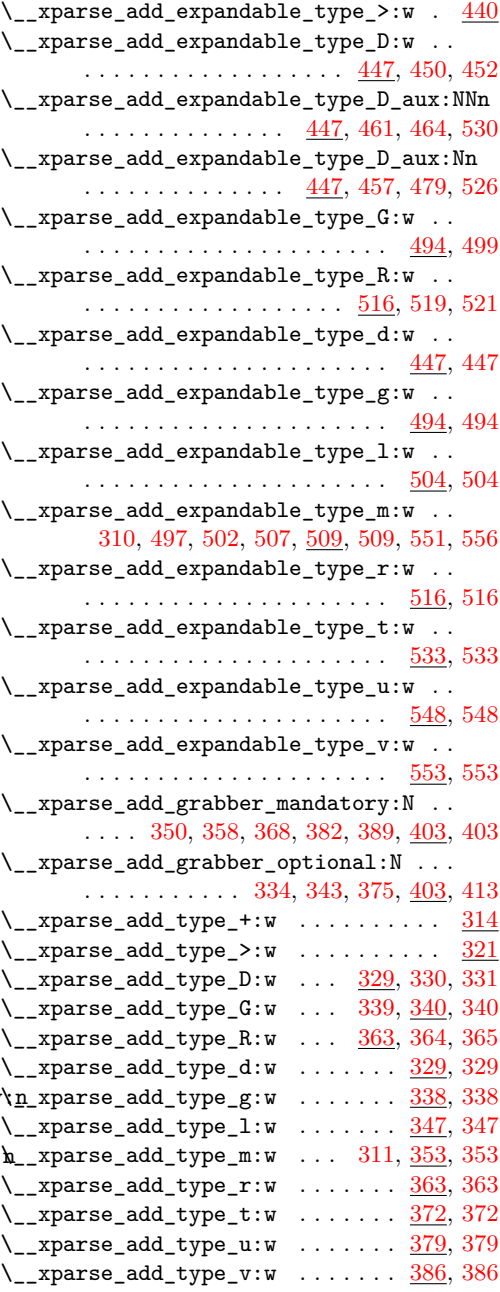

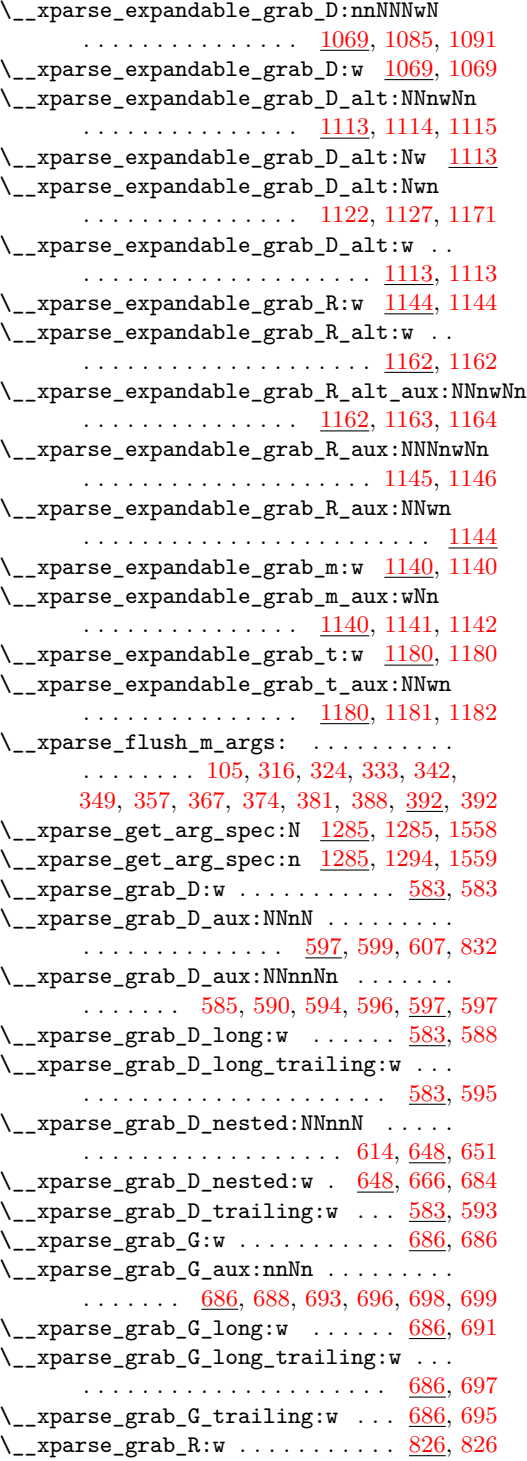

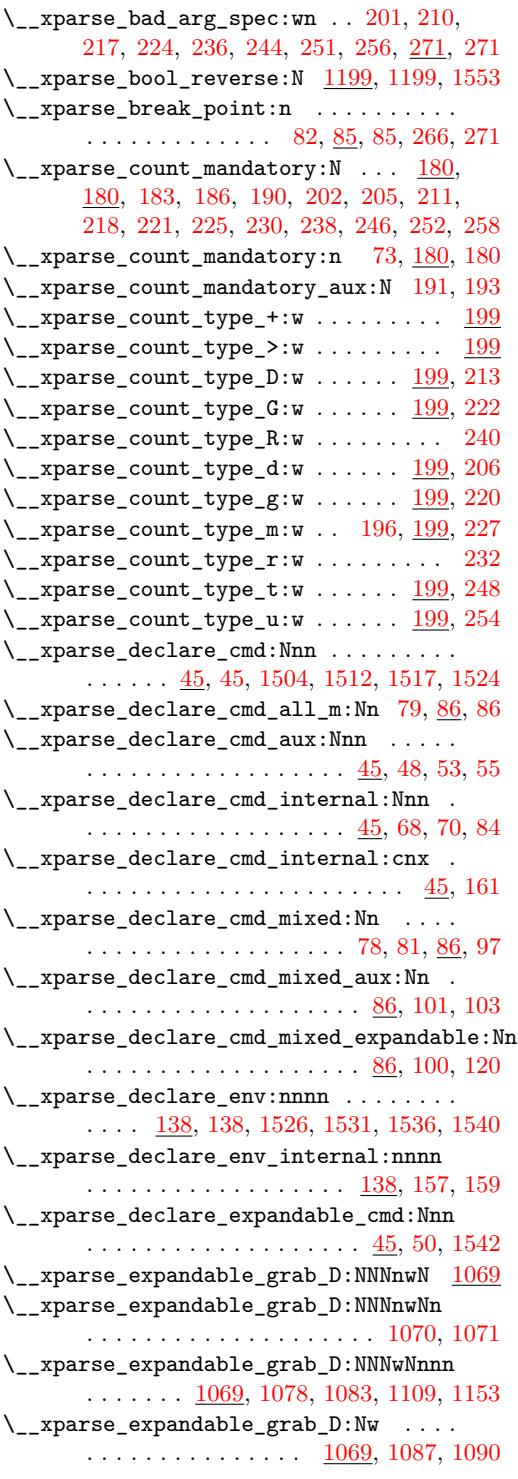

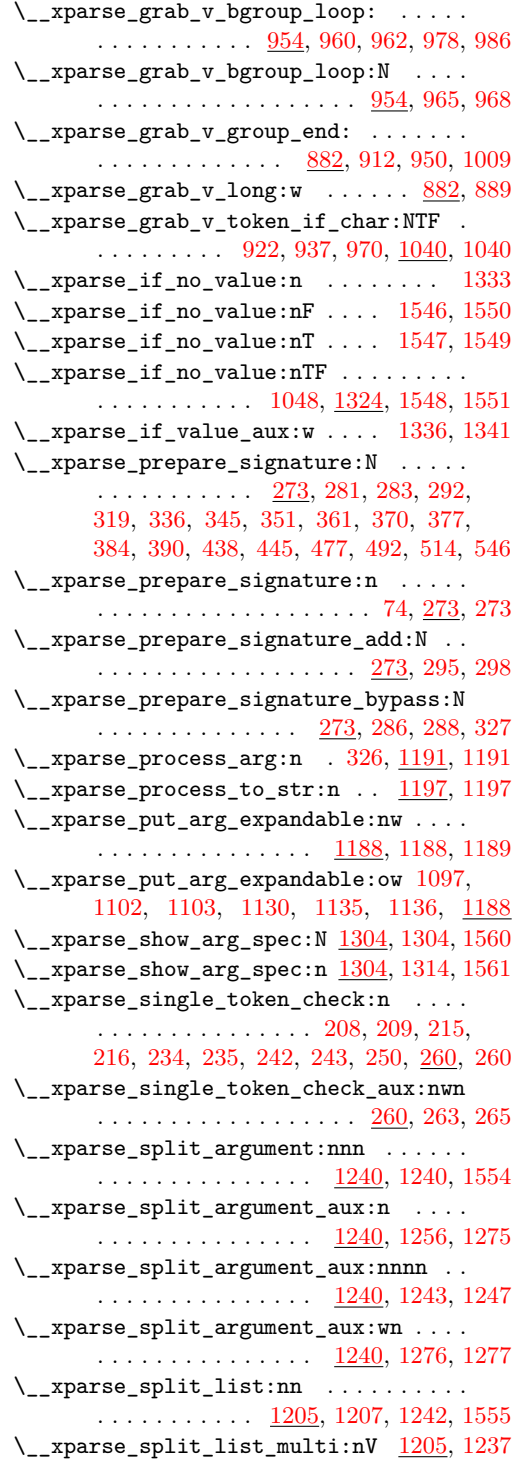

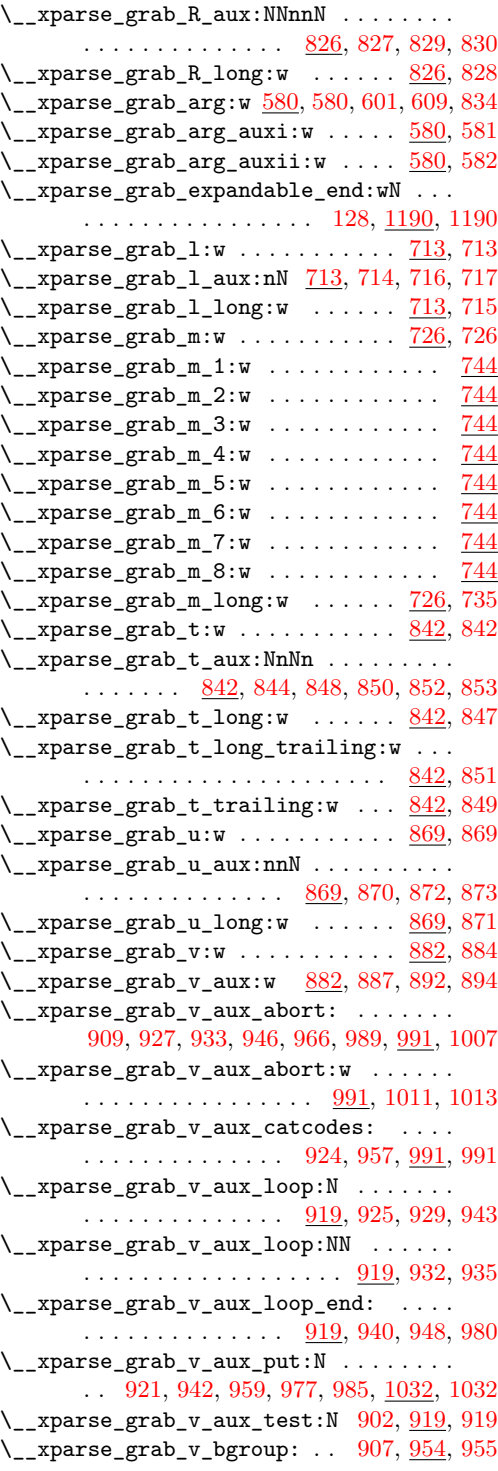

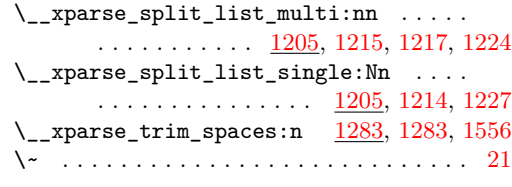

# \␣ . . . . . . . . . . . . . . . . . . . . . . . . . . . . [21](#page-11-0)

## **A**

\ArgumentSpecification . [1285,](#page-47-11) [1288,](#page-47-12) [1297,](#page-48-10) [1303,](#page-48-11) [1307,](#page-48-12) [1308,](#page-48-13) [1317,](#page-48-14) [1318](#page-48-15)

#### **B**

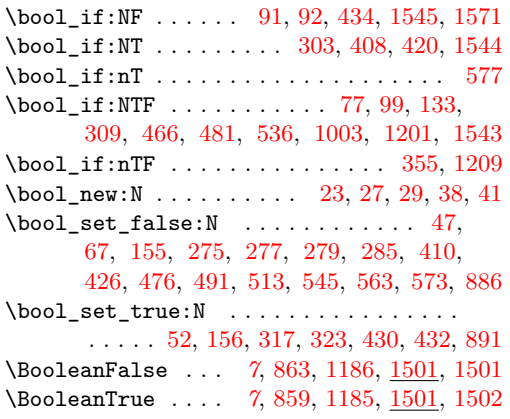

# **C**

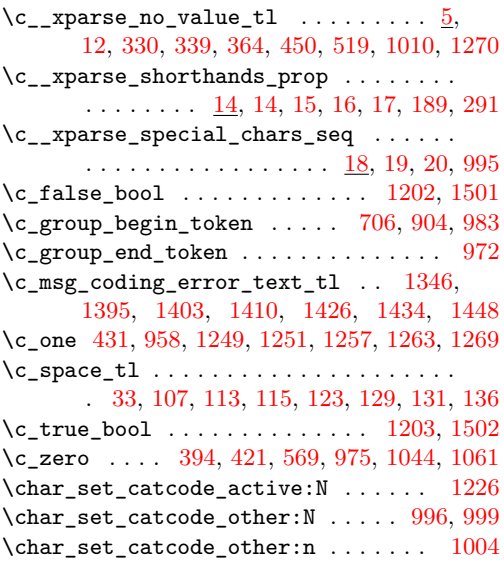

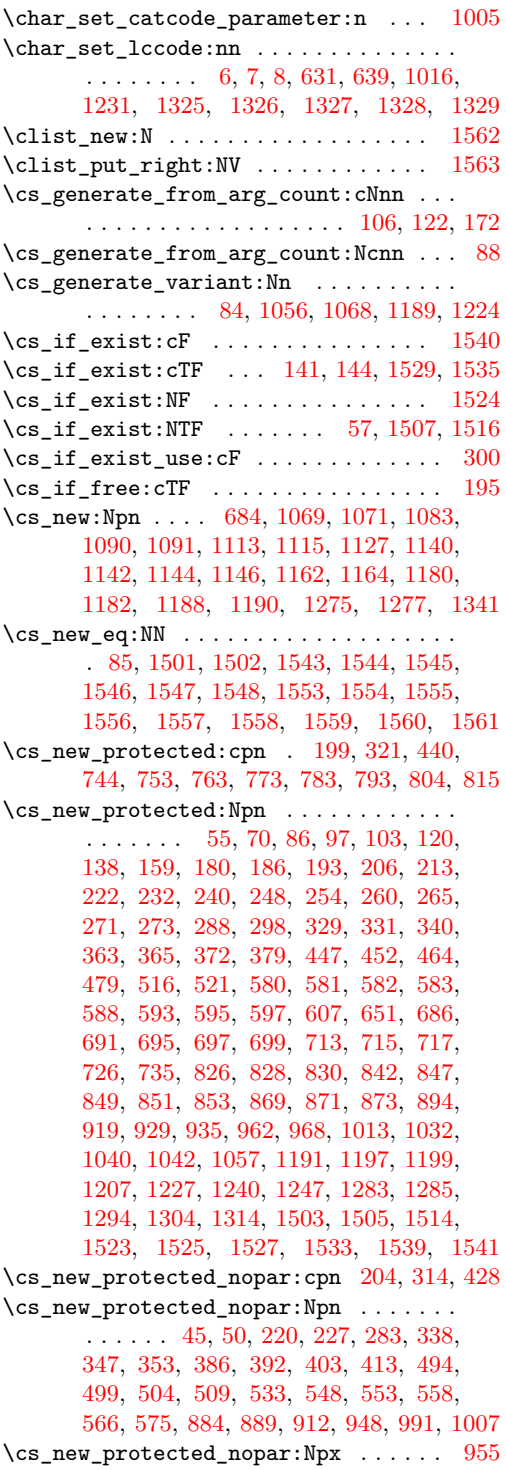

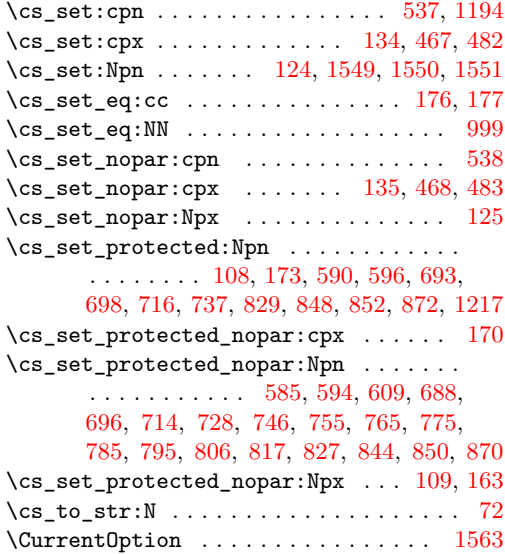

# **D**

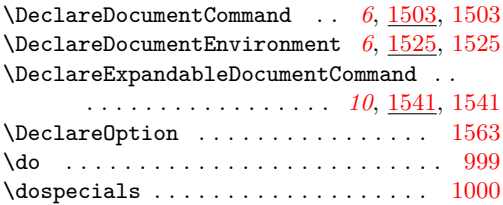

# **E**

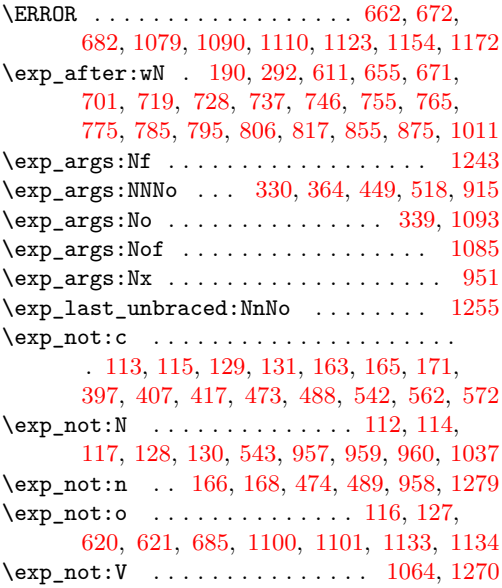

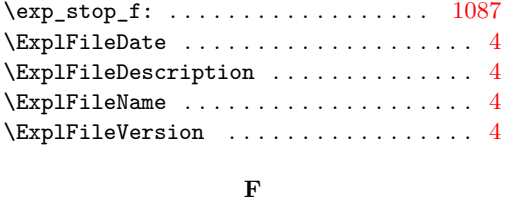

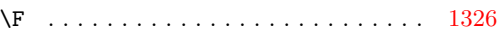

# **G**

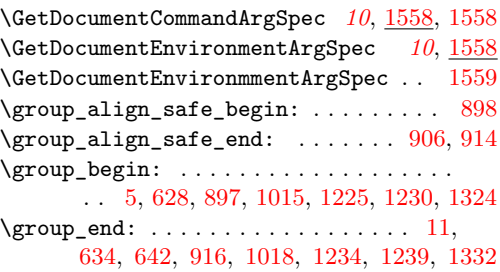

# **I**

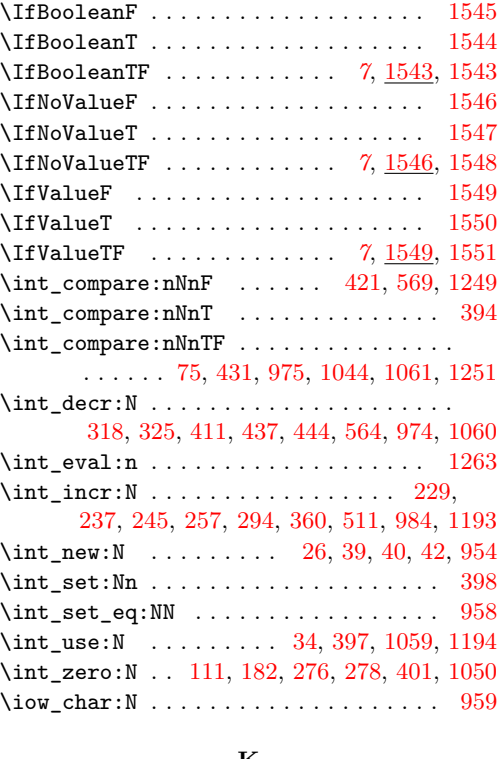

#### **K**

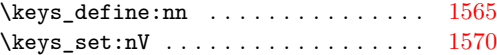

**L**  $\lceil \lceil \log_2 \rceil$  . .  $\lceil \frac{23}{3}, \lceil \frac{23}{92}, \lceil \frac{24}{92}, \lceil \frac{25}{92}, \lceil \frac{25}{92}, \lceil \frac{25}{92}, \lceil \frac{25}{92}, \lceil \frac{25}{92}, \lceil \frac{25}{92}, \lceil \frac{25}{92}, \lceil \frac{25}{92}, \lceil \frac{25}{92}, \lceil \frac{25}{92}, \lceil \frac{25}{92}, \lceil \frac{25}{92}, \lceil \frac{25}{92}, \lceil \frac{25}{$ [133,](#page-15-7) [275,](#page-19-15) [432,](#page-24-17) [434,](#page-24-14) [466,](#page-25-13) [481,](#page-25-14) [536,](#page-27-18) [577](#page-28-22) \l\_\_xparse\_args\_tl . . . . . . . . . . . . . . .  $\ldots$  . . . . . [24,](#page-11-10) 24, [112,](#page-15-21) [117,](#page-15-23) [166,](#page-16-19) [583,](#page-28-5) [588,](#page-28-11) [593,](#page-28-15) [595,](#page-28-13) [604,](#page-29-15) [625,](#page-29-16) [678,](#page-31-24) [686,](#page-31-5) [691,](#page-31-13) [695,](#page-31-17) [697,](#page-31-15) [704,](#page-32-20) [710,](#page-32-21) [713,](#page-32-5) [715,](#page-32-11) [722,](#page-32-22) [726,](#page-32-13) [731,](#page-32-23) [735,](#page-32-15) [740,](#page-32-24) [744,](#page-33-8) [748,](#page-33-18) [749,](#page-33-19) [753,](#page-33-9) [758,](#page-33-20) [759,](#page-33-21) [763,](#page-33-10) [768,](#page-33-22) [769,](#page-33-23) [773,](#page-33-11) [778,](#page-33-24) [779,](#page-33-25) [783,](#page-33-12) [788,](#page-33-26) [789,](#page-33-27) [793,](#page-34-10) [798,](#page-34-16) [800,](#page-34-17) [804,](#page-34-11) [809,](#page-34-18) [811,](#page-34-19) [815,](#page-34-12) [820,](#page-34-20) [822,](#page-34-21) [826,](#page-34-2) [828,](#page-34-8) [839,](#page-35-28) [842,](#page-35-5) [847,](#page-35-13) [849,](#page-35-17) [851,](#page-35-15) [860,](#page-35-29) [864,](#page-35-30) [869,](#page-35-19) [871,](#page-35-25) [878,](#page-36-20) [894,](#page-36-6) [952,](#page-38-27) [1011,](#page-39-8) [1023,](#page-39-22) [1029,](#page-39-23) [1045,](#page-40-20) [1051,](#page-40-21) [1063](#page-41-12) \l\_\_xparse\_command\_arg\_specs\_prop . .  $\ldots \ldots \ldots \ldots \frac{25}{25}$ , [25,](#page-11-12) [66,](#page-13-23) [1287,](#page-47-18) [1306](#page-48-22) \l\_\_xparse\_current\_arg\_int . . . . . . . .  $\ldots$  [26,](#page-11-7) 26, [34,](#page-12-6) [75,](#page-13-22) [95,](#page-14-26) [108,](#page-14-23) [124,](#page-15-18) [174,](#page-16-22) [276,](#page-19-22) [294,](#page-19-21) [318,](#page-20-16) [325,](#page-20-17) [431,](#page-24-18) [437,](#page-24-22) [444](#page-24-23) \l\_\_xparse\_environment\_arg\_specs\_prop  $\ldots$ . . . . . . . . . [28,](#page-11-15) 28, [154,](#page-15-27) [1296,](#page-48-23) [1316](#page-48-24) \l\_\_xparse\_environment\_bool . . . . . . . . . . . . . . . . . . . . . [27,](#page-11-2) 27, [67,](#page-13-18) [77,](#page-13-16) [156](#page-16-10) \l\_\_xparse\_expandable\_aux\_name\_tl [30,](#page-12-7) [30,](#page-12-8) [31,](#page-12-9) [469,](#page-25-25) [473,](#page-25-21) [484,](#page-25-26) [488,](#page-25-22) [539,](#page-27-27) [542](#page-27-23) \l\_\_xparse\_expandable\_bool ........ . . [29,](#page-11-17) [29,](#page-11-3) [47,](#page-13-17) [52,](#page-13-19) [91,](#page-14-17) [99,](#page-14-19) [155,](#page-16-9) [303,](#page-20-10) [309](#page-20-11)  $\lvert \lvert \lvert$  . . . . . . . . . . . . . . [36,](#page-12-11) 36, [114,](#page-15-22) [611,](#page-29-12) [635,](#page-30-9) [643,](#page-30-10) [655,](#page-30-5) [661,](#page-31-25) [671,](#page-31-21) [682,](#page-31-20) [701,](#page-31-22) [707,](#page-32-25) [719,](#page-32-19) [724,](#page-32-26) [728,](#page-32-18) [733,](#page-32-27) [737,](#page-32-17) [742,](#page-32-28) [746,](#page-33-13) [751,](#page-33-28) [755,](#page-33-14) [761,](#page-33-29) [765,](#page-33-15) [771,](#page-33-30) [775,](#page-33-16) [781,](#page-33-31) [785,](#page-33-17) [791,](#page-34-22) [795,](#page-34-13) [802,](#page-34-23) [806,](#page-34-14) [813,](#page-34-24) [817,](#page-34-15) [824,](#page-34-25) [855,](#page-35-26) [867,](#page-35-31) [875,](#page-35-27) [880](#page-36-21) \l\_\_xparse\_function\_tl [33,](#page-12-2) [37,](#page-12-13) 37, [72,](#page-13-21) [107,](#page-14-20) [113,](#page-15-8) [115,](#page-15-9) [123,](#page-15-10) [129,](#page-15-11) [131,](#page-15-12) [136,](#page-15-13) [443](#page-24-24) \l\_\_xparse\_log\_bool . . . . [1562,](#page-54-20) [1567,](#page-54-21) [1571](#page-54-11)  $\lvert \mathcal{L}\rvert_{{\tt zparse\_long\_bool}}$  ............  $\ldots$  . . . . . . . [38,](#page-12-0) 38, [277,](#page-19-16) [317,](#page-20-12) [355,](#page-21-23) [408,](#page-23-7) [410,](#page-23-9) [420,](#page-23-8) [426,](#page-24-15) [430,](#page-24-16) [476,](#page-25-15) [491,](#page-25-16) [513,](#page-26-19) [545,](#page-27-19) [563,](#page-27-20) [573,](#page-28-23) [577,](#page-28-22) [886,](#page-36-14) [891,](#page-36-15) [1003](#page-39-13) \l\_\_xparse\_m\_args\_int . . . . . . . . . [39,](#page-12-15) [39,](#page-12-3) [75,](#page-13-22) [278,](#page-19-23) [360,](#page-22-25) [394,](#page-23-10) [397,](#page-23-12) [399,](#page-23-18) [401,](#page-23-17) [511](#page-26-21) \l\_\_xparse\_mandatory\_args\_int .....  $\ldots$  . . . . . . . [40,](#page-12-4) 40, [182,](#page-16-21) [229,](#page-18-27) [237,](#page-18-28) [245,](#page-18-29) [257,](#page-18-30) [398,](#page-23-16) [399,](#page-23-18) [411,](#page-23-15) [421,](#page-23-11) [564,](#page-27-26) [569](#page-28-24) \l\_\_xparse\_nesting\_a\_tl ..........  $\ldots$  [648,](#page-30-12) 648, [653,](#page-30-13) [657,](#page-30-14) [665,](#page-31-26) [675,](#page-31-27) [677](#page-31-0) \l\_\_xparse\_nesting\_b\_tl . . . . . . . . . . [648,](#page-30-15) [649,](#page-30-16) [654,](#page-30-17) [658,](#page-30-18) [667,](#page-31-28) [669,](#page-31-29) [670,](#page-31-30) [676](#page-31-31)

\l\_\_xparse\_options\_clist . . . . . . . . .  $\ldots$ ....... <u>1562</u>, [1562,](#page-54-12) [1563,](#page-54-13) [1570](#page-54-19) \l\_\_xparse\_processor\_bool . . . . . . . . .  $\ldots$  . . . . . . . [41,](#page-12-1) 41, [279,](#page-19-17) [285,](#page-19-18) [323,](#page-20-13) [355](#page-21-23) \l\_\_xparse\_processor\_int . . . . . . . . . .  $\ldots$ ........  $\underline{42}$ , [42,](#page-12-5) [111,](#page-14-25) [1044,](#page-40-14) [1050,](#page-40-19) [1059,](#page-40-18) [1060,](#page-40-17) [1061,](#page-40-15) [1193,](#page-45-23) [1194](#page-45-22) \l\_\_xparse\_signature\_tl . . . . . . . . . .  $\ldots$ .........  $\underline{43}$ , [43,](#page-12-20) [116,](#page-15-25) [127,](#page-15-26) [280,](#page-19-24) [326,](#page-20-9) [335,](#page-21-24) [344,](#page-21-25) [369,](#page-22-26) [376,](#page-22-27) [383,](#page-22-28) [396,](#page-23-19) [405,](#page-23-20) [415,](#page-23-21) [471,](#page-25-27) [486,](#page-25-28) [540,](#page-27-28) [561,](#page-27-29) [571](#page-28-26) \l\_\_xparse\_split\_list\_seq .........  $\ldots$ ........ <u>1205</u>, [1205,](#page-45-25) [1219,](#page-46-23) [1221](#page-46-24) \l\_\_xparse\_split\_list\_tl . . . . . . . . . .  $\ldots \ldots$  [1205,](#page-45-26) [1206,](#page-45-27) [1229,](#page-46-25) [1235,](#page-46-26) [1237](#page-46-11) \l\_\_xparse\_tmp\_tl . . . . . . . . . . . . . . .  $\ldots$  [44,](#page-13-25) 44, [189,](#page-17-30) [190,](#page-17-4) [291,](#page-19-19) [292,](#page-19-6) [669,](#page-31-29) [672](#page-31-19) \l\_\_xparse\_v\_arg\_tl . . . . . . . . . . [882,](#page-36-22) [883,](#page-36-23) [900,](#page-36-24) [917,](#page-37-23) [951,](#page-38-1) [1022,](#page-39-24) [1028,](#page-39-25) [1034](#page-40-22) \l\_\_xparse\_v\_nesting\_int . . . . . . . . . .  $\ldots \ldots$  [954,](#page-38-26) 954, [958,](#page-38-22) [974,](#page-38-24) [975,](#page-38-23) [984](#page-38-25) \l\_\_xparse\_v\_rest\_of\_signature\_tl . . . . . . . . [882,](#page-36-25) [882,](#page-36-26) [896,](#page-36-27) [952,](#page-38-27) [1023,](#page-39-22) [1029](#page-39-23) log-declarations (option) . . . . . . . . . . *[11](#page-10-14)*

#### **M**

\msg\_line\_context: [1484,](#page-52-17) [1489,](#page-52-18) [1494,](#page-52-19) [1499](#page-52-20) \msg\_redirect\_module:nnn .... [1573,](#page-54-23) [1574](#page-54-24)

#### **N**

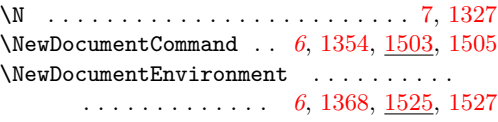

#### **O**

log-declarations . . . . . . . . . . . . . . . . *[11](#page-10-14)*

#### **P**

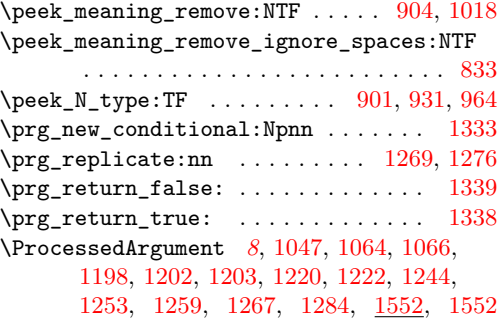

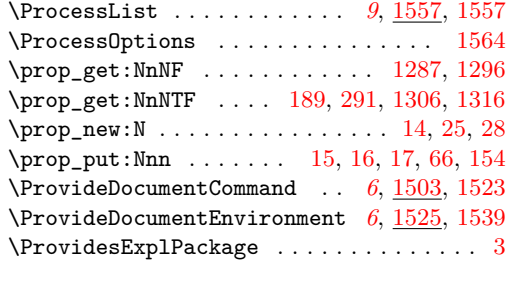

# **Q**

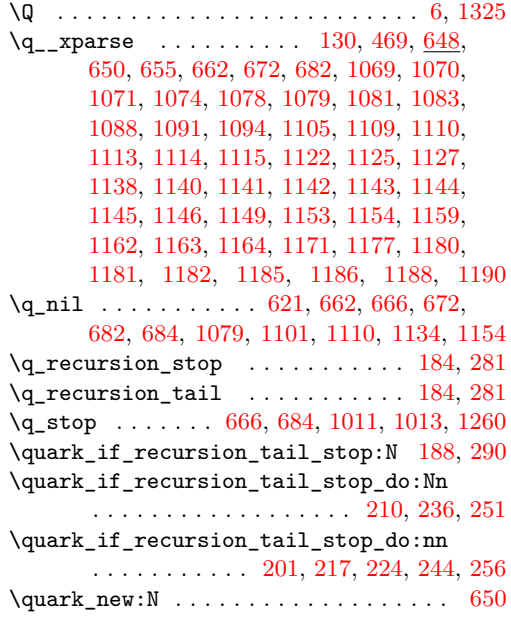

# **R**

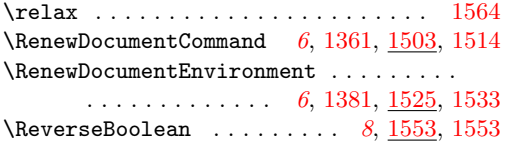

# **S**

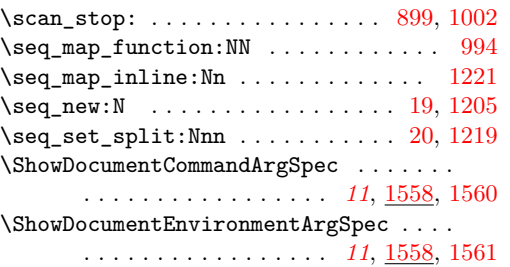

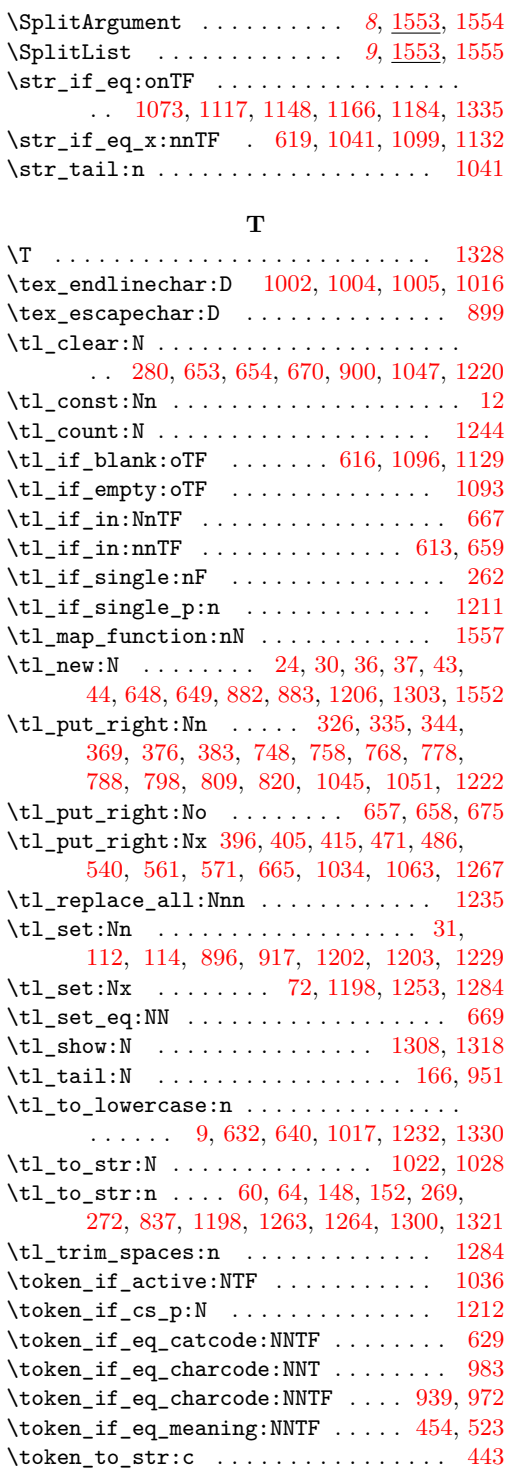

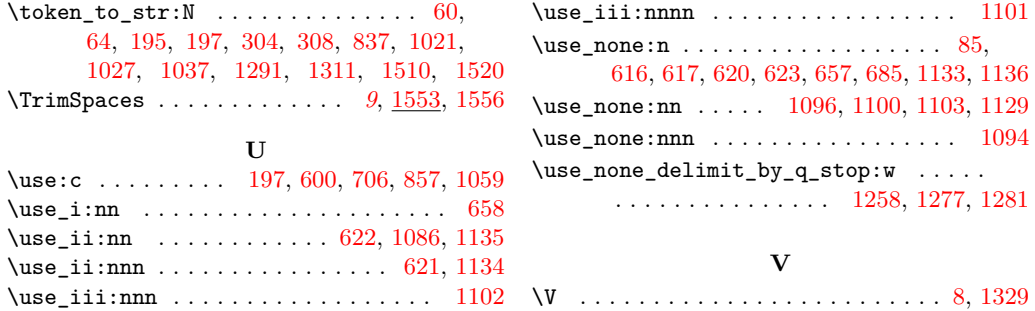